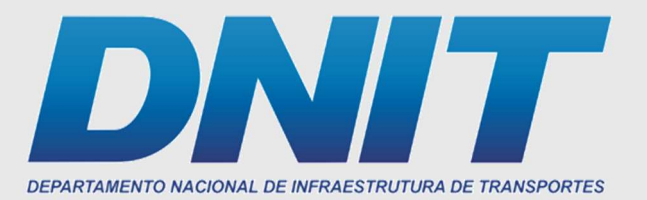

Diretoria de Infraestrutura Ferroviária Coordenação de Construções Ferroviárias

# Relatório de Atualização do PROSEFER

Tomo IV

Brasília, novembro de 2019.

# REPÚBLICA FEDERATIVA DO BRASIL

Presidente da República Jair Messias Bolsonaro

Ministro de Estado dos Transportes Tarcísio Gomes de Freitas

# DEPARTAMENTO NACIONAL DE INFRAESTRUTURA DE TRANSPORTES (DNIT)

DIRETOR GERAL

Antônio Leite dos Santos Filho

DIRETORIA DE INFRAESTRUTURA FERROVIÁRIA (DIF) Marcelo Almeida Pinheiro Chagas

Coordenação-Geral de Obras Ferroviárias (CGOFER) Jean Carlo Trevizolo de Souza

Coordenação de Construções Ferroviárias (CONFER) Francisco de Assis Mesquita

Coordenação de Acompanhamento e Controle (COAFET) Renata de Castro Oliveira

Coordenação-Geral de Patrimônio Ferroviário (CGPFER) Ariston Ayres Rodrigues

> Coordenação de Patrimônio (COPAF) Érica Zanon Silva

Coordenação de Manutenção (COMAF) Renan de Oliveira Teixeira

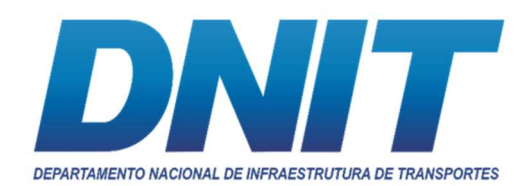

Diretoria de Infraestrutura Ferroviária Coordenação de Construções Ferroviárias

# Relatório de Atualização do PROSEFER Tomo IV

Brasília, novembro de 2019

Copyright© 2019, DNIT.

Permitida a reprodução, parcial ou total, por qualquer meio, se citados a fonte e o sítio da internet no qual pode ser encontrado o original.

DEPARTAMENTO NACIONAL DE INFRAESTRUTURA DE TRANSPORTES – DNIT SAN Q.03 Bl. A, Ed. Núcleo dos Transportes CEP: 70.040-902 – Brasília/DF Telefone: (61) 3315-4000 www.dnit.gov.br

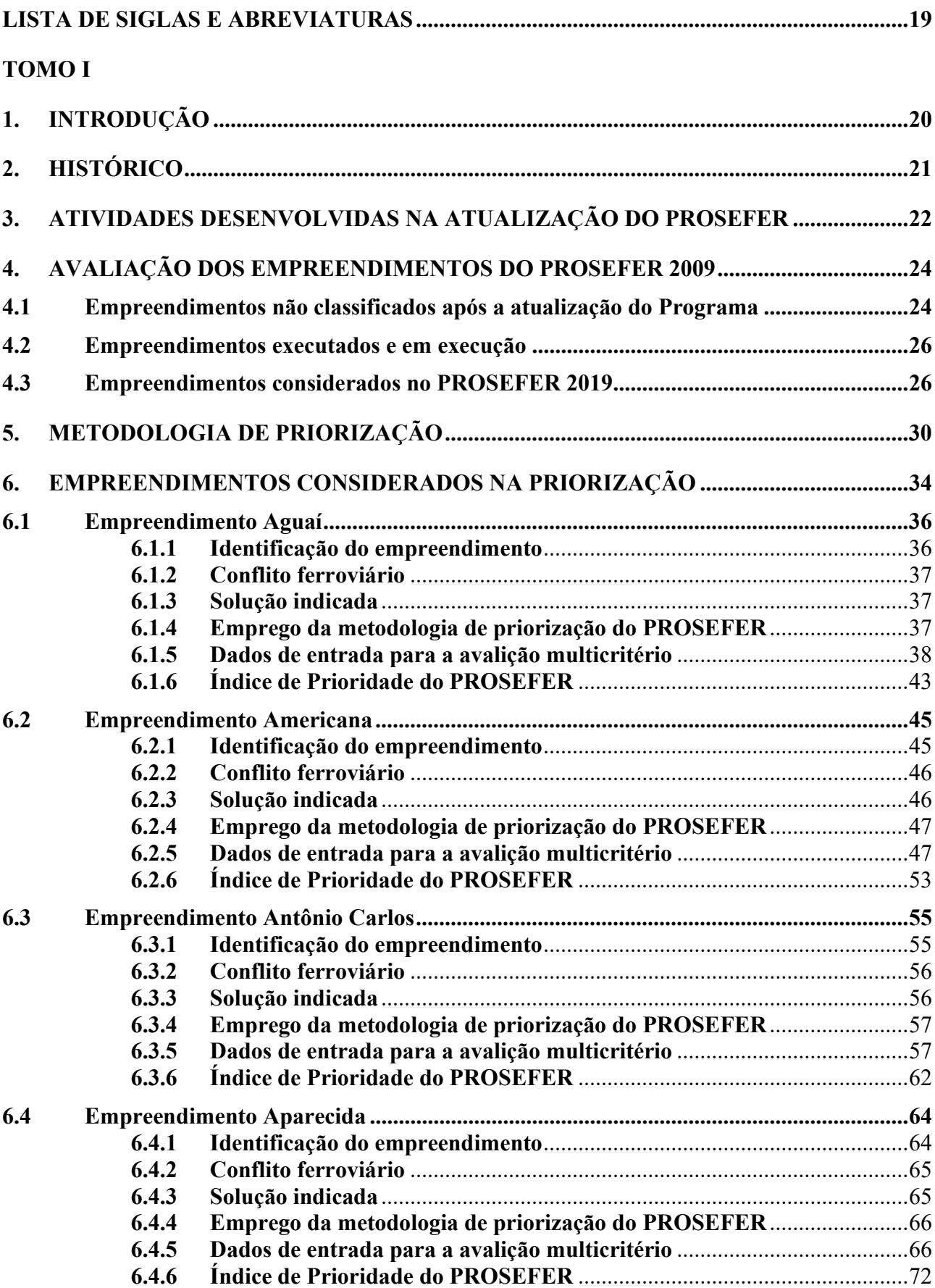

# SUMÁRIO

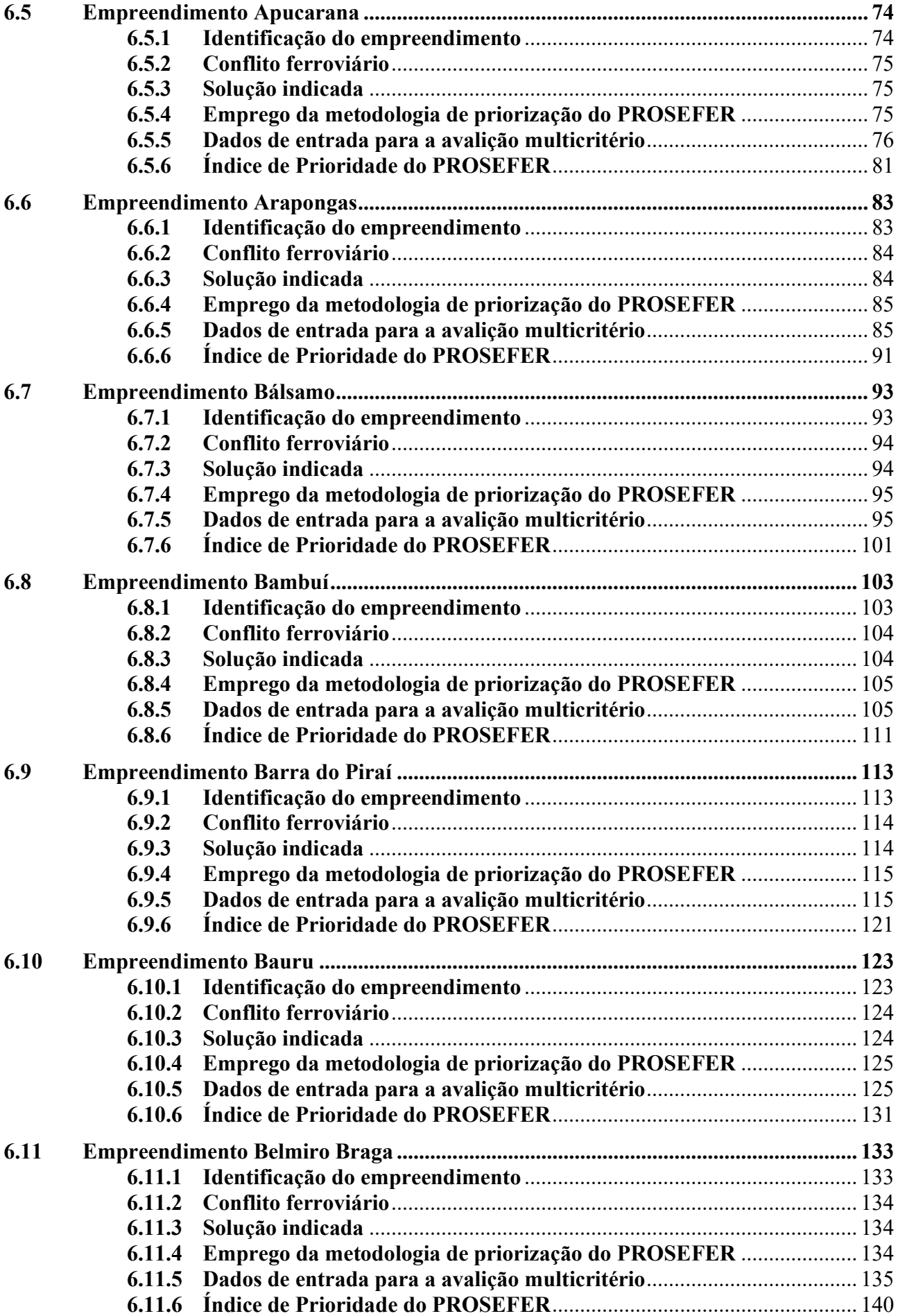

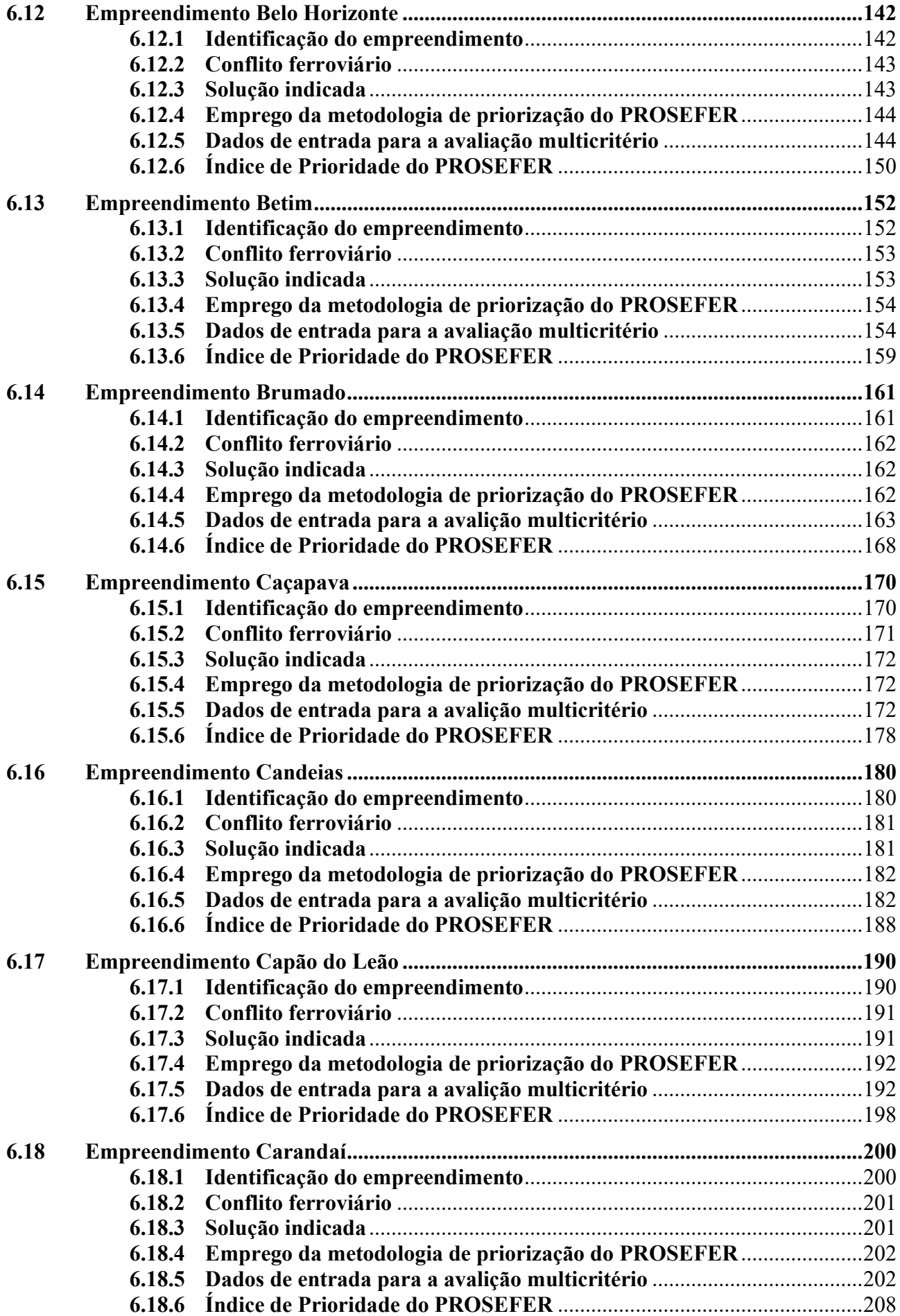

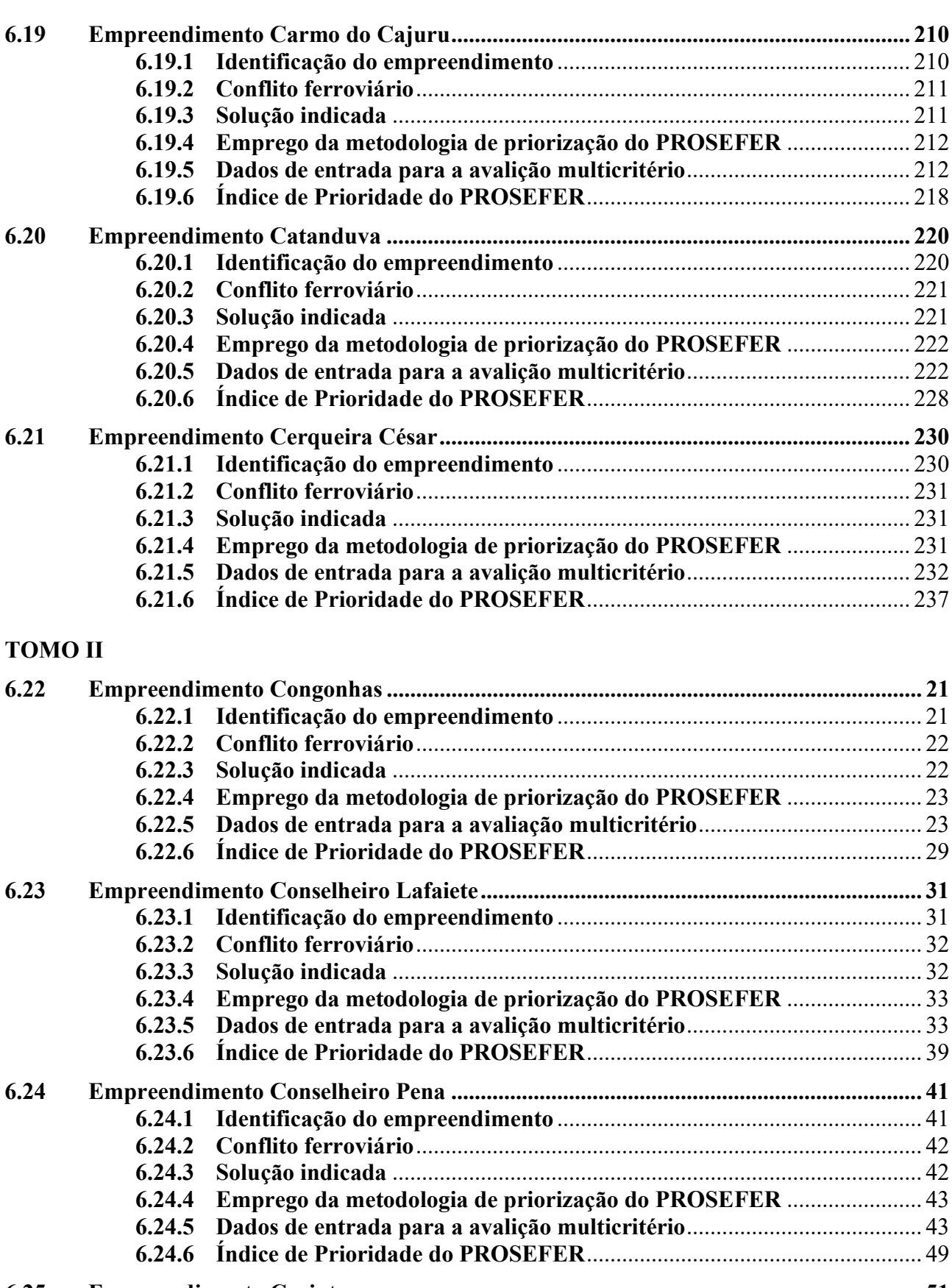

# 6.25 Empreendimento Corinto ................................................................................................. 51 6.25.1 Identificação do empreendimento .............................................................. 51 6.25.2 Conflito ferroviário ...................................................................................... 52 6.25.3 Solução indicada .......................................................................................... 52 6.25.4 Emprego da metodologia de priorização do PROSEFER ....................... 53

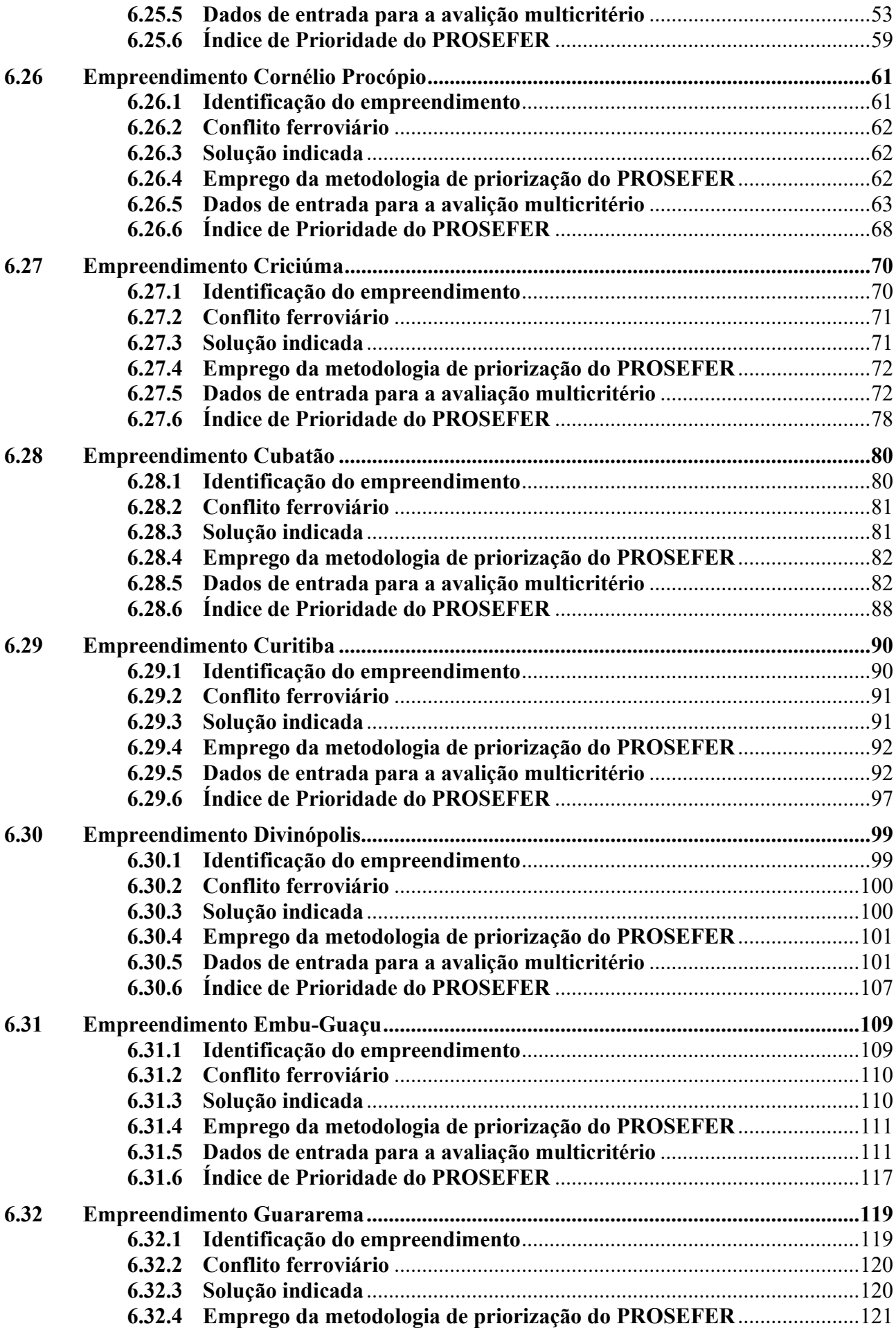

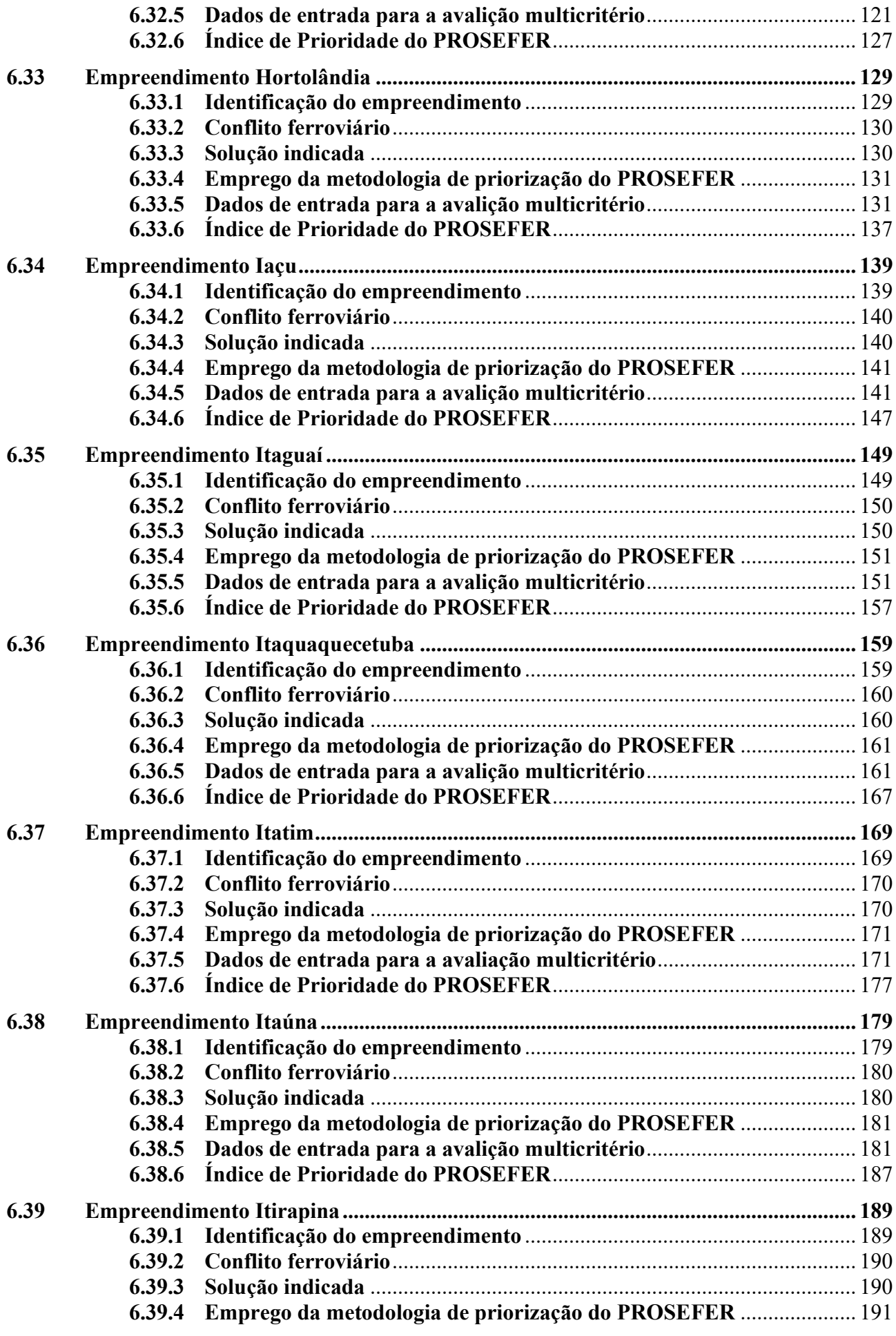

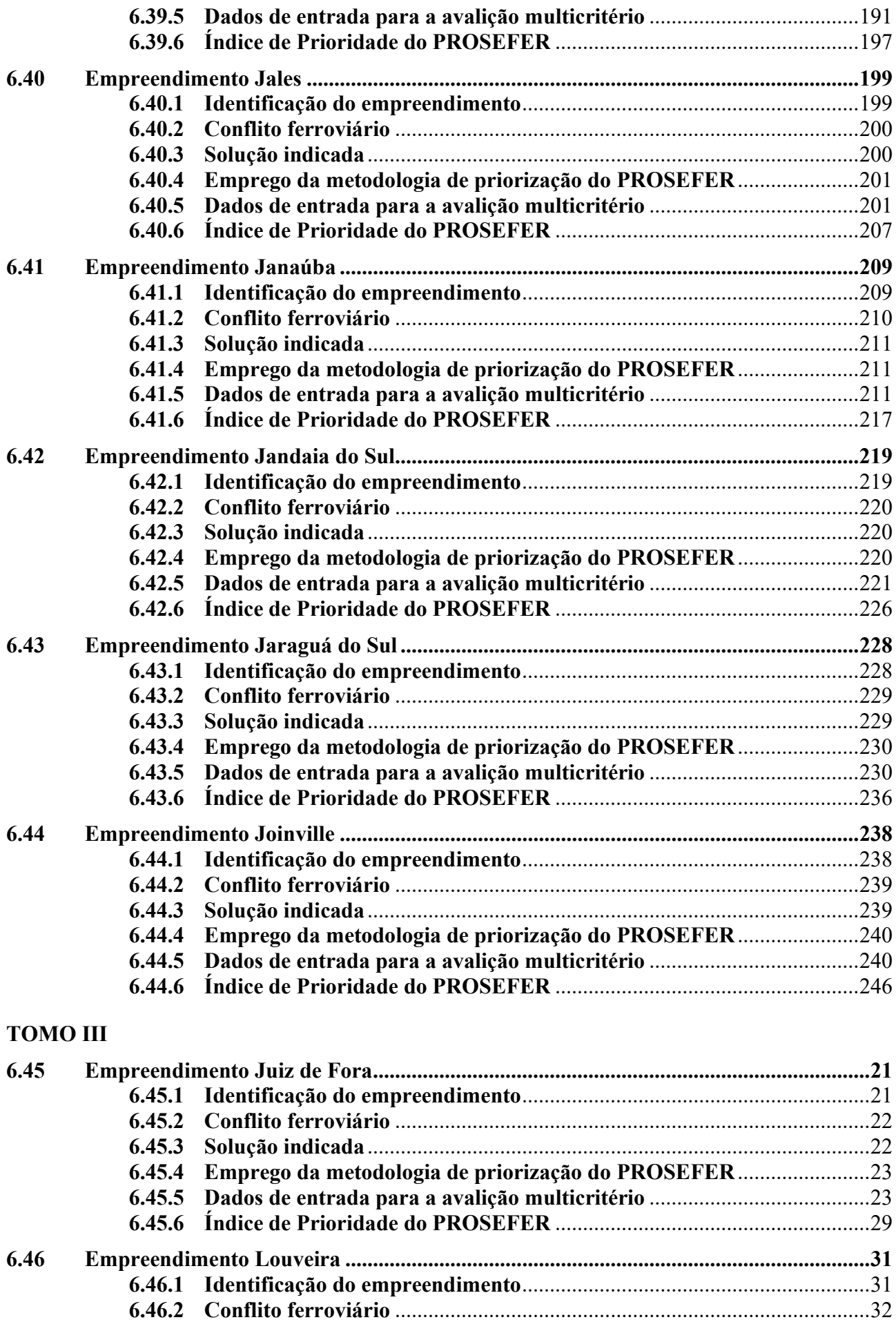

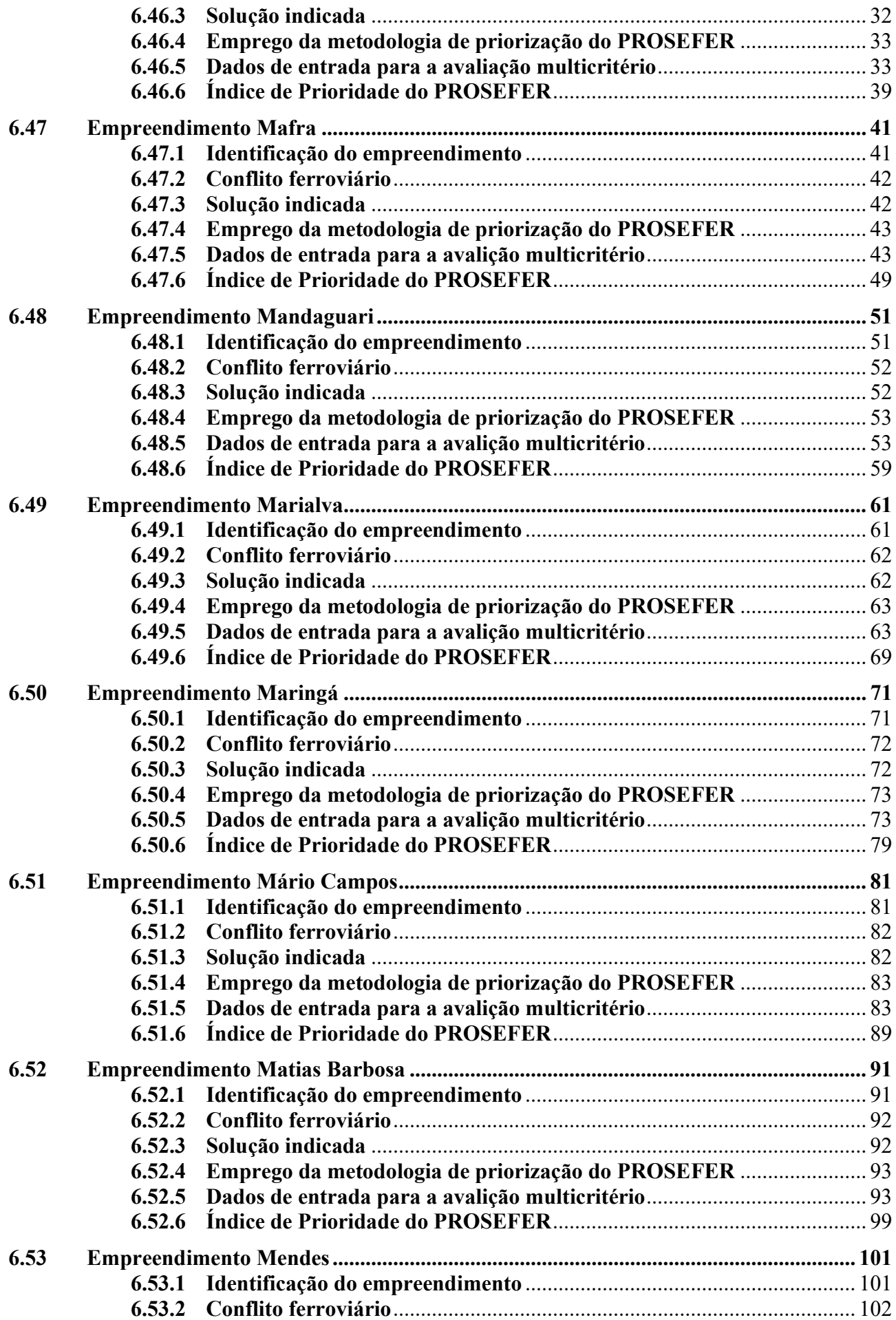

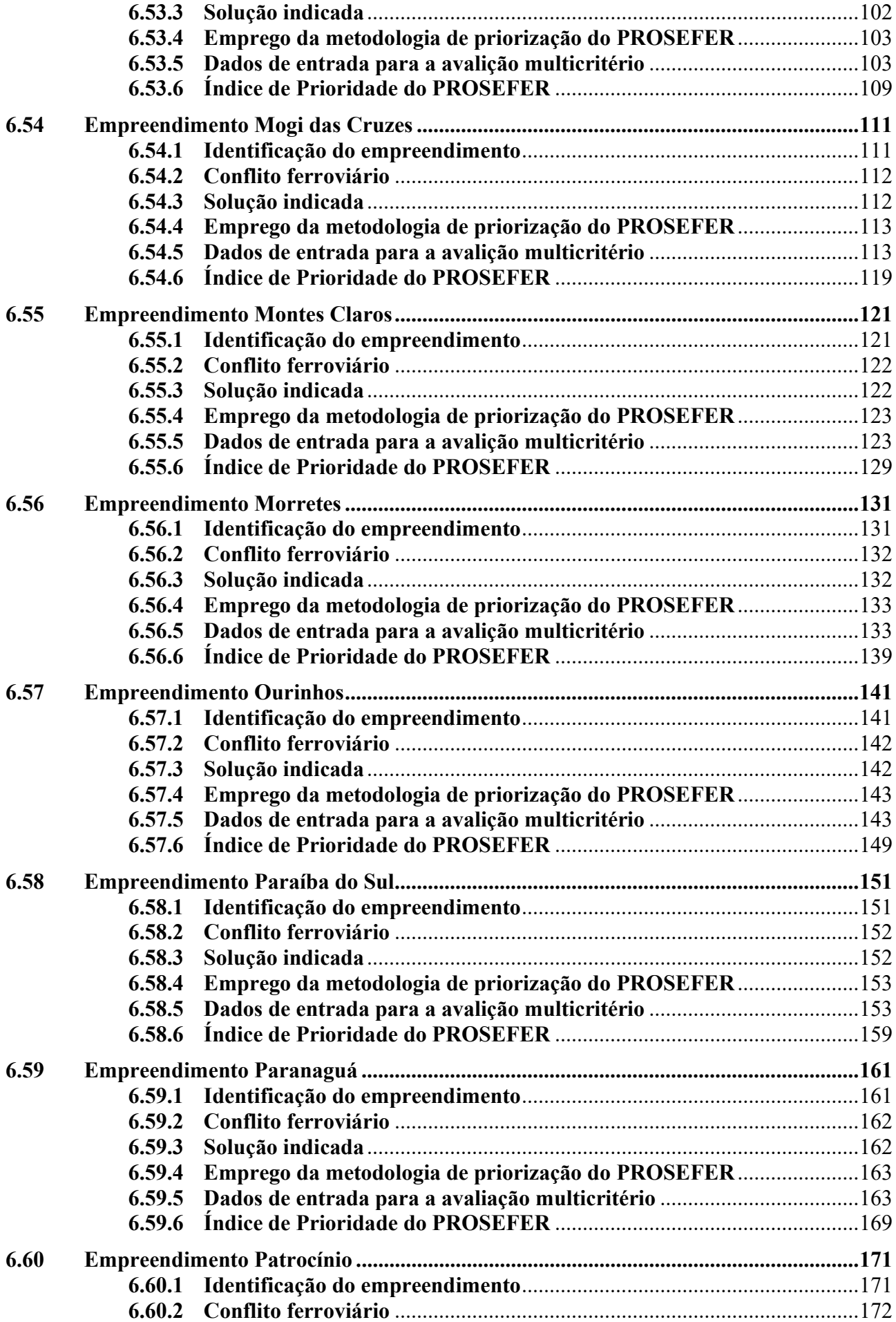

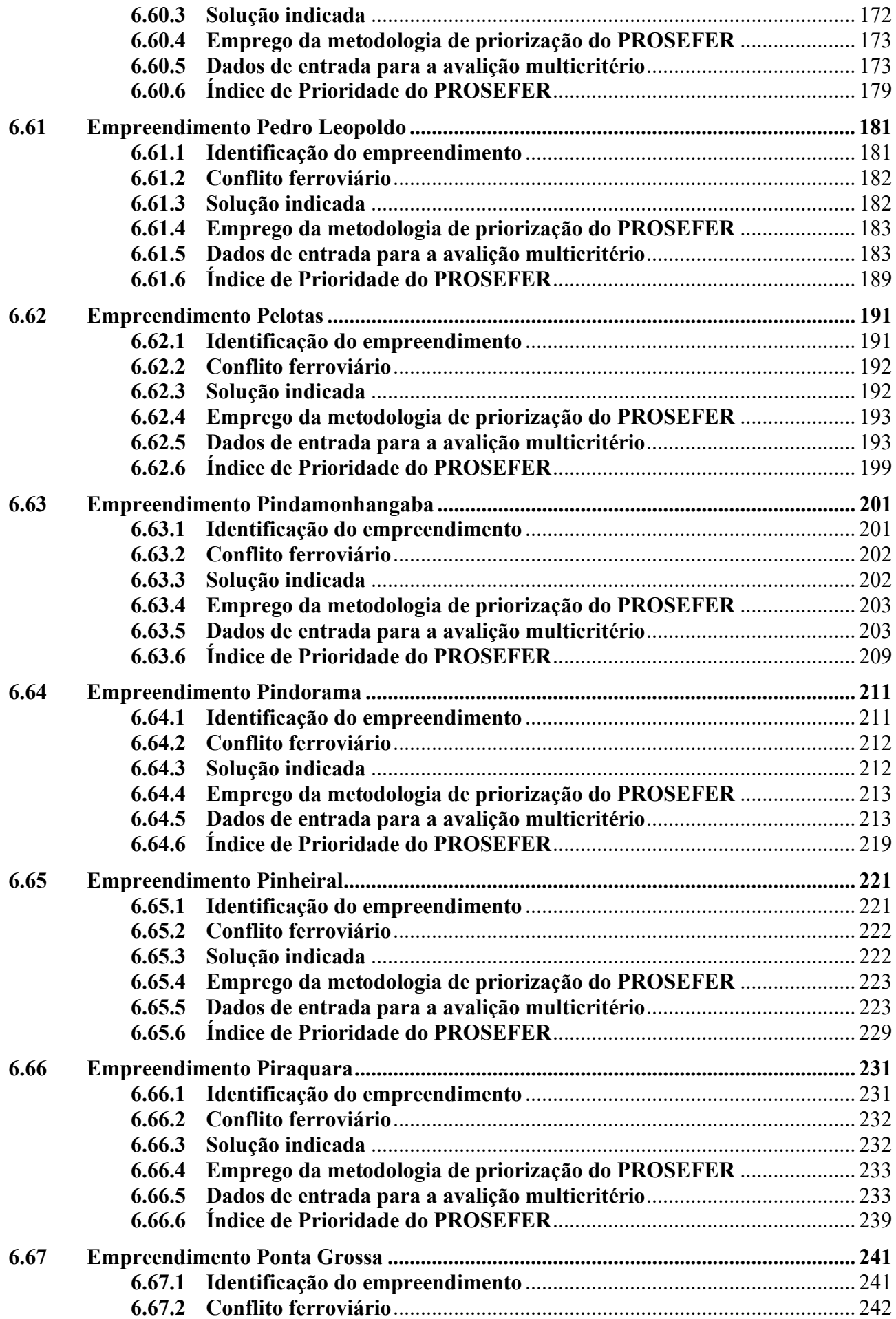

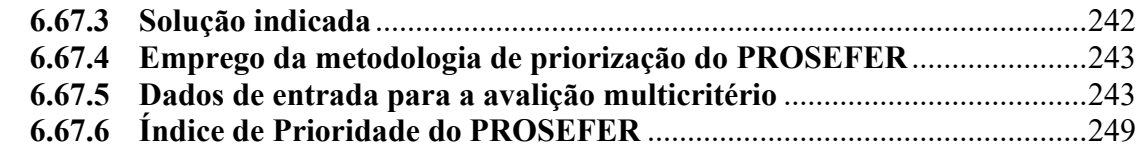

# TOMO IV

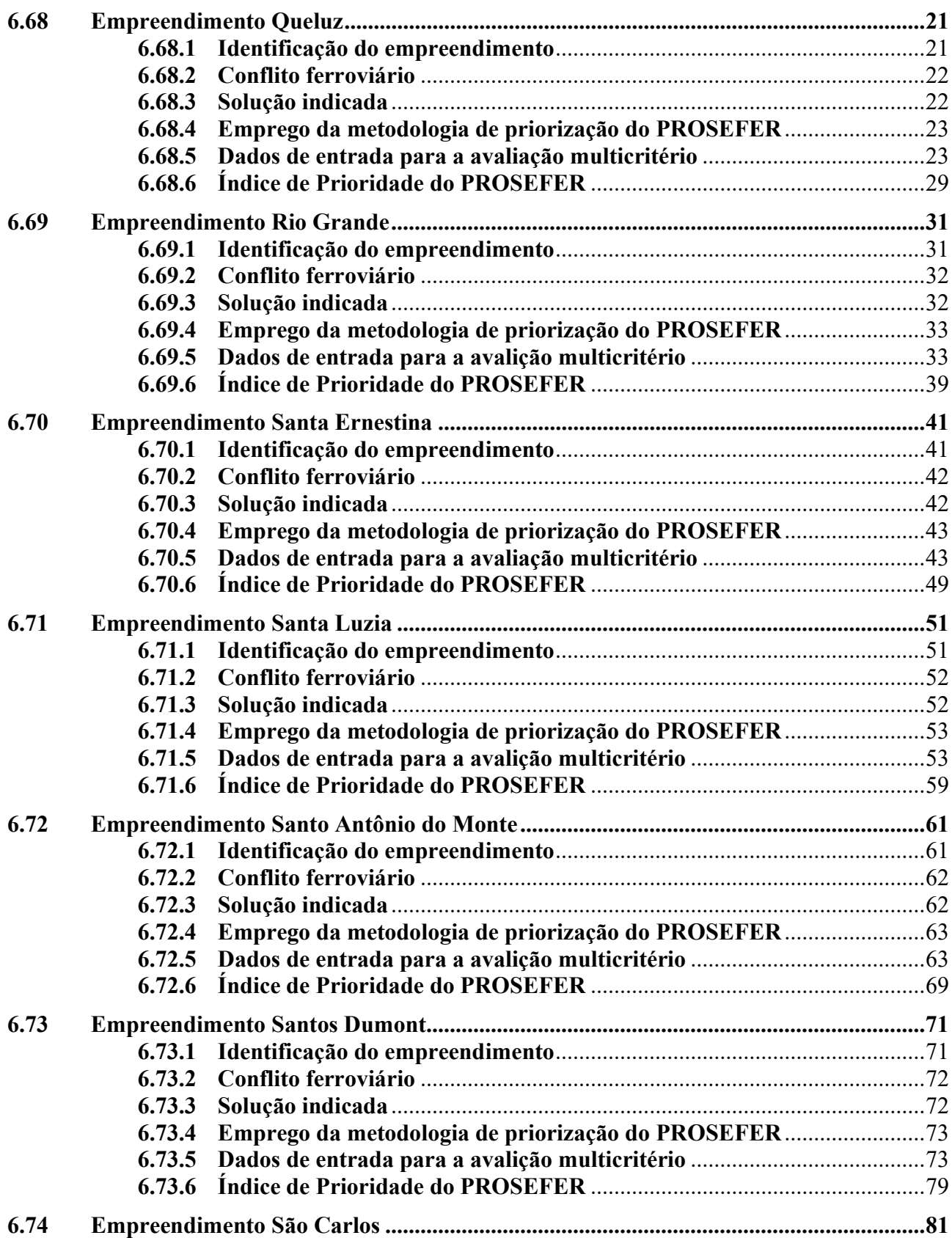

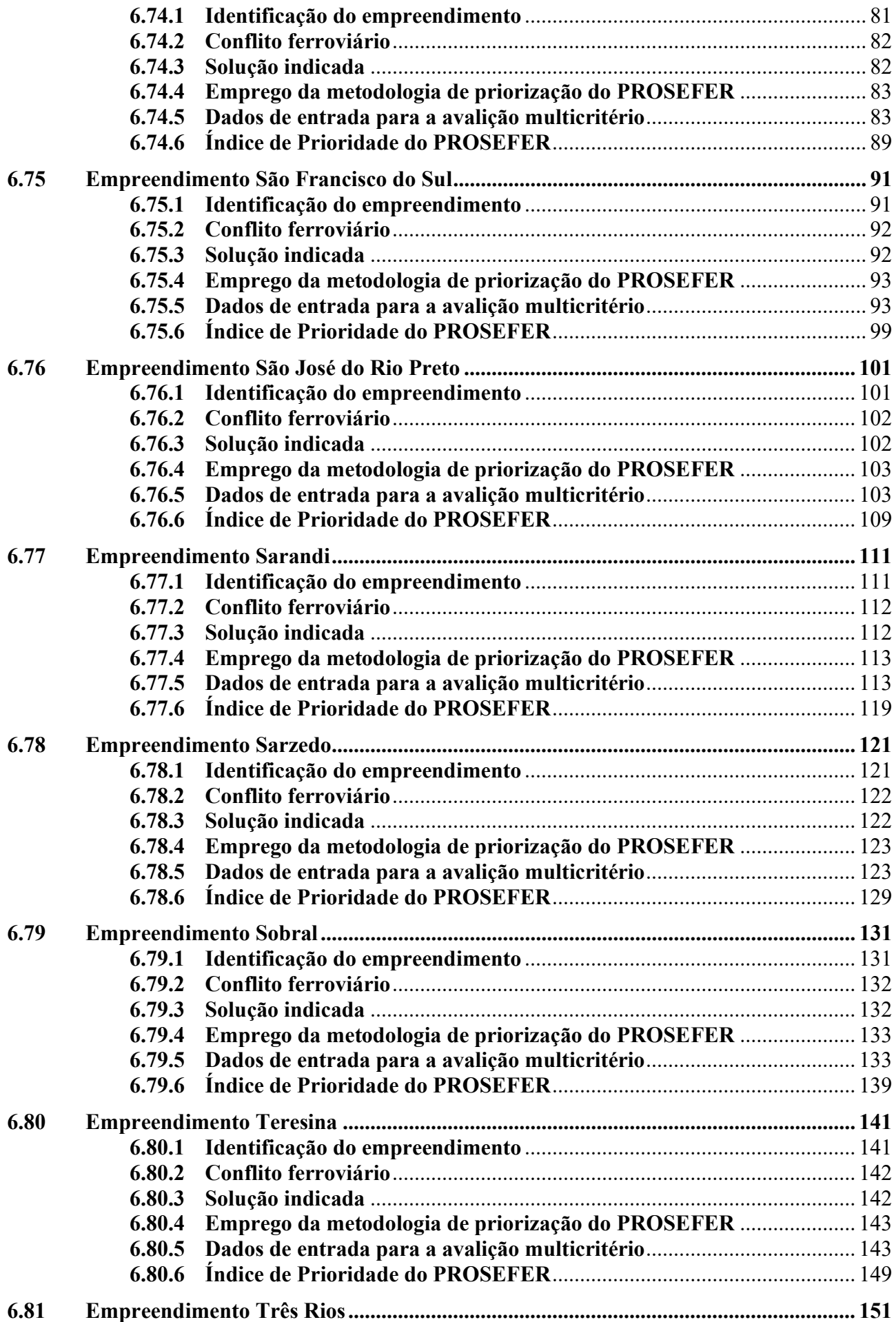

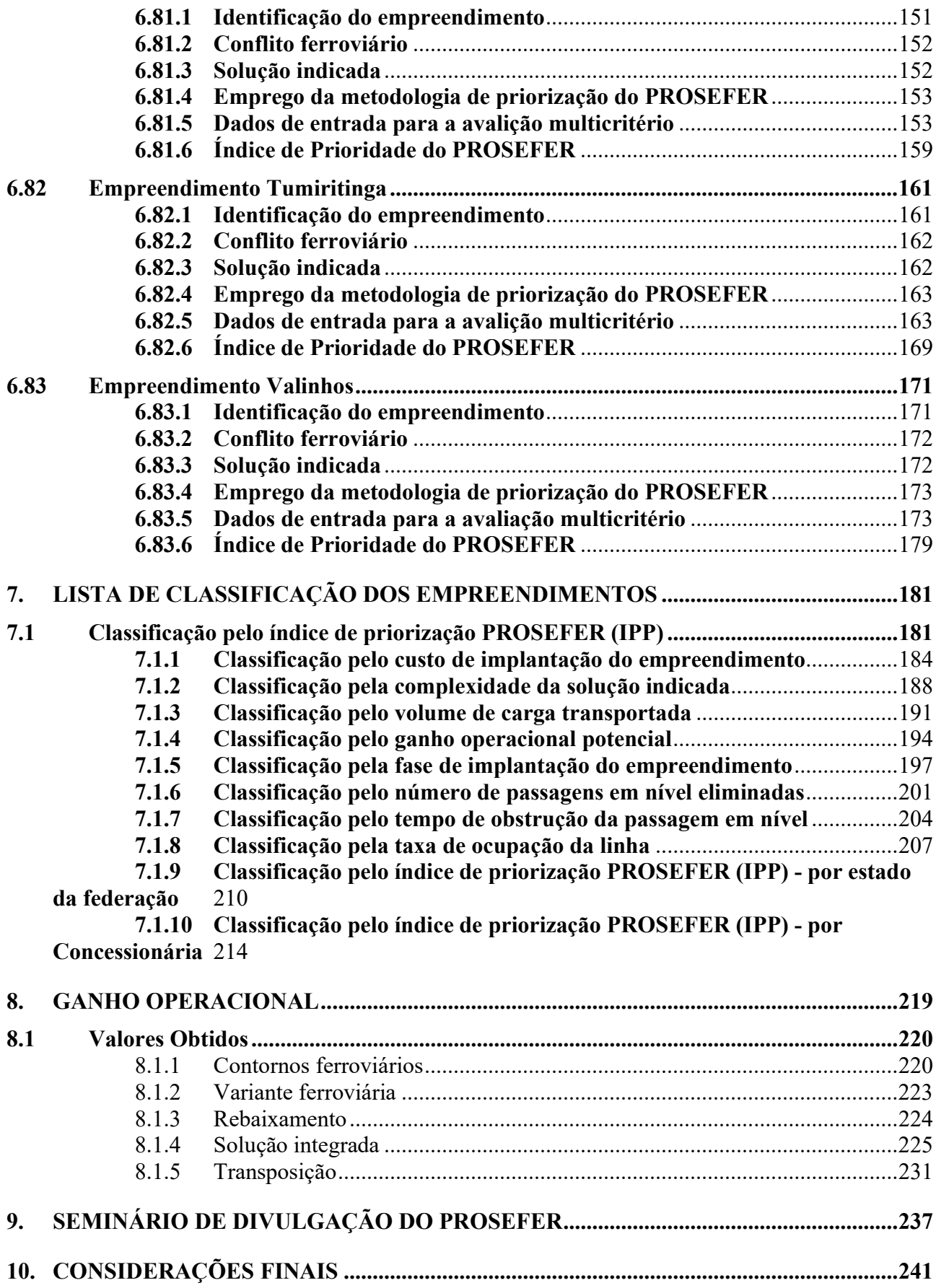

# LISTA DE SIGLAS E ABREVIATURAS

ANTT – Agência Nacional de Transportes Terrestres

CGCL – Coordenação-Geral de Cadastro e Licitações

CGOFER – Coordenação-Geral de Obras Ferroviárias

CGDR – Coordenação-Geral de Desapropriação e Reassentamento

DNIT – Departamento Nacional de Infraestrutura de Transportes

DG – Diretoria-Geral

DIF – Diretoria de Infraestrutura Ferroviária

DENATRAN – Departamento Nacional de Trânsito

EVTEA – Estudo de Viabilidade Técnica Econômica e Ambiental

EF – Estrada de Ferro

GI – Grau de Importância

GIT – Grau de Importância Total

IBGE – Instituto Brasileiro de Geografia e Estatística

IDH – Índice de Desenvolvimento Humano

IPP – Índice de Priorização do PROSEFER

MT – Ministério dos Transportes

PAC – Programa de Aceleração do Crescimento

PI – Passagem Inferior

PN – Passagem em Nível

PP – Passarela de Pedestre em Concreto

PS – Passagem Superior

RFFSA – Rede Ferroviária Federal

PROSEFER – Programa Nacional de Segurança Ferroviária em Áreas Urbanas

SAFF – Sistema de Acompanhamento e Fiscalização do Transporte Ferroviário

VMA – Velocidade Média Autorizada

VMC – Velocidade Média Comercial

# Empreendimento de Queluz

#### 6.68 Empreendimento Queluz

#### 6.68.1 Identificação do empreendimento

O estudo abrange o município de Queluz localizado ao leste do estado de São Paulo, cujo PIB per capita do município é de R\$ 18.624,79, com aproximadamente 1.795 pessoas ocupadas, segundo dados do IBGE 2016.

Essa região é atravessada pela EF-105 e EF-271, o Município está distante aproximadamente 1.206 km da capital federal, tem área de 249,40 km², uma população estimada de 13.228 habitantes, densidade demográfica de 45,27 hab./km² e IDH de 0,722.

O empreendimento faz parte da Linha de São Paulo, as características do trecho estudado são apresentadas na figura a seguir.

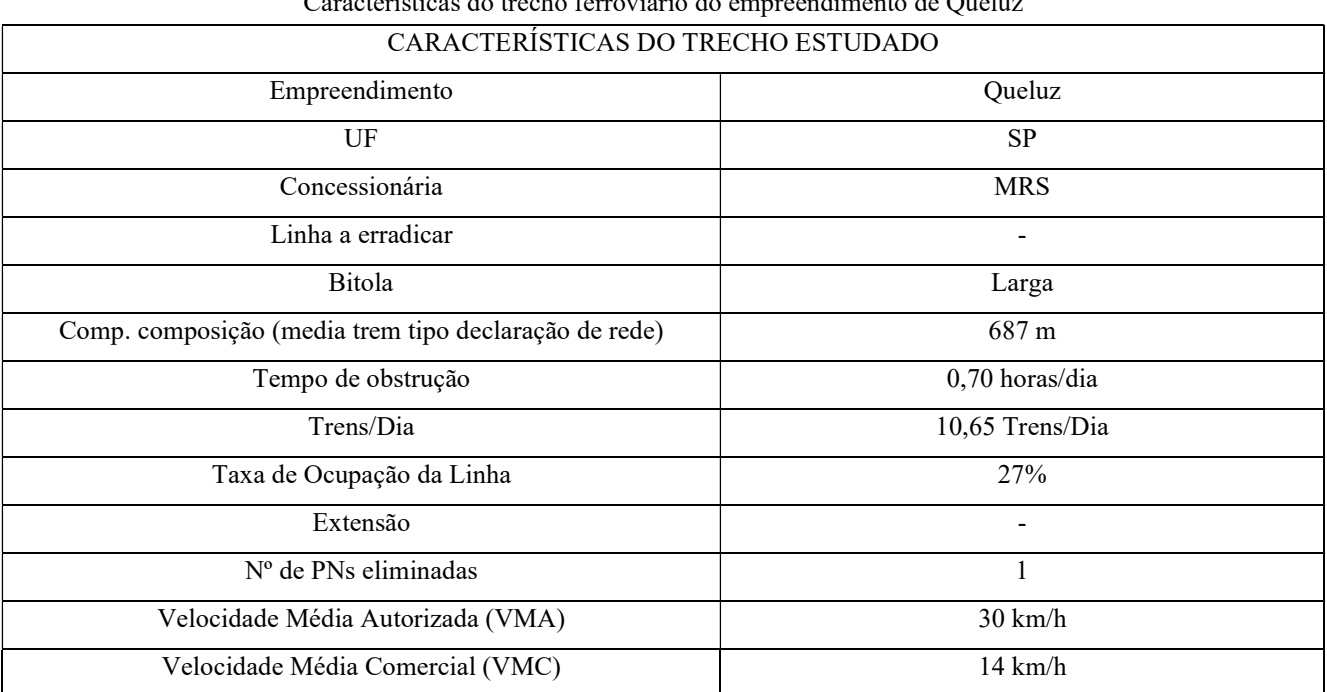

Características do trecho ferroviário do empreendimento de Queluz

Fonte: ANTT e PROSEFER 2009.

Na figura a seguir é apresentado o mapa de localização do empreendimento.

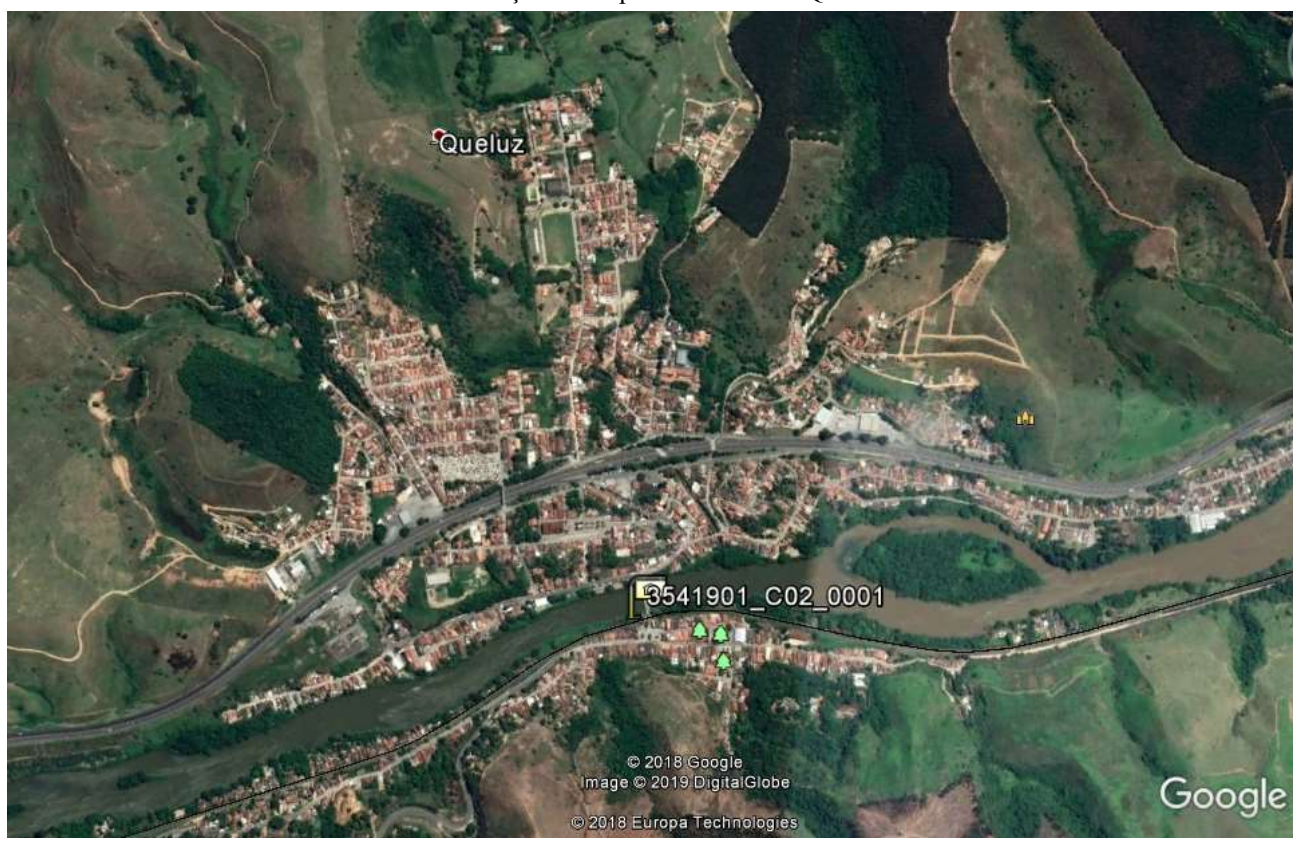

Localização do empreendimento de Queluz

Fonte: Extraído do PROSEFER 2009.

#### 6.68.2 Conflito ferroviário

No perímetro urbano em estudo existem 1 Passagem em Nível (PN) que interferem diretamente no tráfego local, ocasionando congestionamentos e riscos à segurança da população, dentre outros transtornos, o tempo de obstrução médio na referida PN é de 0,70 horas por dia.

#### 6.68.3 Solução indicada

No PROSEFER 2009 foram indicadas ações, de competência da DIF, como a execução de Viadutos, Passarela de pedestres, Contornos ferroviários e Variantes ferroviárias, além de Melhoria de sinalização existente e Cancelas eletrônicas.

A solução indicada para o empreendimento foi Transposição Ferroviária.

#### 6.68.4 Emprego da metodologia de priorização do PROSEFER

Por meio de avaliação matricial multicritérios das quatro áreas de priorização do Programa: Potencialidade de Acidentes, Mobilidade Urbana, Operação Ferroviária e Avaliação Estratégica, cujas áreas foram divididas em itens de avaliação com seus respectivos critérios e pesos, obteve-se os índices de priorização do PROSEFER (IPP) para classificar os empreendimentos. Pelo Programa, quanto maior for o IPP, maior prioridade de execução do empreendimento.

No tópico a seguir serão apresentadas as considerações a respeito da apreciação das áreas, utilizadas na avaliação matricial, bem como, seus respectivos itens utilizados no referido modelo e o resultado para o presente empreendimento.

#### 6.68.5 Dados de entrada para a avaliação multicritério

#### 6.68.5.1 Potencialidade de acidentes

A potencialidade de acidentes é um indicador relacionado com a probabilidade e a gravidade da ocorrência de acidentes, considerando a intensidade dos fluxos ferroviário e rodoviário nas passagens em nível do município, assim como a faixa de segurança disponível à ferrovia. Esta área de priorização foi dividida em 4 itens de avaliação, como segue:

#### a) Grau de importância total (GIT)

O grau de importância é um parâmetro que define o nível de intervenção de uma passagem em nível (PN), e conforme a Norma NBR 7613, para passagens em nível com GI > 50.000, recomenda-se estudar a viabilidade de construção de passagem em desnível, em substituições da PN.

O GI é dado pela multiplicação entre o volume de tráfego de veículos, volume de trens e um fator de segurança obtido pelas características locais da PN.

Dessa forma, a variável GIT do empreendimento corresponde ao somatório do GI das PN's a serem eliminadas, em que pelo menos uma passagem tenha valor de GI acima de 50.000.

O valor do GIT apurado para o empreendimento é 155.463,75.

#### b) Transporte de passageiros

Esse item visa verificar se a via férrea estudada possui fluxo de composições de transporte urbano. Essa informação foi obtida através de pesquisa em bancos de dados do estudo do PROSEFER 2009.

No trecho em análise não há transporte de passageiro.

#### c) Transporte de produtos Perigosos

Esse item informa se a via férrea estudada possui tráfego de composições transportando produtos perigosos que se enquadram como produtos químicos e nocivos a segurança. Esta informação foi obtida na Declaração de Rede da ANTT.

No trecho em análise não há transporte de produtos perigosos.

#### d) Invasões

De forma a verificar se a faixa de domínio da via férrea encontra-se desimpedida, esse item indica a ocorrência de invasões na área de influência direta do empreendimento recomendado como solução ao conflito existente. Essa informação foi obtida através de pesquisa em bancos de dados do estudo do PROSEFER 2009.

#### No trecho em análise *não há invasões*.

#### 6.68.5.2 Mobilidade urbana

A mobilidade urbana é um indicador relacionado diretamente com fatores como a ocupação urbana, as interferências entre a infraestrutura de transportes e operações ferroviárias e a circulação rodoviária do município. Esta área de priorização foi dividida em 4 itens de avaliação, como segue:

#### a) Número de passagens em nível eliminadas

Após a definição da solução a ser implantada, que eliminará as interferências relacionadas como críticas, deve-se verificar o número de passagens em nível (PN) que serão erradicadas com a execução do empreendimento sugerido.

O empreendimento eliminará 1 PN.

#### b) Hierarquia do centro urbano

Essa variável classifica o município considerando o porte da urbanização, a população, os níveis de serviço oferecidos aos habitantes e infraestrutura existente.

O IBGE possui a relação de todos os municípios do Brasil, em que cada um é classificado seguindo a hierarquia definida por esse instituto, como segue:

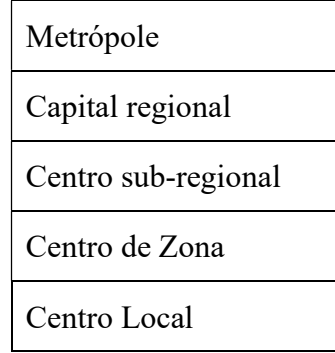

O empreendimento se enquadra na classificação Centro Local.

c) Tempo de obstrução diário

Variável que informa o tempo total de paralisação do tráfego rodoviário em todas as PN's em virtude das composições que atravessam o município, dado em horas por dia. Para o cálculo do tempo de obstrução as variáveis foram extraídas da Declaração de rede da ANTT.

No trecho em análise o tempo de obstrução calculado foi de 0,70 horas/dia.

#### d) Pátios e instalações ferroviárias

Variável que informa a existência de instalações ferroviárias como pátios de manobras, oficinas, terminais de cargas, etc. Nesses casos, além do tráfego periódico de trens, ocasionando paralizações do fluxo rodoviário nas PN`s, poderá haver, interrupções desse fluxo devido as operações de composições ferroviárias, ou segmentos dessas, em manobras realizadas nessas instalações.

Este dado pode ser encontrado no Sistema de Acompanhamento e Fiscalização do Transporte Ferroviário (SAFF).

No empreendimento em análise há pátios e instalações ferroviárias.

# 6.68.5.3 Operações Ferroviárias

É o indicador relacionado com as características técnicas geométricas e operacionais do trecho ferroviário a ser estudado. Esta área de priorização foi dividida em 5 itens de avaliação, como segue:

a) Taxa de Ocupação da Linha

Variável que informa a relação entre o fluxo de transporte atual da via com a capacidade máxima possível de um trecho entre pátios ferroviários, conforme declaração de rede da ANTT. É obtido através da divisão entre a quantidade de trens por dia e a capacidade máxima de trens que a linha suporta diariamente.

Para o empreendimento a taxa calculada de ocupação da linha é de 27,42%.

# b) Carga transportada

Variável que informa a carga total transportada anualmente no referido trecho. Apresentado em tonelada útil (TU). Essa informação é extraída da Declaração de rede da ANTT.

# A carga transportada na região é de 5.869.477,00 TU.

c) Velocidade média comercial (VMC)

Variável que informa a velocidade média do trem ao trafegar no trecho em estudo. Essa informação é extraída da Declaração de rede da ANTT.

# No trecho em análise a VMC é de 14,00 km/h.

d) Curva ferroviária

Variável que informa o raio mínimo horizontal existente no trecho da linha principal em estudo, conforme a Declaração de rede da ANTT.

# No empreendimento a curva mínima é de 470,00 m.

e) Rampa ferroviária

Variável que informa o valor da rampa com maior declividade existente no trecho em estudo, conforme a Declaração de rede da ANTT.

# No empreendimento a *rampa máxima* é de 0,01%.

#### 6.68.5.4 Avaliação estratégica

É o indicador relacionado com as variáveis resultantes do tipo de solução indicada para o empreendimento. Esta área de priorização foi dividida em 6 itens de avaliação, como segue:

#### a) Custo de implantação

Variável que informa o custo previsto para implantação do empreendimento.

#### O custo do empreendimento está estimado em R\$ 13.425.528,92.

#### b) Complexidade da Solução indicada

Variável que define o grau de complexidade da implantação do empreendimento, indicado pelo PROSEFER 2009.

#### A solução indicada para o trecho é a Transposição.

#### c) Análise de sensibilidade (Relação B/C)

É a avaliação do risco da viabilidade através de simulações da variação dos valores efetivos levantados no estudo. Essa análise é realizada, considerando a redução do valor presente dos Benefícios do empreendimento em 30% e o acréscimo do valor presente dos Custos de implantação, também em 30%. Dessa forma, é possível avaliar a capacidade que o empreendimento tem em suportar possíveis riscos econômicos.

Sendo assim, os valores a serem obtidos para os empreendimentos serão resultantes da relação Benefício/Custo, conforme as considerações apresentadas.

A análise de sensibilidade para o empreendimento recebeu valor de 0,12.

#### d) Ganho operacional

Variável que informa qual poderá ser o máximo ganho de produção no trecho, uma vez implantadas todas as soluções propostas. Apresentada em tonelada quilometro útil (TKU). Para o cálculo do ganho operacional, algumas variáveis foram extraídas do Sistema de Acompanhamento e Fiscalização do Transporte Ferroviário (SAFF).

Para o empreendimento o ganho operacional é 36.382.931,43 TKU.

# e) Fase de implementação do empreendimento

Variável que indica a fase de desenvolvimento em que o empreendimento se encontra.

O empreendimento está classificado na fase não iniciado.

#### f) Distância do porto

Variável que relaciona o nível de proximidade do local de implantação de um empreendimento com uma área de escoamento portuário, limitando-se a 100 km de distância.

O empreendimento em questão está acima de 100 km de distância.

# 6.68.6 Índice de Prioridade do PROSEFER

Concluídos os cálculos o empreendimento ficou com o valor do IPP de 0,163. Com esse valor, sua classificação geral no PROSEFER 2019 é o 83º lugar.

Na figura a seguir é apresentada a tabela do IPP.

Cálculo do IPP do empreendimento de Queluz.

#### INDICE PRIORIZAÇÃO DAS INTERVENÇÕES

Localidade: Queluz **Queluz Canadian Contract Contract Contract Contract Contract Contract Contract Contract Contract Contract Contract Contract Contract Contract Contract Contract Contract Contract Contract Contract Cont** Tipo do emprendimento: Transposição em activos de seu em activos de seu em activos de seu em activos de seu em

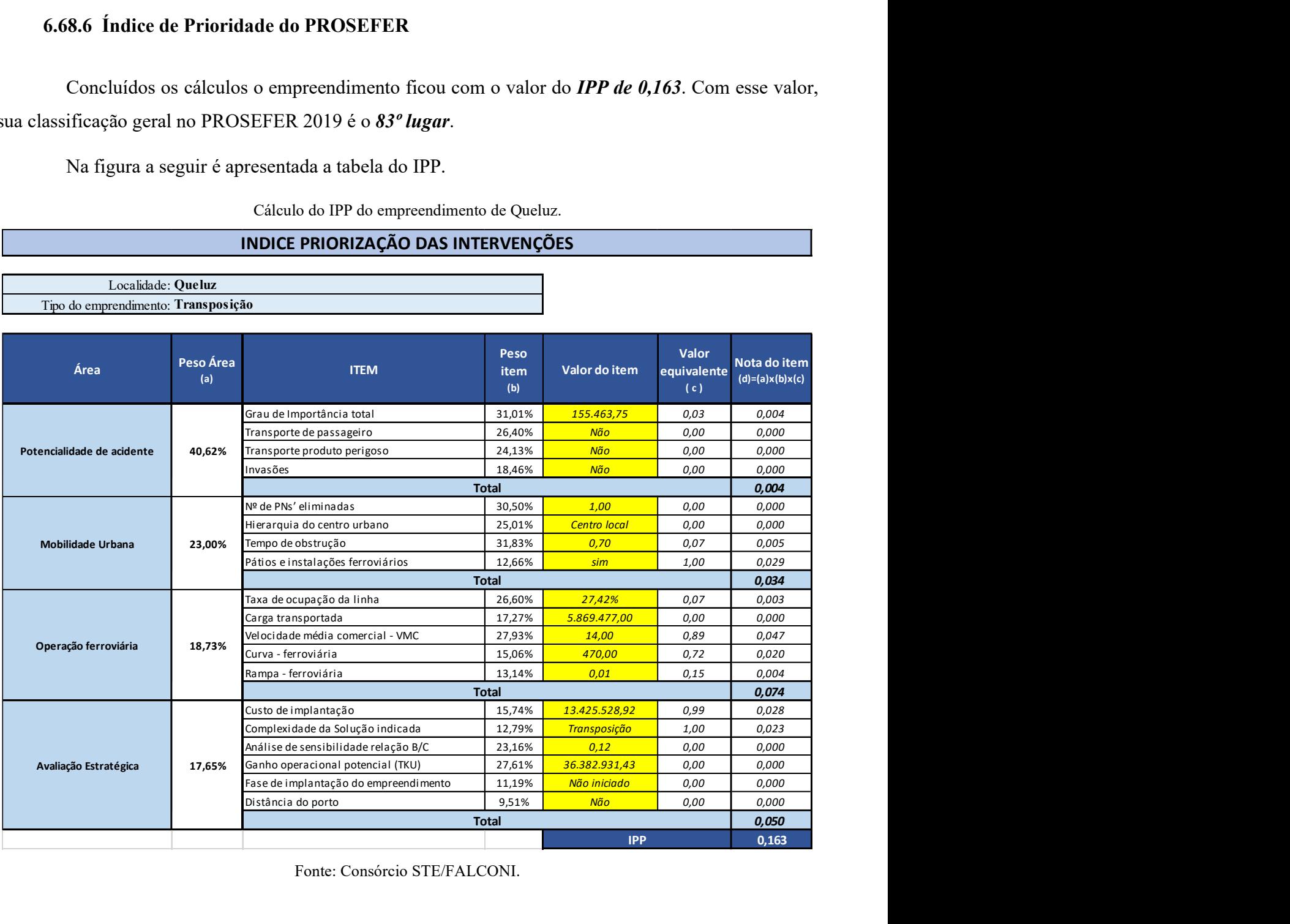

Fonte: Consórcio STE/FALCONI.

# Empreendimento de Rio Grande

# 6.69 Empreendimento Rio Grande

#### 6.69.1 Identificação do empreendimento

O estudo abrange o município de Rio Grande localizado no litoral sul do estado do Rio Grande do Sul, cujo PIB per capita do município é de R\$36.816,67, com aproximadamente 54.842 pessoas ocupadas, de acordo com os dados do IBGE 2016. Rio Grande tem a economia caracterizada por acentuada predominância do setor secundário, numa ampla interação com o sistema viário, liderado pelas instalações portuárias.

Essa região é atravessada pela EF – 293, o Município está distante aproximadamente 2.332 km da capital federal, tem área de 2.708,375 km², uma população estimada de 210.005 habitantes, densidade demográfica de 72,79 hab./km² e índice de desenvolvimento humano (IDH) de 0,744.

O empreendimento faz parte da linha Bagé – Rio Grande, as características do trecho estudado são apresentadas na figura a seguir.

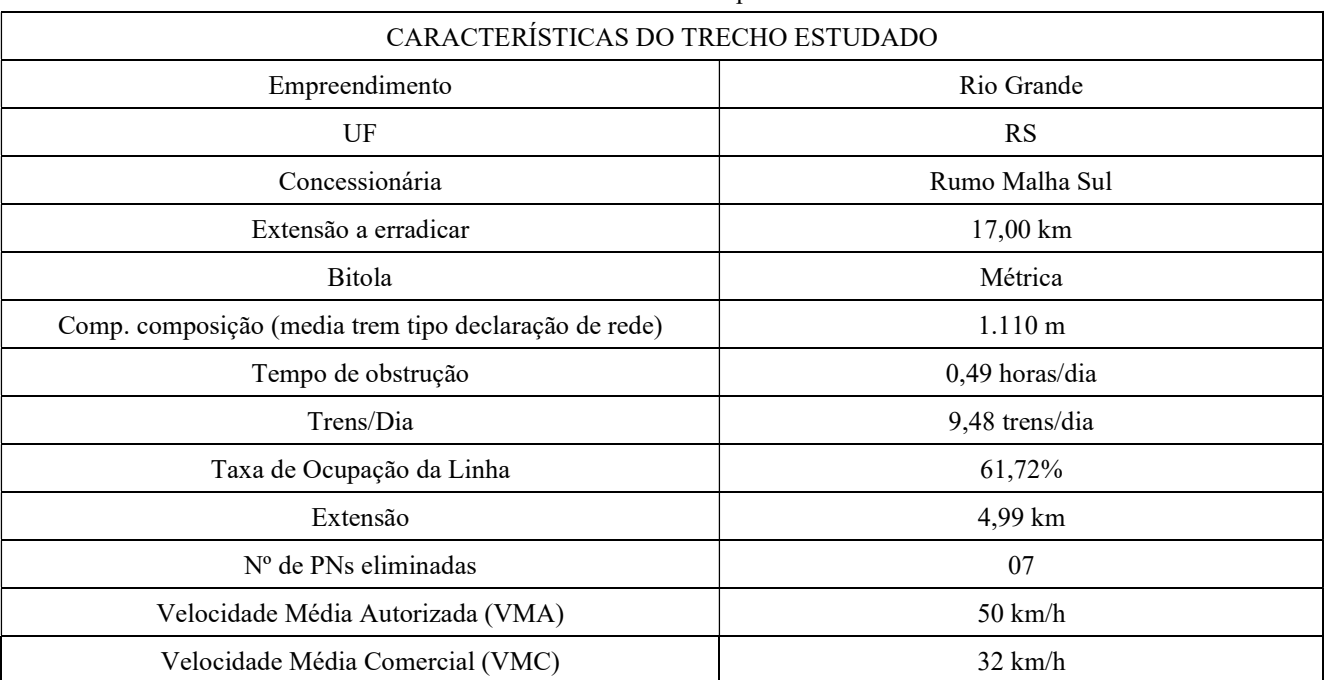

Características do trecho ferroviário do empreendimento de Rio Grande

Fonte: ANTT e PROSEFER 2009.

Na figura a seguir é apresentado o mapa de localização do empreendimento.

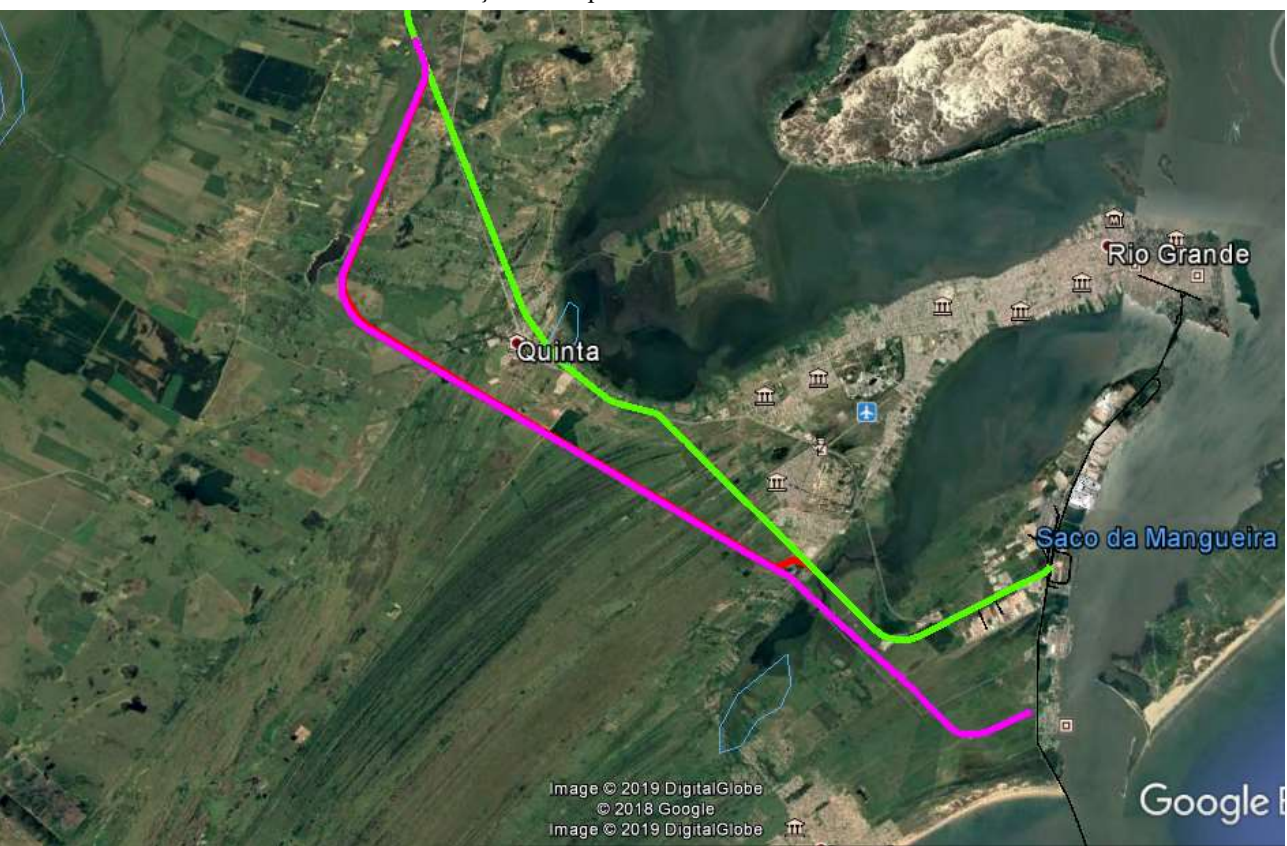

Localização do empreendimento de Rio Grande

Fonte: Extraído do PROSEFER 2009.

#### 6.69.2 Conflito ferroviário

No perímetro urbano em estudo existem 07 Passagens em Nível (PN`s) que interferem diretamente no tráfego local, ocasionando congestionamentos e riscos à segurança da população, dentre outros transtornos, o tempo de obstrução médio nas referidas PN`s é de 0,49 horas por dia.

# 6.69.3 Solução indicada

No PROSEFER 2009 foram indicadas ações, de competência da DIF, como a execução de Viadutos, Passarela de pedestres, Contornos ferroviários e Variantes ferroviárias, além de Melhoria de sinalização existente e Cancelas eletrônicas.

A solução indicada para o empreendimento foi Contorno.

#### 6.69.4 Emprego da metodologia de priorização do PROSEFER

Por meio de avaliação matricial multicritérios das quatro áreas de priorização do Programa: Potencialidade de Acidentes, Mobilidade Urbana, Operação Ferroviária e Avaliação Estratégica, cujas áreas foram divididas em itens de avaliação com seus respectivos critérios e pesos, obteve-se os índices de priorização do PROSEFER (IPP) para classificar os empreendimentos. Pelo Programa, quanto maior for o IPP, maior prioridade de execução do empreendimento.

No tópico a seguir serão apresentadas as considerações a respeito da apreciação das áreas, utilizadas na avaliação matricial, bem como, seus respectivos itens utilizados no referido modelo e o resultado para o presente empreendimento.

#### 6.69.5 Dados de entrada para a avalição multicritério

#### 6.69.5.1 Potencialidade de acidentes

A potencialidade de acidentes é um indicador relacionado com a probabilidade e a gravidade da ocorrência de acidentes, considerando a intensidade dos fluxos ferroviário e rodoviário nas passagens em nível do município, assim como a faixa de segurança disponível à ferrovia. Esta área de priorização foi dividida em 4 itens de avaliação, como segue:

#### a) Grau de importância total (GIT)

O grau de importância é um parâmetro que define o nível de intervenção de uma passagem em nível (PN), e conforme a Norma NBR 7613, para passagens em nível com GI > 50.000, recomenda-se estudar a viabilidade de construção de passagem em desnível, em substituições da PN.

O GI é dado pela multiplicação entre o volume de tráfego de veículos, volume de trens e um fator de segurança obtido pelas características locais da PN.

Dessa forma, a variável GIT do empreendimento corresponde ao somatório do GI das PN's a serem eliminadas, em que pelo menos uma passagem tenha valor de GI acima de 50.000.

O valor do GIT apurado para o empreendimento é 161.231,57.

#### b) Transporte de passageiros

Esse item visa verificar se a via férrea estudada possui fluxo de composições de transporte urbano. Essa informação foi obtida através de pesquisa em bancos de dados do estudo do PROSEFER 2009.

#### No trecho em análise não há transporte de passageiro.

#### c) Transporte de produtos Perigosos

Esse item informa se a via férrea estudada possui tráfego de composições transportando produtos perigosos que se enquadram como produtos químicos e nocivos a segurança. Esta informação foi obtida na Declaração de Rede da ANTT.

#### No trecho em análise há transporte de produtos perigosos.

#### d) Invasões

De forma a verificar se a faixa de domínio da via férrea encontra-se desimpedida, esse item indica a ocorrência de invasões na área de influência direta do empreendimento recomendado como solução ao conflito existente. Essa informação foi obtida através de pesquisa em bancos de dados do estudo do PROSEFER 2009.

#### No trecho em análise *não há invasões*.

#### 6.69.5.2 Mobilidade urbana

A mobilidade urbana é um indicador relacionado diretamente com fatores como a ocupação urbana, as interferências entre a infraestrutura de transportes e operações ferroviárias e a circulação rodoviária do município. Esta área de priorização foi dividida em 4 itens de avaliação, como segue:

#### a) Número de passagens em nível eliminadas

Após a definição da solução a ser implantada, que eliminará as interferências relacionadas como críticas, deve-se verificar o número de passagens em nível (PN) que serão erradicadas com a execução do empreendimento sugerido.

O empreendimento eliminará 07 PN's.

#### b) Hierarquia do centro urbano

Essa variável classifica o município considerando o porte da urbanização, a população, os níveis de serviço oferecidos aos habitantes e infraestrutura existente.

O IBGE possui a relação de todos os municípios do Brasil, em que cada um é classificado seguindo a hierarquia definida por esse instituto, como segue:

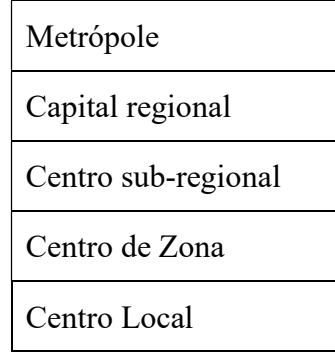

O empreendimento se enquadra na classificação Capital regional.

c) Tempo de obstrução diário

Variável que informa o tempo total de paralisação do tráfego rodoviário em todas as PN's em virtude das composições que atravessam o município, dado em horas por dia. Para o cálculo do tempo de obstrução as variáveis foram extraídas da Declaração de rede da ANTT.

No trecho em análise o tempo de obstrução calculado foi de 0,49 horas/dia.

#### d) Pátios e instalações ferroviárias

Variável que informa a existência de instalações ferroviárias como pátios de manobras, oficinas, terminais de cargas, etc. Nesses casos, além do tráfego periódico de trens, ocasionando paralizações do fluxo rodoviário nas PN`s, poderá haver, interrupções desse fluxo devido as operações de composições ferroviárias, ou segmentos dessas, em manobras realizadas nessas instalações.

Este dado pode ser encontrado no Sistema de Acompanhamento e Fiscalização do Transporte Ferroviário (SAFF).

No empreendimento em análise há pátios e instalações ferroviárias.

# 6.69.5.3 Operações Ferroviárias

É o indicador relacionado com as características técnicas geométricas e operacionais do trecho ferroviário a ser estudado. Esta área de priorização foi dividida em 5 itens de avaliação, como segue:

a) Taxa de Ocupação da Linha

Variável que informa a relação entre o fluxo de transporte atual da via com a capacidade máxima possível de um trecho entre pátios ferroviários, conforme declaração de rede da ANTT. É obtido através da divisão entre a quantidade de trens por dia e a capacidade máxima de trens que a linha suporta diariamente.

Para o empreendimento a *taxa calculada de ocupação* da linha é de 62%.

# b) Carga transportada

Variável que informa a carga total transportada anualmente no referido trecho. Apresentado em tonelada útil (TU). Essa informação é extraída da Declaração de rede da ANTT.

# A carga transportada na região é de 3.038.326,00 TU.

c) Velocidade média comercial (VMC)

Variável que informa a velocidade média do trem ao trafegar no trecho em estudo. Essa informação é extraída da Declaração de rede da ANTT.

# No trecho em análise a VMC é de 32,00 km/h.

d) Curva ferroviária

Variável que informa o raio mínimo horizontal existente no trecho da linha principal em estudo, conforme a Declaração de rede da ANTT.

# No empreendimento a curva mínima é de 687,60 m.

e) Rampa ferroviária

Variável que informa o valor da rampa com maior declividade existente no trecho em estudo, conforme a Declaração de rede da ANTT.

# No empreendimento a *rampa máxima* é de 0,39%.
## 6.69.5.4 Avaliação estratégica

É o indicador relacionado com as variáveis resultantes do tipo de solução indicada para o empreendimento. Esta área de priorização foi dividida em 6 itens de avaliação, como segue:

### a) Custo de implantação

Variável que informa o custo previsto para implantação do empreendimento.

### O custo do empreendimento está estimado em R\$ 71.537.382,54.

### b) Complexidade da Solução indicada

Variável que define o grau de complexidade da implantação do empreendimento, indicado pelo PROSEFER 2009.

### A solução indicada para o trecho é Contorno.

## c) Análise de sensibilidade (Relação B/C)

É a avaliação do risco da viabilidade através de simulações da variação dos valores efetivos levantados no estudo. Essa análise é realizada, considerando a redução do valor presente dos Benefícios do empreendimento em 30% e o acréscimo do valor presente dos Custos de implantação, também em 30%. Dessa forma, é possível avaliar a capacidade que o empreendimento tem em suportar possíveis riscos econômicos.

Sendo assim, os valores a serem obtidos para os empreendimentos serão resultantes da relação Benefício/Custo, conforme as considerações apresentadas.

A análise de sensibilidade para o empreendimento recebeu valor de 1,06.

#### d) Ganho operacional

Variável que informa qual poderá ser o máximo ganho de produção no trecho, uma vez implantadas todas as soluções propostas. Apresentada em tonelada quilometro útil (TKU). Para o cálculo do ganho operacional, algumas variáveis foram extraídas do Sistema de Acompanhamento e Fiscalização do Transporte Ferroviário (SAFF).

Para o empreendimento o *ganho operacional* recebeu valor 255.816.089.31 TKU.

37

## e) Fase de implantação do empreendimento

Variável que indica a fase de desenvolvimento em que o empreendimento se encontra.

O empreendimento está classificado na fase não iniciado.

## f) Distância do porto

Variável que relaciona o nível de proximidade do local de implantação de um empreendimento com uma área de escoamento portuário, limitando-se a 100 km de distância.

O empreendimento em questão está a 07 km de distância.

## 6.69.6 Índice de Prioridade do PROSEFER

Concluídos os cálculos o empreendimento ficou com o valor do IPP de 0,321. Com esse valor, sua classificação geral no PROSEFER 2019 é o 51º lugar.

Na figura a seguir é apresentada a tabela do IPP.

Cálculo do IPP do empreendimento de Rio Grande

INDICE DE PRIORIZAÇÃO DAS INTERVENÇÕES

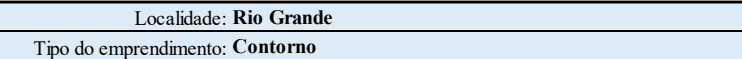

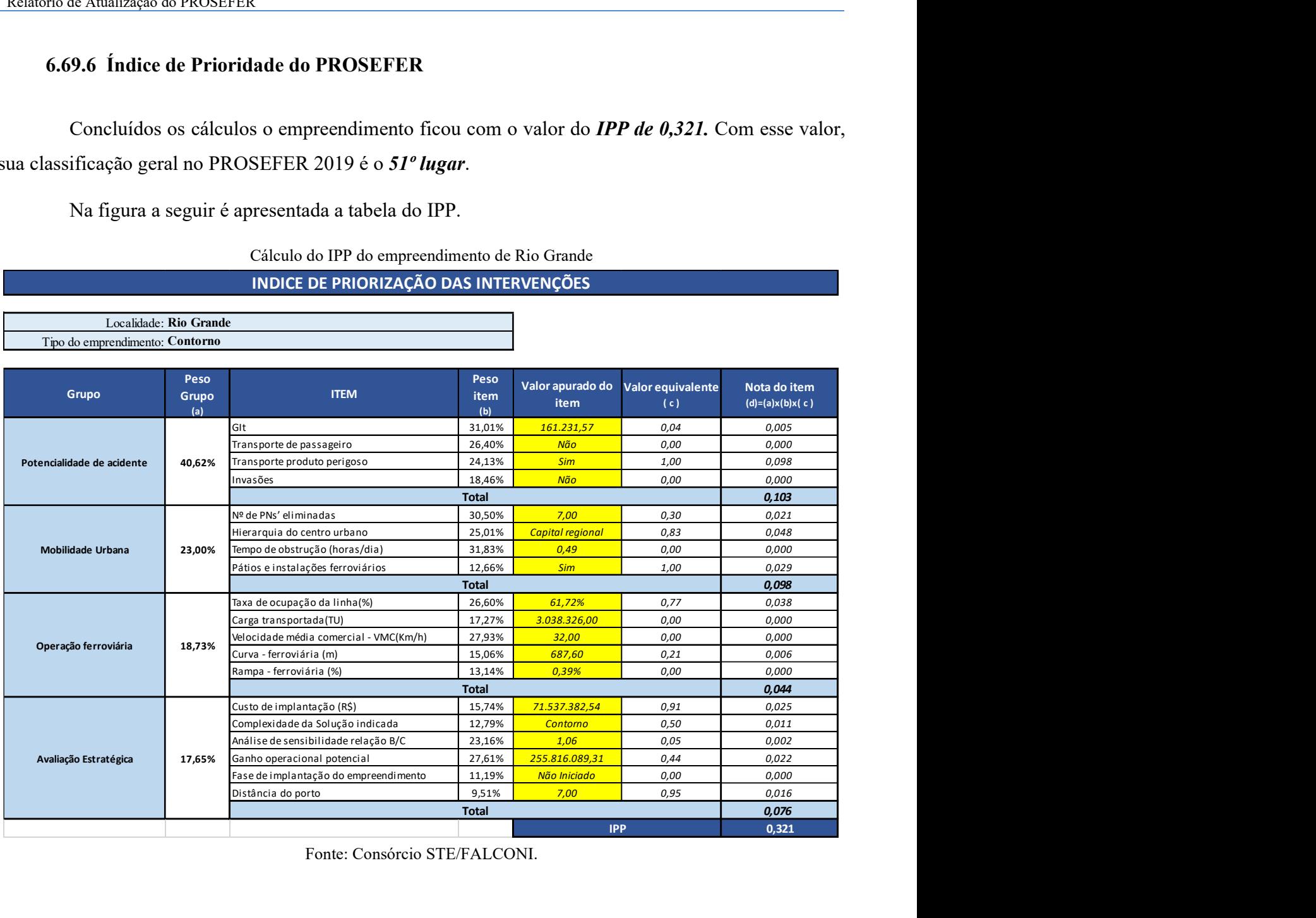

Fonte: Consórcio STE/FALCONI.

39

# Empreendimento de Santa Ernestina

## 6.70 Empreendimento Santa Ernestina

## 6.70.1 Identificação do empreendimento

O estudo abrange o município de Santa Ernestina localizado no estado de São Paulo, cujo o PIB per capita do município é de R\$ 15.710,17, com aproximadamente 710 pessoas ocupadas, segundo dados do IBGE 2016.

Essa região é atravessada pela EF-364, o Município está distante aproximadamente 764 km da capital federal, tem área de 134,42 km², uma população estimada de 5.611 habitantes, a densidade demográfica de 41,42 hab./km² e IDH de 0,738.

O empreendimento faz parte da linha Araraquara - Ponte, as características do trecho estudado são apresentadas na figura a seguir.

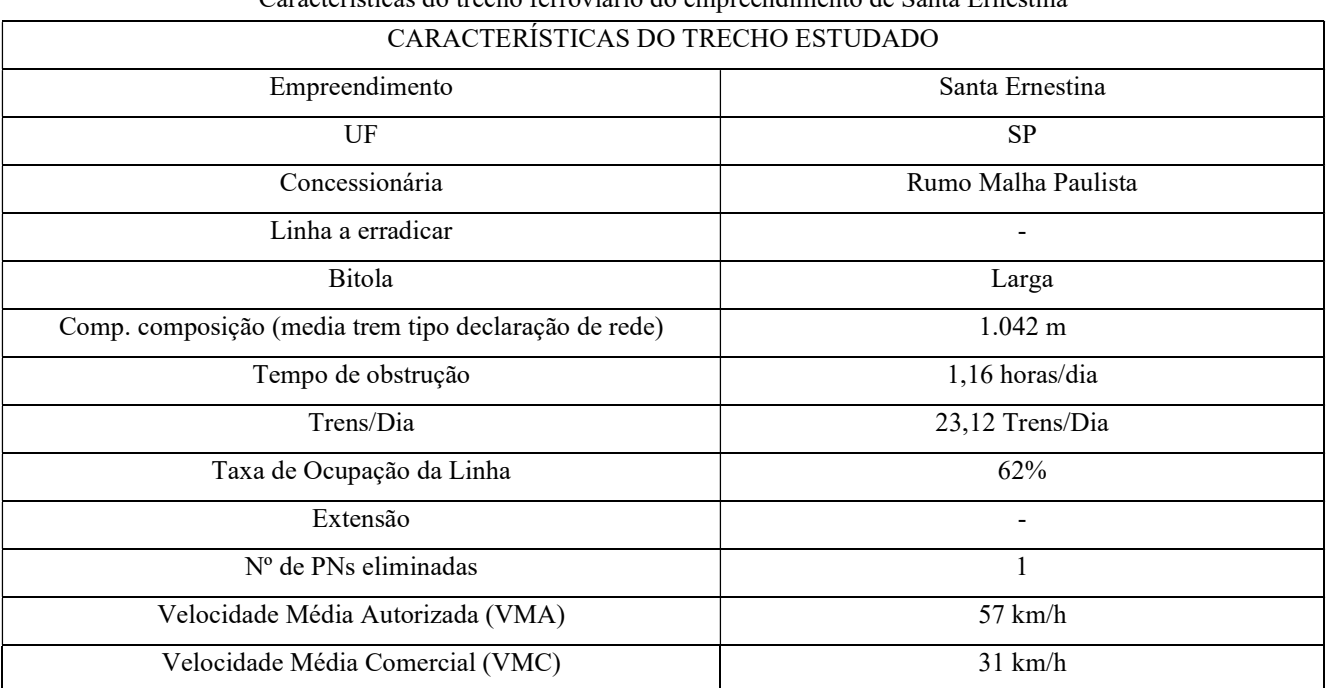

Características do trecho ferroviário do empreendimento de Santa Ernestina

Fonte: ANTT e PROSEFER 2009.

Na figura a seguir é apresentado o mapa de localização do empreendimento.

41

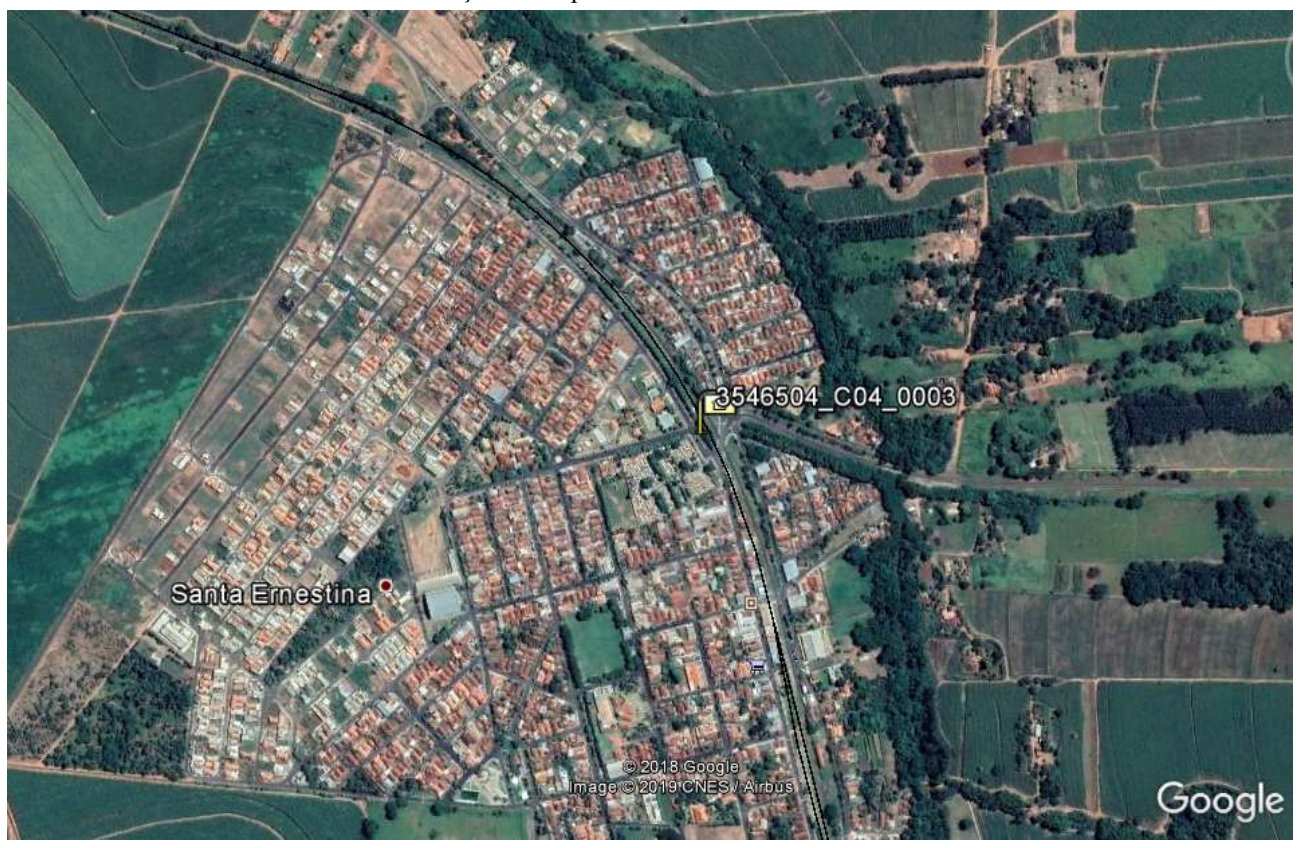

Localização do empreendimento de Santa Ernestina.

Fonte: Extraído do PROSEFER 2009.

## 6.70.2 Conflito ferroviário

No perímetro urbano em estudo existe 01 Passagem em Nível (PN) que interfere diretamente no tráfego local, ocasionando congestionamentos e riscos à segurança da população, dentre outros transtornos, o tempo de obstrução médio nas referida PN é de 1,16 horas por dia.

## 6.70.3 Solução indicada

No PROSEFER 2009 foram indicadas ações, de competência da DIF, como a execução de Viadutos, Passarela de pedestres, Contornos ferroviários e Variantes ferroviárias, além de Melhoria de sinalização existente e Cancelas eletrônicas.

A solução indicada para o empreendimento foi Transposição Ferroviária.

## 6.70.4 Emprego da metodologia de priorização do PROSEFER

Por meio de avaliação matricial multicritérios das quatro áreas de priorização do Programa: Potencialidade de Acidentes, Mobilidade Urbana, Operação Ferroviária e Avaliação Estratégica, cujas áreas foram divididas em itens de avaliação com seus respectivos critérios e pesos, obteve-se os índices de priorização do PROSEFER (IPP) para classificar os empreendimentos. Pelo Programa, quanto maior for o IPP, maior prioridade de execução do empreendimento.

No tópico a seguir serão apresentadas as considerações a respeito da apreciação das áreas, utilizadas na avaliação matricial, bem como, seus respectivos itens utilizados no referido modelo e o resultado para o presente empreendimento.

## 6.70.5 Dados de entrada para a avaliação multicritério

## 6.70.5.1 Potencialidade de acidentes

A potencialidade de acidentes é um indicador relacionado com a probabilidade e a gravidade da ocorrência de acidentes, considerando a intensidade dos fluxos ferroviário e rodoviário nas passagens em nível do município, assim como a faixa de segurança disponível à ferrovia. Esta área de priorização foi dividida em 4 itens de avaliação, como segue:

## a) Grau de importância total (GIT)

O grau de importância é um parâmetro que define o nível de intervenção de uma passagem em nível (PN), e conforme a Norma NBR 7613, para passagens em nível com GI > 50.000, recomenda-se estudar a viabilidade de construção de passagem em desnível, em substituições da PN.

O GI é dado pela multiplicação entre o volume de tráfego de veículos, volume de trens e um fator de segurança obtido pelas características locais da PN.

Dessa forma, a variável GIT do empreendimento corresponde ao somatório do GI das PN's a serem eliminadas, em que pelo menos uma passagem tenha valor de GI acima de 50.000.

O valor do GIT apurado para o empreendimento é 227.125,52.

## b) Transporte de passageiros

Esse item visa verificar se a via férrea estudada possui fluxo de composições de transporte urbano. Essa informação foi obtida através de pesquisa em bancos de dados do estudo do PROSEFER 2009.

No trecho em análise não há transporte de passageiro.

## c) Transporte de produtos Perigosos

Esse item informa se a via férrea estudada possui tráfego de composições transportando produtos perigosos que se enquadram como produtos químicos e nocivos a segurança. Esta informação foi obtida na Declaração de Rede da ANTT.

No trecho em análise há transporte de produtos perigosos.

### d) Invasões

De forma a verificar se a faixa de domínio da via férrea encontra-se desimpedida, esse item indica a ocorrência de invasões na área de influência direta do empreendimento recomendado como solução ao conflito existente. Essa informação foi obtida através de pesquisa em bancos de dados do estudo do PROSEFER 2009.

## No trecho em análise *não há invasões*.

#### 6.70.5.2 Mobilidade urbana

A mobilidade urbana é um indicador relacionado diretamente com fatores como a ocupação urbana, as interferências entre a infraestrutura de transportes e operações ferroviárias e a circulação rodoviária do município. Esta área de priorização foi dividida em 4 itens de avaliação, como segue:

## a) Número de passagens em nível eliminadas

Após a definição da solução a ser implantada, que eliminará as interferências relacionadas como críticas, deve-se verificar o número de passagens em nível (PN) que serão erradicadas com a execução do empreendimento sugerido.

O empreendimento eliminará 1 PN.

### b) Hierarquia do centro urbano

Essa variável classifica o município considerando o porte da urbanização, a população, os níveis de serviço oferecidos aos habitantes e infraestrutura existente.

O IBGE possui a relação de todos os municípios do Brasil, em que cada um é classificado seguindo a hierarquia definida por esse instituto, como segue:

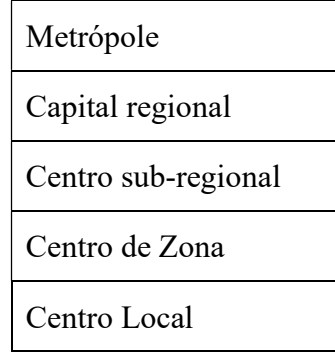

O empreendimento se enquadra na classificação Centro Local.

c) Tempo de obstrução diário

Variável que informa o tempo total de paralisação do tráfego rodoviário em todas as PN's em virtude das composições que atravessam o município, dado em horas por dia. Para o cálculo do tempo de obstrução as variáveis foram extraídas da Declaração de rede da ANTT.

No trecho em análise o tempo de obstrução calculado foi de 1,16 horas/dia.

#### d) Pátios e instalações ferroviárias

Variável que informa a existência de instalações ferroviárias como pátios de manobras, oficinas, terminais de cargas, etc. Nesses casos, além do tráfego periódico de trens, ocasionando paralizações do fluxo rodoviário nas PN`s, poderá haver, interrupções desse fluxo devido as operações de composições ferroviárias, ou segmentos dessas, em manobras realizadas nessas instalações.

Este dado pode ser encontrado no Sistema de Acompanhamento e Fiscalização do Transporte Ferroviário (SAFF).

No empreendimento em análise não há pátios e instalações ferroviárias.

## 6.70.5.3 Operações Ferroviárias

É o indicador relacionado com as características técnicas geométricas e operacionais do trecho ferroviário a ser estudado. Esta área de priorização foi dividida em 5 itens de avaliação, como segue:

a) Taxa de Ocupação da Linha

Variável que informa a relação entre o fluxo de transporte atual da via com a capacidade máxima possível de um trecho entre pátios ferroviários, conforme declaração de rede da ANTT. É obtido através da divisão entre a quantidade de trens por dia e a capacidade máxima de trens que a linha suporta diariamente.

Para o empreendimento a taxa calculada de ocupação da linha é de 62,32%.

## b) Carga transportada

Variável que informa a carga total transportada anualmente no referido trecho. Apresentado em tonelada útil (TU). Essa informação é extraída da Declaração de rede da ANTT.

A carga transportada na região é de 23.581.308,00 TU.

c) Velocidade média comercial (VMC)

Variável que informa a velocidade média do trem ao trafegar no trecho em estudo. Essa informação é extraída da Declaração de rede da ANTT.

## No trecho em análise a *VMC* é de 31,00 km/h.

d) Curva ferroviária

Variável que informa o raio mínimo horizontal existente no trecho da linha principal em estudo, conforme a Declaração de rede da ANTT.

## No empreendimento a curva mínima é de 781,00 m.

e) Rampa ferroviária

Variável que informa o valor da rampa com maior declividade existente no trecho em estudo, conforme a Declaração de rede da ANTT.

## No empreendimento a *rampa máxima* é de 0,01%.

## 6.70.5.4 Avaliação estratégica

É o indicador relacionado com as variáveis resultantes do tipo de solução indicada para o empreendimento. Esta área de priorização foi dividida em 6 itens de avaliação, como segue:

### a) Custo de implantação

Variável que informa o custo previsto para implantação do empreendimento.

### O custo do empreendimento está estimado em R\$ 12.260.409,05.

### b) Complexidade da Solução indicada

Variável que define o grau de complexidade da implantação do empreendimento, indicado pelo PROSEFER 2009.

### A solução indicada para o trecho é a Transposição.

## c) Análise de sensibilidade (Relação B/C)

É a avaliação do risco da viabilidade através de simulações da variação dos valores efetivos levantados no estudo. Essa análise é realizada, considerando a redução do valor presente dos Benefícios do empreendimento em 30% e o acréscimo do valor presente dos Custos de implantação, também em 30%. Dessa forma, é possível avaliar a capacidade que o empreendimento tem em suportar possíveis riscos econômicos.

Sendo assim, os valores a serem obtidos para os empreendimentos serão resultantes da relação Benefício/Custo, conforme as considerações apresentadas.

A análise de sensibilidade para o empreendimento recebeu valor de 0,09.

#### d) Ganho operacional

Variável que informa qual poderá ser o máximo ganho de produção no trecho, uma vez implantadas todas as soluções propostas. Apresentada em tonelada quilometro útil (TKU). Para o cálculo do ganho operacional, algumas variáveis foram extraídas do Sistema de Acompanhamento e Fiscalização do Transporte Ferroviário (SAFF).

Para o empreendimento o *ganho operacional* é 0,00 TKU.

47

## e) Fase de implementação do empreendimento

Variável que indica a fase de desenvolvimento em que o empreendimento se encontra.

O empreendimento está classificado na fase não iniciado.

## f) Distância do porto

Variável que relaciona o nível de proximidade do local de implantação de um empreendimento com uma área de escoamento portuário, limitando-se a 100 km de distância.

O empreendimento em questão está acima de 100 km de distância.

## 6.70.6 Índice de Prioridade do PROSEFER

Concluídos os cálculos o empreendimento ficou com o valor do IPP de 0,225. Com esse valor, sua classificação geral no PROSEFER 2019 é o 73º lugar.

Na figura a seguir é apresentada a tabela do IPP.

Cálculo do IPP do empreendimento de Santa Ernestina.

## INDICE PRIORIZAÇÃO DAS INTERVENÇÕES

Localidade: Santa Ernestina Tipo do emprendimento: Transposição em activos de seu em activos de seu em activos de seu em activos de seu em

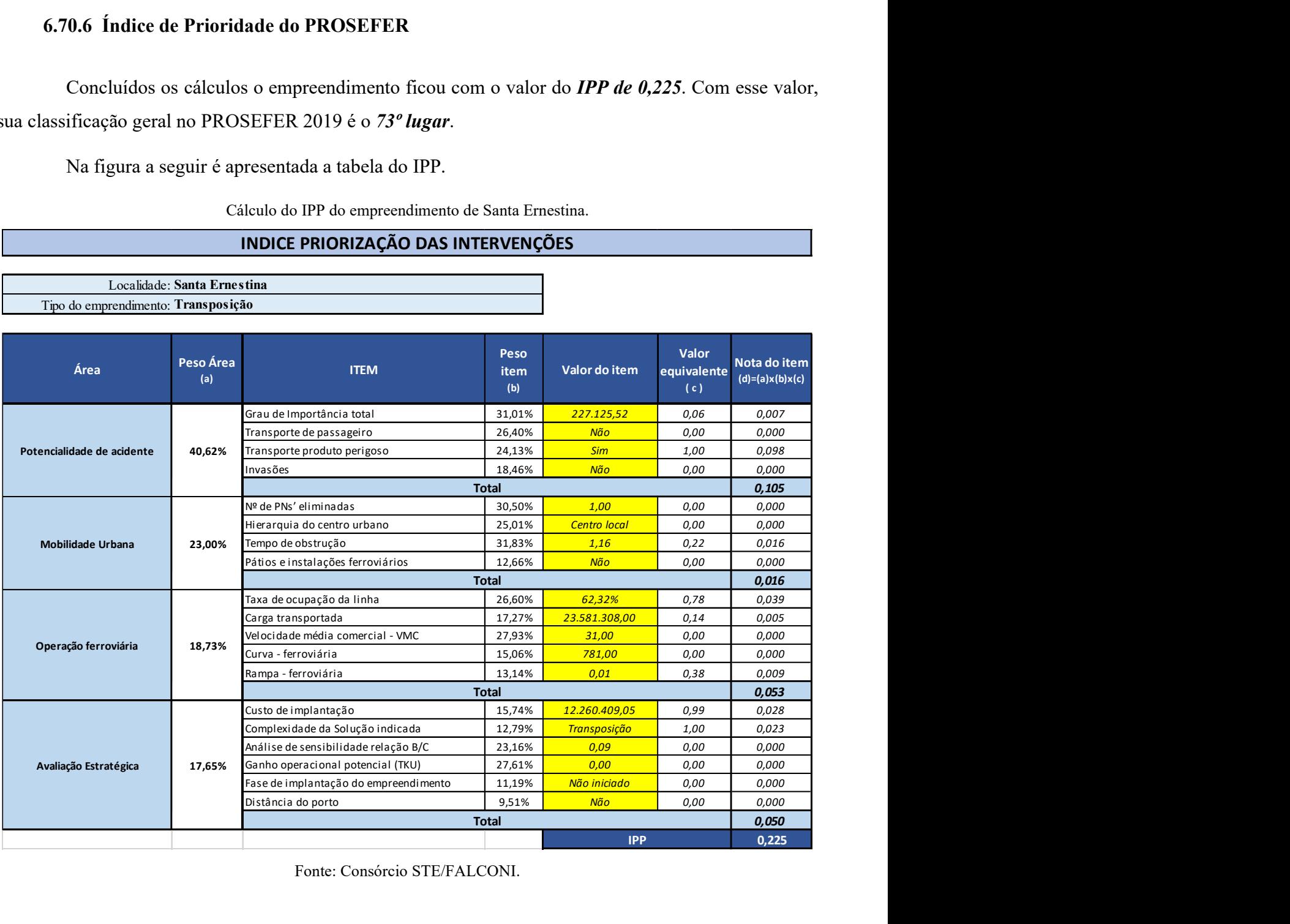

Fonte: Consórcio STE/FALCONI.

## Empreendimento de Santa Luzia

## 6.71 Empreendimento Santa Luzia

## 6.71.1 Identificação do empreendimento

O estudo abrange o município de Santa Luzia localizado no estado de Minas Gerais, pertencente à Região Metropolitana de Belo Horizonte, cujo PIB per capita do município é de R\$ 15.182,19, com aproximadamente 27.102 pessoas ocupadas, segundo dados do IBGE 016.

Essa região é atravessada pela EF-040 e EF-116, o Município está distante aproximadamente 723 km da capital federal, tem área de 235,08 km², uma população estimada de 218.147 habitantes, densidade demográfica de 862,38 hab./km² e IDH de 0,715.

O empreendimento faz parte da Linha Capitão Eduardo - Monte Azul, as características do trecho estudado são apresentadas na figura a seguir.

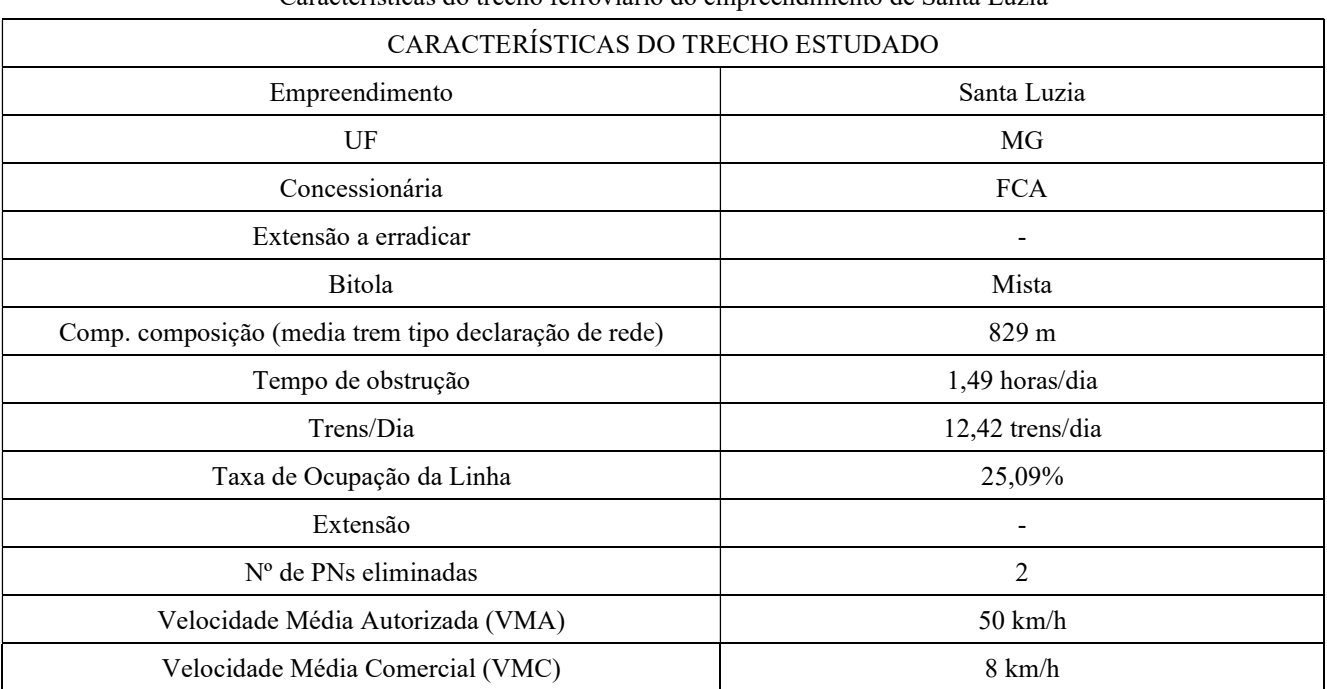

Características do trecho ferroviário do empreendimento de Santa Luzia

Fonte: ANTT e PROSEFER 2009.

Na figura a seguir é apresentado o mapa de localização do empreendimento.

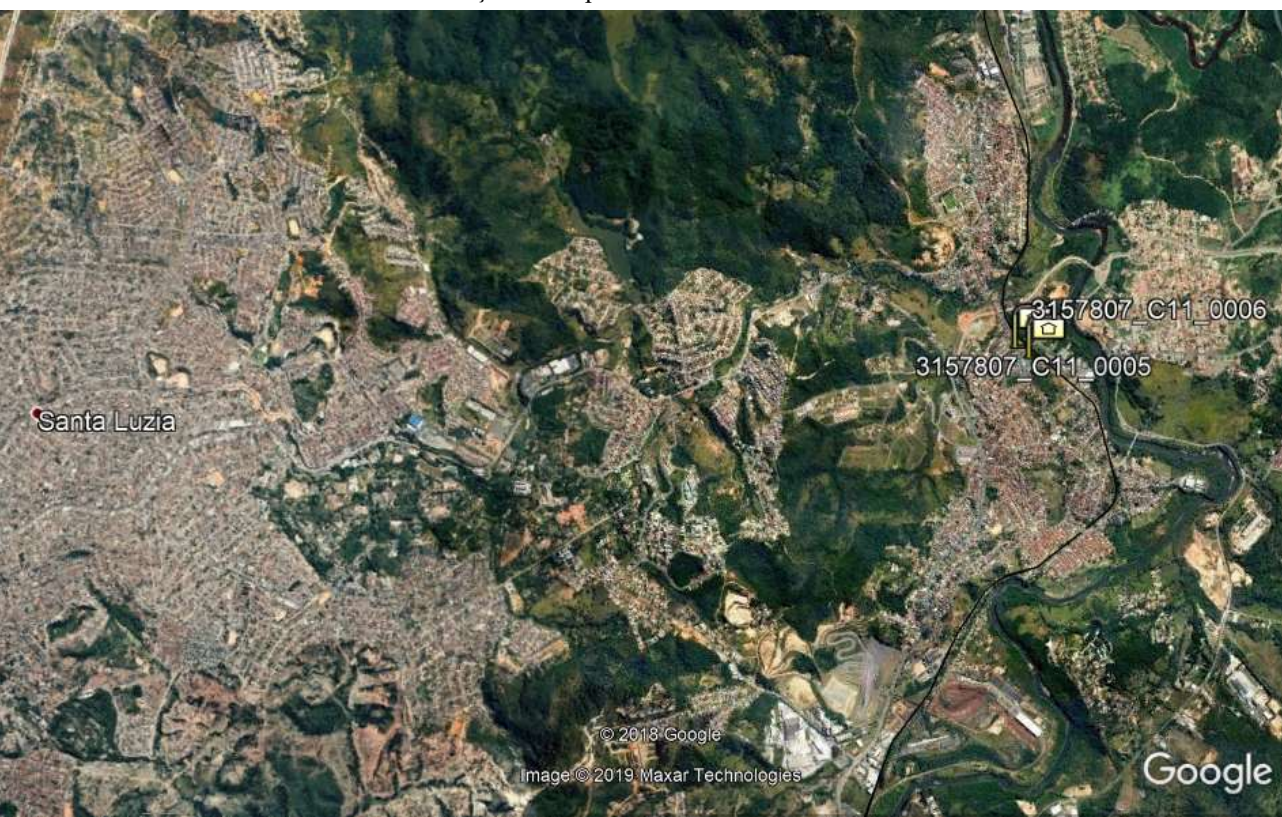

Localização do empreendimento de Santa Luzia

Fonte: Extraído do PROSEFER 2009.

## 6.71.2 Conflito ferroviário

No perímetro urbano em estudo existem 2 Passagens em Nível (PN`s) que interferem diretamente no tráfego local, ocasionando congestionamentos e riscos à segurança da população, dentre outros transtornos, o tempo de obstrução médio nas referidas PN`s é de 1,49 horas por dia.

## 6.71.3 Solução indicada

No PROSEFER 2009 foram indicadas ações, de competência da DIF, como a execução de Viadutos, Passarela de pedestres, Contornos ferroviários e Variantes ferroviárias, além de Melhoria de sinalização existente e Cancelas eletrônicas.

A solução indicada para o empreendimento foi Solução Integrada.

## 6.71.4 Emprego da metodologia de priorização do PROSEFER

Por meio de avaliação matricial multicritérios das quatro áreas de priorização do Programa: Potencialidade de Acidentes, Mobilidade Urbana, Operação Ferroviária e Avaliação Estratégica, cujas áreas foram divididas em itens de avaliação com seus respectivos critérios e pesos, obteve-se os índices de priorização do PROSEFER (IPP) para classificar os empreendimentos. Pelo Programa, quanto maior for o IPP, maior prioridade de execução do empreendimento.

No tópico a seguir serão apresentadas as considerações a respeito da apreciação das áreas, utilizadas na avaliação matricial, bem como, seus respectivos itens utilizados no referido modelo e o resultado para o presente empreendimento.

## 6.71.5 Dados de entrada para a avalição multicritério

## 6.71.5.1 Potencialidade de acidentes

A potencialidade de acidentes é um indicador relacionado com a probabilidade e a gravidade da ocorrência de acidentes, considerando a intensidade dos fluxos ferroviário e rodoviário nas passagens em nível do município, assim como a faixa de segurança disponível à ferrovia. Esta área de priorização foi dividida em 4 itens de avaliação, como segue:

## a) Grau de importância total (GIT)

O grau de importância é um parâmetro que define o nível de intervenção de uma passagem em nível (PN), e conforme a Norma NBR 7613, para passagens em nível com GI > 50.000, recomenda-se estudar a viabilidade de construção de passagem em desnível, em substituições da PN.

O GI é dado pela multiplicação entre o volume de tráfego de veículos, volume de trens e um fator de segurança obtido pelas características locais da PN.

Dessa forma, a variável GIT do empreendimento corresponde ao somatório do GI das PN's a serem eliminadas, em que pelo menos uma passagem tenha valor de GI acima de 50.000.

O valor do GIT apurado para o empreendimento é 475.691,08.

## b) Transporte de passageiros

Esse item visa verificar se a via férrea estudada possui fluxo de composições de transporte urbano. Essa informação foi obtida através de pesquisa em bancos de dados do estudo do PROSEFER 2009.

## No trecho em análise não há transporte de passageiro.

## c) Transporte de produtos Perigosos

Esse item informa se a via férrea estudada possui tráfego de composições transportando produtos perigosos que se enquadram como produtos químicos e nocivos a segurança. Esta informação foi obtida na Declaração de Rede da ANTT.

### No trecho em análise há transporte de produtos perigosos.

#### d) Invasões

De forma a verificar se a faixa de domínio da via férrea encontra-se desimpedida, esse item indica a ocorrência de invasões na área de influência direta do empreendimento recomendado como solução ao conflito existente. Essa informação foi obtida através de pesquisa em bancos de dados do estudo do PROSEFER 2009.

## No trecho em análise há invasões.

### 6.71.5.2 Mobilidade urbana

A mobilidade urbana é um indicador relacionado diretamente com fatores como a ocupação urbana, as interferências entre a infraestrutura de transportes e operações ferroviárias e a circulação rodoviária do município. Esta área de priorização foi dividida em 4 itens de avaliação, como segue:

## a) Número de passagens em nível eliminadas

Após a definição da solução a ser implantada, que eliminará as interferências relacionadas como críticas, deve-se verificar o número de passagens em nível (PN) que serão erradicadas com a execução do empreendimento sugerido.

O empreendimento eliminará 2 PN's.

### b) Hierarquia do centro urbano

Essa variável classifica o município considerando o porte da urbanização, a população, os níveis de serviço oferecidos aos habitantes e infraestrutura existente.

O IBGE possui a relação de todos os municípios do Brasil, em que cada um é classificado seguindo a hierarquia definida por esse instituto, como segue:

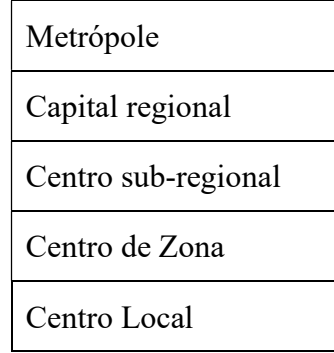

O empreendimento se enquadra na classificação Centro Local.

c) Tempo de obstrução diário

Variável que informa o tempo total de paralisação do tráfego rodoviário em todas as PN's em virtude das composições que atravessam o município, dado em horas por dia. Para o cálculo do tempo de obstrução as variáveis foram extraídas da Declaração de rede da ANTT.

No trecho em análise o tempo de obstrução calculado foi de 1,49 horas/dia.

#### d) Pátios e instalações ferroviárias

Variável que informa a existência de instalações ferroviárias como pátios de manobras, oficinas, terminais de cargas, etc. Nesses casos, além do tráfego periódico de trens, ocasionando paralizações do fluxo rodoviário nas PN`s, poderá haver, interrupções desse fluxo devido as operações de composições ferroviárias, ou segmentos dessas, em manobras realizadas nessas instalações.

Este dado pode ser encontrado no Sistema de Acompanhamento e Fiscalização do Transporte Ferroviário (SAFF).

No empreendimento em análise não há pátios e instalações ferroviárias.

## 6.71.5.3 Operações Ferroviárias

É o indicador relacionado com as características técnicas geométricas e operacionais do trecho ferroviário a ser estudado. Esta área de priorização foi dividida em 5 itens de avaliação, como segue:

a) Taxa de Ocupação da Linha

Variável que informa a relação entre o fluxo de transporte atual da via com a capacidade máxima possível de um trecho entre pátios ferroviários, conforme declaração de rede da ANTT. É obtido através da divisão entre a quantidade de trens por dia e a capacidade máxima de trens que a linha suporta diariamente.

Para o empreendimento a *taxa calculada de ocupação* da linha é de 25.09%.

## b) Carga transportada

Variável que informa a carga total transportada anualmente no referido trecho. Apresentado em tonelada útil (TU). Essa informação é extraída da Declaração de rede da ANTT.

## A carga transportada na região é de 1.295.477,00 TU.

c) Velocidade média comercial (VMC)

Variável que informa a velocidade média do trem ao trafegar no trecho em estudo. Essa informação é extraída da Declaração de rede da ANTT.

## No trecho em análise a VMC é de 8,00 km/h.

d) Curva ferroviária

Variável que informa o raio mínimo horizontal existente no trecho da linha principal em estudo, conforme a Declaração de rede da ANTT.

## No empreendimento a curva mínima é de 108,00 m.

e) Rampa ferroviária

Variável que informa o valor da rampa com maior declividade existente no trecho em estudo, conforme a Declaração de rede da ANTT.

## No empreendimento a *rampa máxima* é de 0,03%.

## 6.71.5.4 Avaliação estratégica

É o indicador relacionado com as variáveis resultantes do tipo de solução indicada para o empreendimento. Esta área de priorização foi dividida em 6 itens de avaliação, como segue:

#### a) Custo de implantação

Variável que informa o custo previsto para implantação do empreendimento.

### O custo do empreendimento está estimado em R\$ 22.904.807,44.

### b) Complexidade da Solução indicada

Variável que define o grau de complexidade da implantação do empreendimento, indicado pelo PROSEFER 2009.

### A solução indicada para o trecho é Solução Integrada.

### c) Análise de sensibilidade (Relação B/C)

É a avaliação do risco da viabilidade através de simulações da variação dos valores efetivos levantados no estudo. Essa análise é realizada, considerando a redução do valor presente dos Benefícios do empreendimento em 30% e o acréscimo do valor presente dos Custos de implantação, também em 30%. Dessa forma, é possível avaliar a capacidade que o empreendimento tem em suportar possíveis riscos econômicos.

Sendo assim, os valores a serem obtidos para os empreendimentos serão resultantes da relação Benefício/Custo, conforme as considerações apresentadas.

## A *análise de sensibilidade* para o empreendimento recebeu valor de  $0,72$ .

#### d) Ganho operacional

Variável que informa qual poderá ser o máximo ganho de produção no trecho, uma vez implantadas todas as soluções propostas. Apresentada em tonelada quilometro útil (TKU). Para o cálculo do ganho operacional, algumas variáveis foram extraídas do Sistema de Acompanhamento e Fiscalização do Transporte Ferroviário (SAFF).

Para o empreendimento o *ganho operacional* recebeu valor 0,00 TKU.

## e) Fase de implantação do empreendimento

Variável que indica a fase de desenvolvimento em que o empreendimento se encontra.

O empreendimento está classificado na fase não iniciado.

## f) Distância do porto

Variável que relaciona o nível de proximidade do local de implantação de um empreendimento com uma área de escoamento portuário, limitando-se a 100 km de distância.

O empreendimento em questão está acima de 100 km de distância.

## 6.71.6 Índice de Prioridade do PROSEFER

Concluídos os cálculos o empreendimento ficou com o valor do IPP de 0,345. Com esse valor, sua classificação geral no PROSEFER 2019 é o 44º lugar.

Na figura a seguir é apresentada a tabela do IPP.

Localidade: Santa Luzia

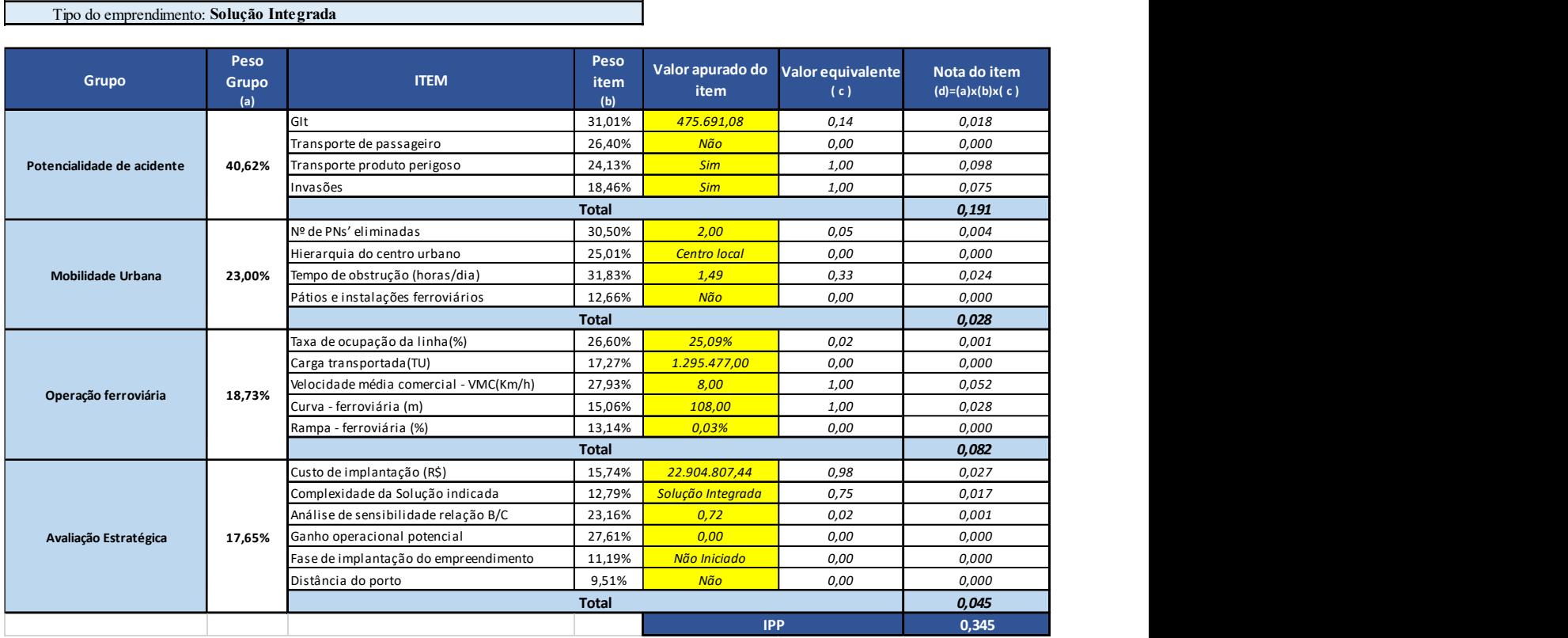

Cálculo do IPP do empreendimento de Santa Luzia INDICE DE PRIORIZAÇÃO DAS INTERVENÇÕES

Fonte: Consórcio STE/FALCONI.

## Empreendimento de Santo Antônio do Monte

## 6.72 Empreendimento Santo Antônio do Monte

## 6.72.1 Identificação do empreendimento

O estudo abrange o município de Santo Antônio do Monte localizado no centro-oeste do estado de Minas Gerais, cujo PIB per capita do município é de R\$17.512, com aproximadamente 5.588 pessoas ocupadas, de acordo com os dados do IBGE 2016. Santo Antônio do Monte tem a economia baseada na agropecuária e na indústria de fogos de artifício.

Essa região é atravessada pela EF – 262, o Município está distante aproximadamente 711 km da capital federal, tem área de 1.125,780 km², uma população estimada de 28.054 habitantes, densidade demográfica de 23,07 hab./km² e índice de desenvolvimento humano (IDH) de 0,724.

O empreendimento faz parte da linha Garças de Minas– Calafate, as características do trecho estudado são apresentadas na figura a seguir.

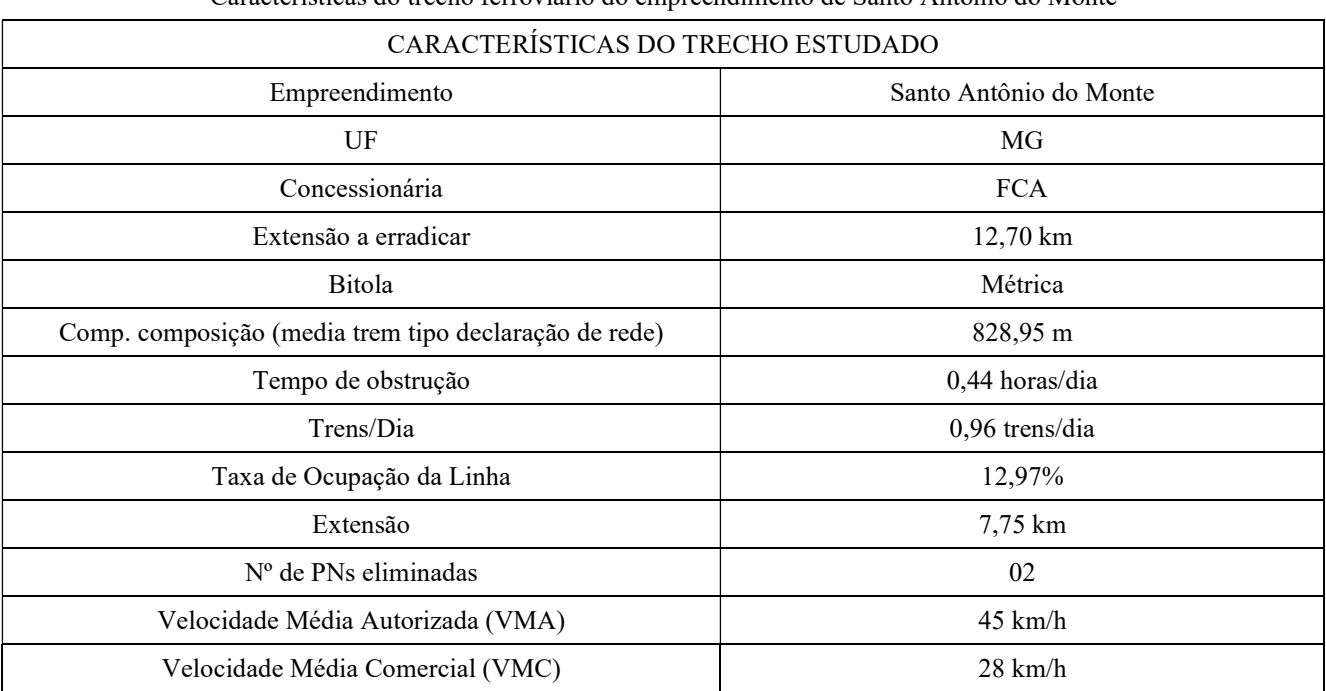

Características do trecho ferroviário do empreendimento de Santo Antônio do Monte

Fonte: ANTT e PROSEFER 2009.

Na figura a seguir é apresentado o mapa de localização do empreendimento.

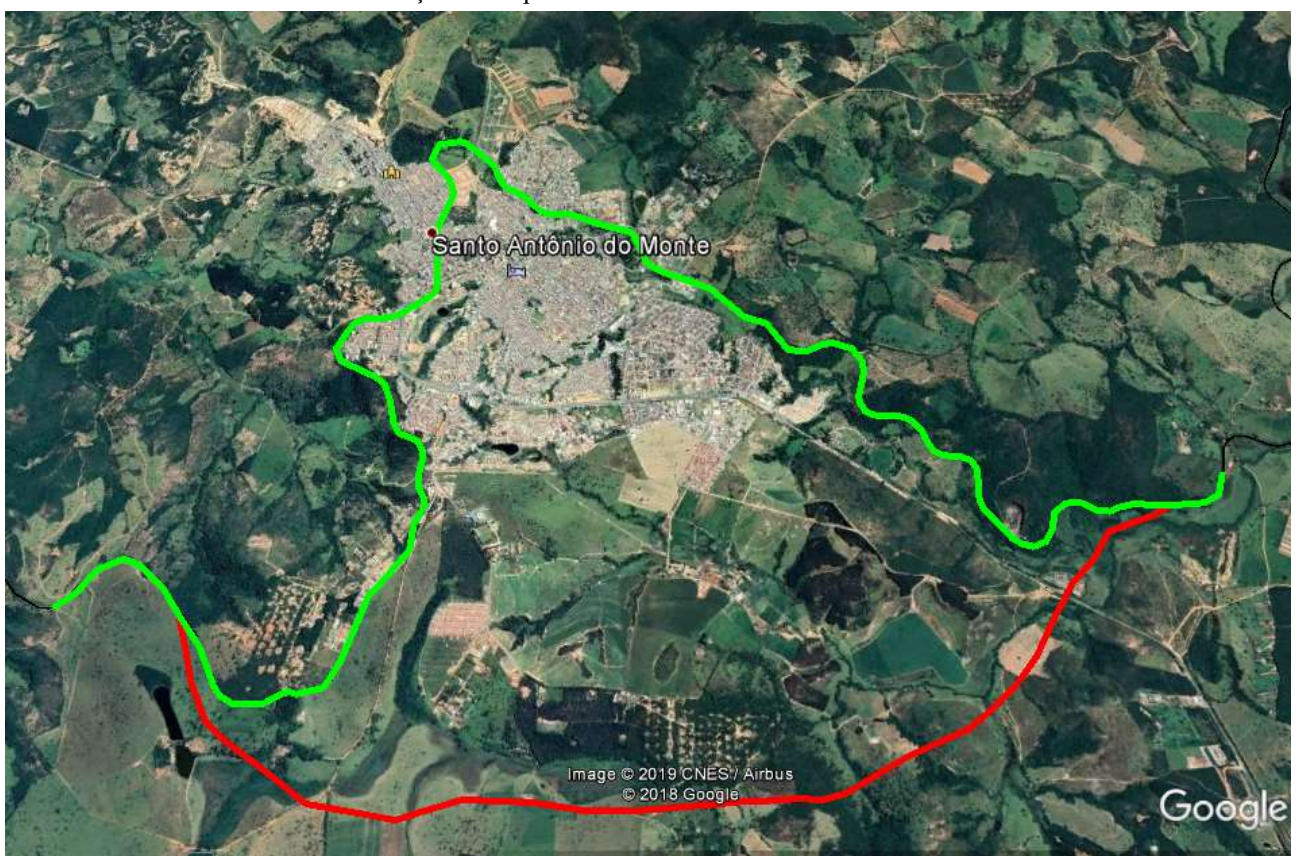

#### Localização do empreendimento de Santo Antônio do Monte

Fonte: Extraído do PROSEFER 2009.

#### 6.72.2 Conflito ferroviário

No perímetro urbano em estudo existem 02 Passagens em Nível (PN`s) que interferem diretamente no tráfego local, ocasionando congestionamentos e riscos à segurança da população, dentre outros transtornos, o tempo de obstrução médio nas referidas PN`s é de 0,44 horas por dia.

## 6.72.3 Solução indicada

No PROSEFER 2009 foram indicadas ações, de competência da DIF, como a execução de Viadutos, Passarela de pedestres, Contornos ferroviários e Variantes ferroviárias, além de Melhoria de sinalização existente e Cancelas eletrônicas.

A solução indicada para o empreendimento foi Contorno.

## 6.72.4 Emprego da metodologia de priorização do PROSEFER

Por meio de avaliação matricial multicritérios das quatro áreas de priorização do Programa: Potencialidade de Acidentes, Mobilidade Urbana, Operação Ferroviária e Avaliação Estratégica, cujas áreas foram divididas em itens de avaliação com seus respectivos critérios e pesos, obteve-se os índices de priorização do PROSEFER (IPP) para classificar os empreendimentos. Pelo Programa, quanto maior for o IPP, maior prioridade de execução do empreendimento.

No tópico a seguir serão apresentadas as considerações a respeito da apreciação das áreas, utilizadas na avaliação matricial, bem como, seus respectivos itens utilizados no referido modelo e o resultado para o presente empreendimento.

## 6.72.5 Dados de entrada para a avalição multicritério

## 6.72.5.1 Potencialidade de acidentes

A potencialidade de acidentes é um indicador relacionado com a probabilidade e a gravidade da ocorrência de acidentes, considerando a intensidade dos fluxos ferroviário e rodoviário nas passagens em nível do município, assim como a faixa de segurança disponível à ferrovia. Esta área de priorização foi dividida em 4 itens de avaliação, como segue:

## a) Grau de importância total (GIT)

O grau de importância é um parâmetro que define o nível de intervenção de uma passagem em nível (PN), e conforme a Norma NBR 7613, para passagens em nível com GI > 50.000, recomenda-se estudar a viabilidade de construção de passagem em desnível, em substituições da PN.

O GI é dado pela multiplicação entre o volume de tráfego de veículos, volume de trens e um fator de segurança obtido pelas características locais da PN.

Dessa forma, a variável GIT do empreendimento corresponde ao somatório do GI das PN's a serem eliminadas, em que pelo menos uma passagem tenha valor de GI acima de 50.000.

O valor do GIT apurado para o empreendimento é 54.095,36.

## b) Transporte de passageiros

Esse item visa verificar se a via férrea estudada possui fluxo de composições de transporte urbano. Essa informação foi obtida através de pesquisa em bancos de dados do estudo do PROSEFER 2009.

## No trecho em análise não há transporte de passageiro.

## c) Transporte de produtos Perigosos

Esse item informa se a via férrea estudada possui tráfego de composições transportando produtos perigosos que se enquadram como produtos químicos e nocivos a segurança. Esta informação foi obtida na Declaração de Rede da ANTT.

### No trecho em análise há transporte de produtos perigosos.

#### d) Invasões

De forma a verificar se a faixa de domínio da via férrea encontra-se desimpedida, esse item indica a ocorrência de invasões na área de influência direta do empreendimento recomendado como solução ao conflito existente. Essa informação foi obtida através de pesquisa em bancos de dados do estudo do PROSEFER 2009.

## No trecho em análise há invasões.

### 6.72.5.2 Mobilidade urbana

A mobilidade urbana é um indicador relacionado diretamente com fatores como a ocupação urbana, as interferências entre a infraestrutura de transportes e operações ferroviárias e a circulação rodoviária do município. Esta área de priorização foi dividida em 4 itens de avaliação, como segue:

## a) Número de passagens em nível eliminadas

Após a definição da solução a ser implantada, que eliminará as interferências relacionadas como críticas, deve-se verificar o número de passagens em nível (PN) que serão erradicadas com a execução do empreendimento sugerido.

O empreendimento eliminará 02 PN's.

### b) Hierarquia do centro urbano

Essa variável classifica o município considerando o porte da urbanização, a população, os níveis de serviço oferecidos aos habitantes e infraestrutura existente.

O IBGE possui a relação de todos os municípios do Brasil, em que cada um é classificado seguindo a hierarquia definida por esse instituto, como segue:

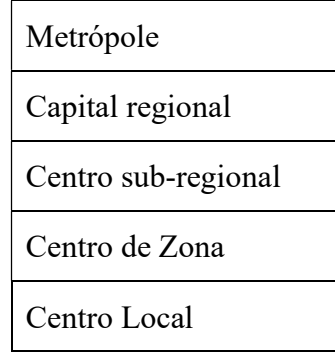

O empreendimento se enquadra na classificação Capital regional.

c) Tempo de obstrução diário

Variável que informa o tempo total de paralisação do tráfego rodoviário em todas as PN's em virtude das composições que atravessam o município, dado em horas por dia. Para o cálculo do tempo de obstrução as variáveis foram extraídas da Declaração de rede da ANTT.

No trecho em análise o tempo de obstrução calculado foi de 0,44 horas/dia.

#### d) Pátios e instalações ferroviárias

Variável que informa a existência de instalações ferroviárias como pátios de manobras, oficinas, terminais de cargas, etc. Nesses casos, além do tráfego periódico de trens, ocasionando paralizações do fluxo rodoviário nas PN`s, poderá haver, interrupções desse fluxo devido as operações de composições ferroviárias, ou segmentos dessas, em manobras realizadas nessas instalações.

Este dado pode ser encontrado no Sistema de Acompanhamento e Fiscalização do Transporte Ferroviário (SAFF).

No empreendimento em análise há pátios e instalações ferroviárias.

## 6.72.5.3 Operações Ferroviárias

É o indicador relacionado com as características técnicas geométricas e operacionais do trecho ferroviário a ser estudado. Esta área de priorização foi dividida em 5 itens de avaliação, como segue:

a) Taxa de Ocupação da Linha

Variável que informa a relação entre o fluxo de transporte atual da via com a capacidade máxima possível de um trecho entre pátios ferroviários, conforme declaração de rede da ANTT. É obtido através da divisão entre a quantidade de trens por dia e a capacidade máxima de trens que a linha suporta diariamente.

Para o empreendimento a *taxa calculada de ocupação* da linha é de 45%.

## b) Carga transportada

Variável que informa a carga total transportada anualmente no referido trecho. Apresentado em tonelada útil (TU). Essa informação é extraída da Declaração de rede da ANTT.

## A carga transportada na região é de 8.664.217,00 TU.

c) Velocidade média comercial (VMC)

Variável que informa a velocidade média do trem ao trafegar no trecho em estudo. Essa informação é extraída da Declaração de rede da ANTT.

## No trecho em análise a VMC é de 28,00 km/h.

d) Curva ferroviária

Variável que informa o raio mínimo horizontal existente no trecho da linha principal em estudo, conforme a Declaração de rede da ANTT.

## No empreendimento a curva mínima é de 140,00 m.

e) Rampa ferroviária

Variável que informa o valor da rampa com maior declividade existente no trecho em estudo, conforme a Declaração de rede da ANTT.

## No empreendimento a *rampa máxima* é de 0,01%.

## 6.72.5.4 Avaliação estratégica

É o indicador relacionado com as variáveis resultantes do tipo de solução indicada para o empreendimento. Esta área de priorização foi dividida em 6 itens de avaliação, como segue:

#### a) Custo de implantação

Variável que informa o custo previsto para implantação do empreendimento.

#### O custo do empreendimento está estimado em R\$ 74.286.220,30.

### b) Complexidade da Solução indicada

Variável que define o grau de complexidade da implantação do empreendimento, indicado pelo PROSEFER 2009.

### A solução indicada para o trecho é Contorno.

## c) Análise de sensibilidade (Relação B/C)

É a avaliação do risco da viabilidade através de simulações da variação dos valores efetivos levantados no estudo. Essa análise é realizada, considerando a redução do valor presente dos Benefícios do empreendimento em 30% e o acréscimo do valor presente dos Custos de implantação, também em 30%. Dessa forma, é possível avaliar a capacidade que o empreendimento tem em suportar possíveis riscos econômicos.

Sendo assim, os valores a serem obtidos para os empreendimentos serão resultantes da relação Benefício/Custo, conforme as considerações apresentadas.

A análise de sensibilidade para o empreendimento recebeu valor de 0,94.

#### d) Ganho operacional

Variável que informa qual poderá ser o máximo ganho de produção no trecho, uma vez implantadas todas as soluções propostas. Apresentada em tonelada quilometro útil (TKU). Para o cálculo do ganho operacional, algumas variáveis foram extraídas do Sistema de Acompanhamento e Fiscalização do Transporte Ferroviário (SAFF).

Para o empreendimento o *ganho operacional* recebeu valor 294,923.151,22 TKU.

67

## e) Fase de implantação do empreendimento

Variável que indica a fase de desenvolvimento em que o empreendimento se encontra.

O empreendimento está classificado na fase Projeto executivo aprovado.

f) Distância do porto

Variável que relaciona o nível de proximidade do local de implantação de um empreendimento com uma área de escoamento portuário, limitando-se a 100 km de distância.

O empreendimento em questão está acima de 100 km de distância.

## 6.72.6 Índice de Prioridade do PROSEFER

Concluídos os cálculos o empreendimento ficou com o valor do IPP de 0,395. Com esse valor, sua classificação geral no PROSEFER 2019 é o 35º lugar.

Na figura a seguir é apresentada a tabela do IPP.

Localidade: Santo Antônio do Monte

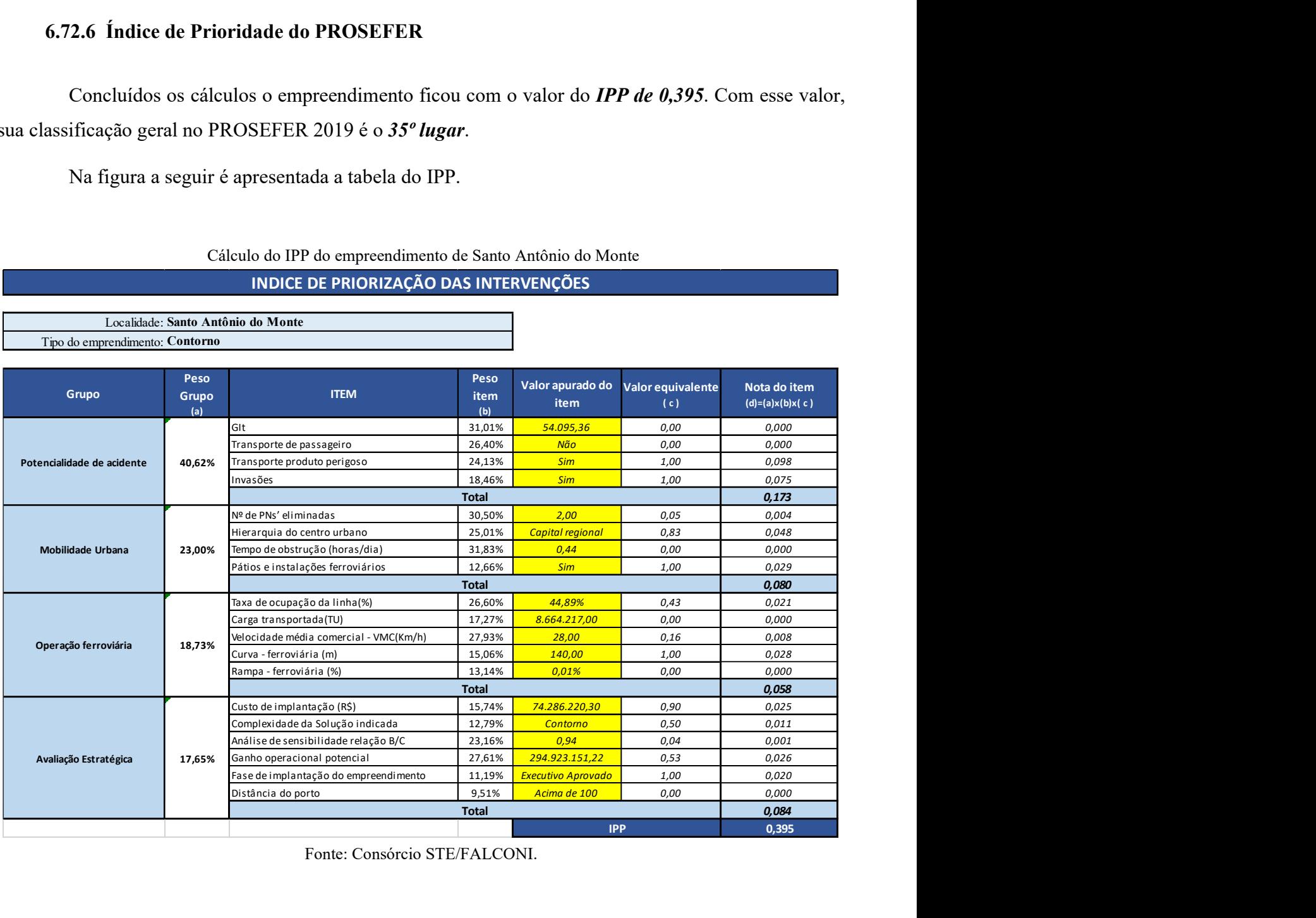

 Cálculo do IPP do empreendimento de Santo Antônio do Monte INDICE DE PRIORIZAÇÃO DAS INTERVENÇÕES

Fonte: Consórcio STE/FALCONI.

## Empreendimento de Santos Dumont

## 6.73 Empreendimento Santos Dumont

## 6.73.1 Identificação do empreendimento

O estudo abrange o município de Santos Dumont localizado na mesorregião da Zona da Mata, microrregião de Juiz de Fora, no estado de Minas Gerais, cujo PIB per capita do município é de R\$19.343,78, com aproximadamente 7.988 pessoas ocupadas, de acordo com os dados do IBGE 2016. Santos Dumont tem a economia baseada na indústria, laticínios, comércio e pecuária.

Essa região é atravessada pelas EF – 040, o Município está distante aproximadamente 935 km da capital federal, tem área de 637,373 km², uma população estimada de 46.555 habitantes, densidade demográfica de 72,62 hab./km² e índice de desenvolvimento humano (IDH) de 0,71.

O empreendimento faz parte da linha Posto km 64 – 452 (linha centro), as características do trecho estudado são apresentadas na figura a seguir.

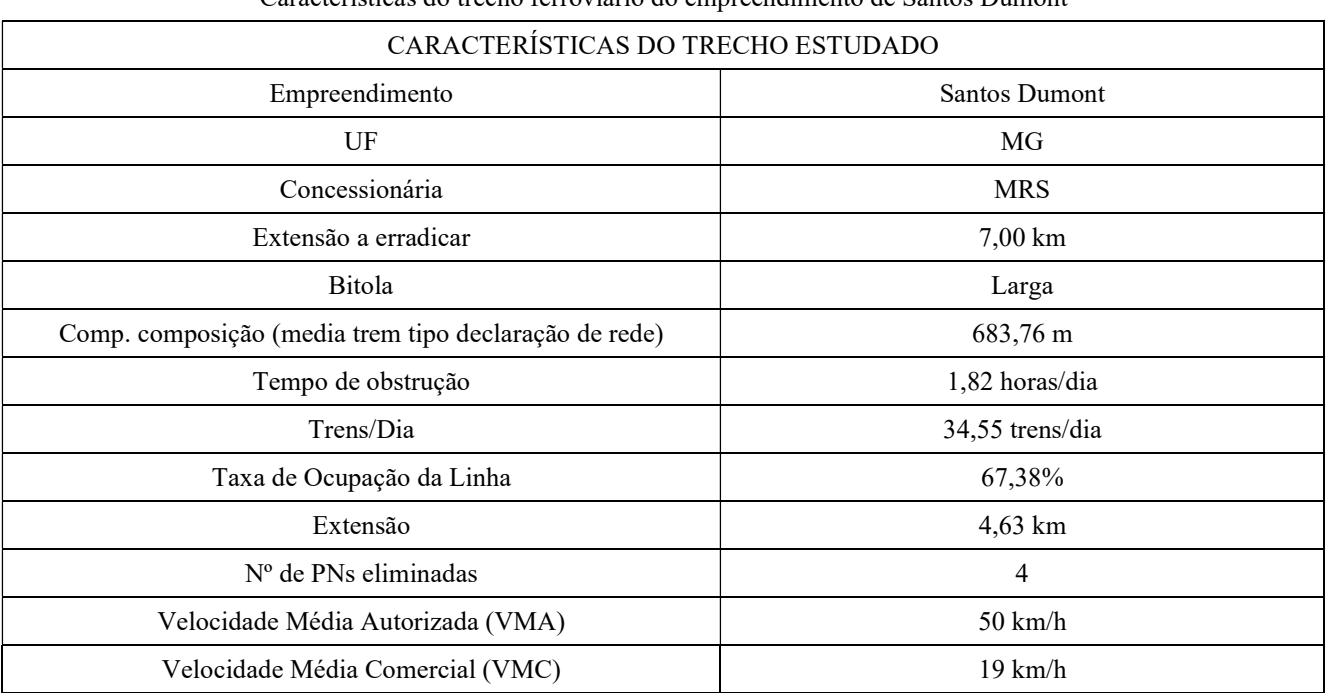

Características do trecho ferroviário do empreendimento de Santos Dumont

Fonte: ANTT e PROSEFER 2009.

Na figura a seguir é apresentado o mapa de localização do empreendimento.

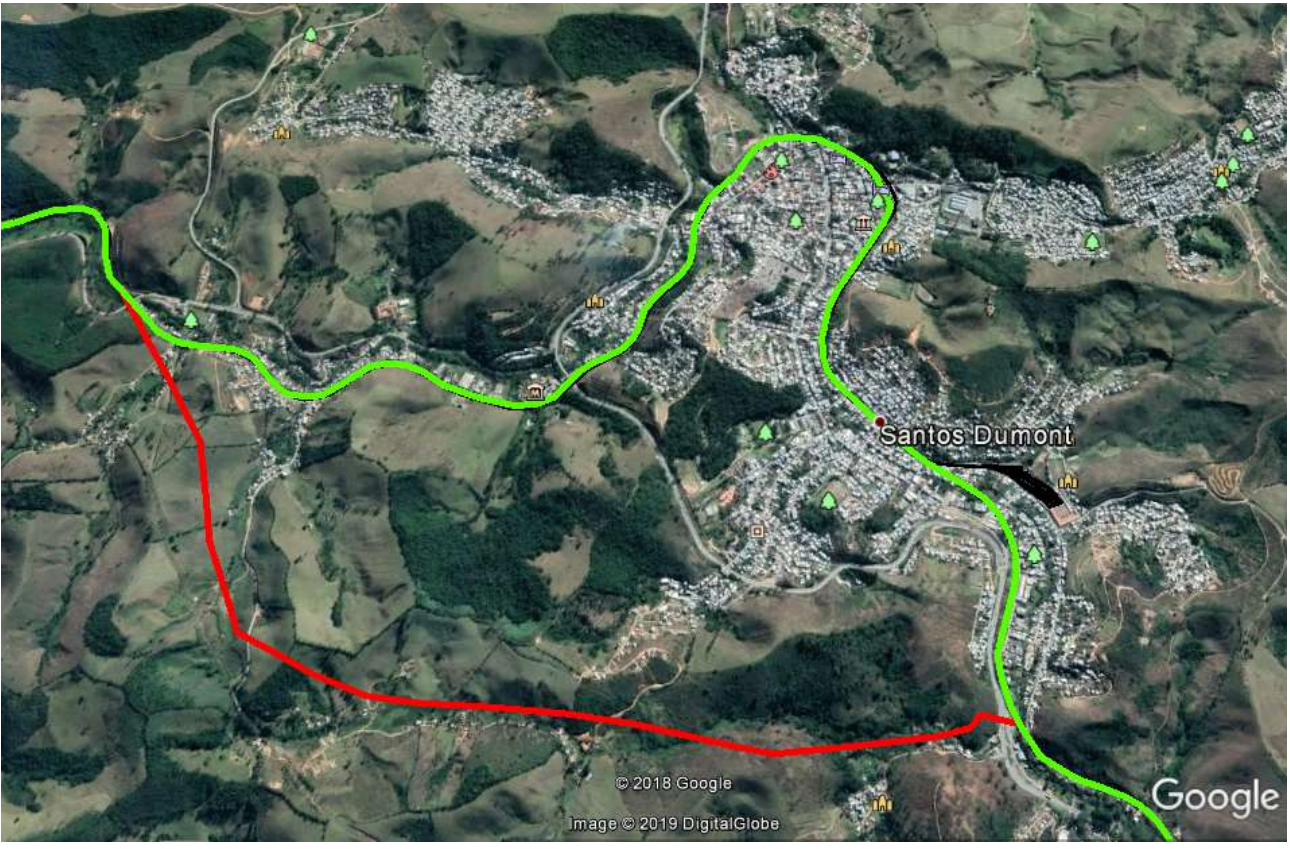

Localização do empreendimento de Santos Dumont

Fonte: Extraído do PROSEFER 2009.

#### 6.73.2 Conflito ferroviário

No perímetro urbano em estudo existem 04 Passagens em Nível (PN`s) que interferem diretamente no tráfego local, ocasionando congestionamentos e riscos à segurança da população, dentre outros transtornos, o tempo de obstrução médio nas referidas PN`s é de 1,82 horas por dia.

## 6.73.3 Solução indicada

No PROSEFER 2009 foram indicadas ações, de competência da DIF, como a execução de Viadutos, Passarela de pedestres, Contornos ferroviários e Variantes ferroviárias, além de Melhoria de sinalização existente e Cancelas eletrônicas.

A solução indicada para o empreendimento foi Contorno.
## 6.73.4 Emprego da metodologia de priorização do PROSEFER

Por meio de avaliação matricial multicritérios das quatro áreas de priorização do Programa: Potencialidade de Acidentes, Mobilidade Urbana, Operação Ferroviária e Avaliação Estratégica, cujas áreas foram divididas em itens de avaliação com seus respectivos critérios e pesos, obteve-se os índices de priorização do PROSEFER (IPP) para classificar os empreendimentos. Pelo Programa, quanto maior for o IPP, maior prioridade de execução do empreendimento.

No tópico a seguir serão apresentadas as considerações a respeito da apreciação das áreas, utilizadas na avaliação matricial, bem como, seus respectivos itens utilizados no referido modelo e o resultado para o presente empreendimento.

## 6.73.5 Dados de entrada para a avalição multicritério

# 6.73.5.1 Potencialidade de acidentes

A potencialidade de acidentes é um indicador relacionado com a probabilidade e a gravidade da ocorrência de acidentes, considerando a intensidade dos fluxos ferroviário e rodoviário nas passagens em nível do município, assim como a faixa de segurança disponível à ferrovia. Esta área de priorização foi dividida em 4 itens de avaliação, como segue:

## a) Grau de importância total (GIT)

O grau de importância é um parâmetro que define o nível de intervenção de uma passagem em nível (PN), e conforme a Norma NBR 7613, para passagens em nível com GI > 50.000, recomenda-se estudar a viabilidade de construção de passagem em desnível, em substituições da PN.

O GI é dado pela multiplicação entre o volume de tráfego de veículos, volume de trens e um fator de segurança obtido pelas características locais da PN.

Dessa forma, a variável GIT do empreendimento corresponde ao somatório do GI das PN's a serem eliminadas, em que pelo menos uma passagem tenha valor de GI acima de 50.000.

O valor do GIT apurado para o empreendimento é 2.474.826.

## b) Transporte de passageiros

Esse item visa verificar se a via férrea estudada possui fluxo de composições de transporte urbano. Essa informação foi obtida através de pesquisa em bancos de dados do estudo do PROSEFER 2009.

## No trecho em análise não há transporte de passageiro.

## c) Transporte de produtos Perigosos

Esse item informa se a via férrea estudada possui tráfego de composições transportando produtos perigosos que se enquadram como produtos químicos e nocivos a segurança. Esta informação foi obtida na Declaração de Rede da ANTT.

#### No trecho em análise não há transporte de produtos perigosos.

#### d) Invasões

De forma a verificar se a faixa de domínio da via férrea encontra-se desimpedida, esse item indica a ocorrência de invasões na área de influência direta do empreendimento recomendado como solução ao conflito existente. Essa informação foi obtida através de pesquisa em bancos de dados do estudo do PROSEFER 2009.

## No trecho em análise *não há invasões*.

#### 6.73.5.2 Mobilidade urbana

A mobilidade urbana é um indicador relacionado diretamente com fatores como a ocupação urbana, as interferências entre a infraestrutura de transportes e operações ferroviárias e a circulação rodoviária do município. Esta área de priorização foi dividida em 4 itens de avaliação, como segue:

## a) Número de passagens em nível eliminadas

Após a definição da solução a ser implantada, que eliminará as interferências relacionadas como críticas, deve-se verificar o número de passagens em nível (PN) que serão erradicadas com a execução do empreendimento sugerido.

O empreendimento eliminará 04 PN's.

#### b) Hierarquia do centro urbano

Essa variável classifica o município considerando o porte da urbanização, a população, os níveis de serviço oferecidos aos habitantes e infraestrutura existente.

O IBGE possui a relação de todos os municípios do Brasil, em que cada um é classificado seguindo a hierarquia definida por esse instituto, como segue:

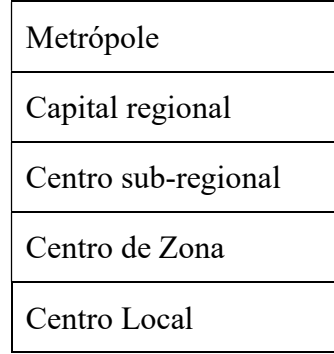

O empreendimento se enquadra na classificação Centro de zona.

c) Tempo de obstrução diário

Variável que informa o tempo total de paralisação do tráfego rodoviário em todas as PN's em virtude das composições que atravessam o município, dado em horas por dia. Para o cálculo do tempo de obstrução as variáveis foram extraídas da Declaração de rede da ANTT.

No trecho em análise o tempo de obstrução calculado foi de 1,82 horas/dia.

#### d) Pátios e instalações ferroviárias

Variável que informa a existência de instalações ferroviárias como pátios de manobras, oficinas, terminais de cargas, etc. Nesses casos, além do tráfego periódico de trens, ocasionando paralizações do fluxo rodoviário nas PN`s, poderá haver, interrupções desse fluxo devido as operações de composições ferroviárias, ou segmentos dessas, em manobras realizadas nessas instalações.

Este dado pode ser encontrado no Sistema de Acompanhamento e Fiscalização do Transporte Ferroviário (SAFF).

No empreendimento em análise há pátios e instalações ferroviárias.

# 6.73.5.3 Operações Ferroviárias

É o indicador relacionado com as características técnicas geométricas e operacionais do trecho ferroviário a ser estudado. Esta área de priorização foi dividida em 5 itens de avaliação, como segue:

a) Taxa de Ocupação da Linha

Variável que informa a relação entre o fluxo de transporte atual da via com a capacidade máxima possível de um trecho entre pátios ferroviários, conforme declaração de rede da ANTT. É obtido através da divisão entre a quantidade de trens por dia e a capacidade máxima de trens que a linha suporta diariamente.

Para o empreendimento a *taxa calculada de ocupação* da linha é de 64%.

# b) Carga transportada

Variável que informa a carga total transportada anualmente no referido trecho. Apresentado em tonelada útil (TU). Essa informação é extraída da Declaração de rede da ANTT.

# A carga transportada na região é de 95.188.004,00 TU.

c) Velocidade média comercial (VMC)

Variável que informa a velocidade média do trem ao trafegar no trecho em estudo. Essa informação é extraída da Declaração de rede da ANTT.

# No trecho em análise a VMC é de 19,00 km/h.

d) Curva ferroviária

Variável que informa o raio mínimo horizontal existente no trecho da linha principal em estudo, conforme a Declaração de rede da ANTT.

# No empreendimento a curva mínima é de 187,00 m.

e) Rampa ferroviária

Variável que informa o valor da rampa com maior declividade existente no trecho em estudo, conforme a Declaração de rede da ANTT.

# No empreendimento a rampa máxima é de 1,57%.

#### 6.73.5.4 Avaliação estratégica

É o indicador relacionado com as variáveis resultantes do tipo de solução indicada para o empreendimento. Esta área de priorização foi dividida em 6 itens de avaliação, como segue:

#### a) Custo de implantação

Variável que informa o custo previsto para implantação do empreendimento.

#### O custo do empreendimento está estimado em R\$ 213.913.603,51.

#### b) Complexidade da Solução indicada

Variável que define o grau de complexidade da implantação do empreendimento, indicado pelo PROSEFER 2009.

#### A solução indicada para o trecho é Contorno.

## c) Análise de sensibilidade (Relação B/C)

É a avaliação do risco da viabilidade através de simulações da variação dos valores efetivos levantados no estudo. Essa análise é realizada, considerando a redução do valor presente dos Benefícios do empreendimento em 30% e o acréscimo do valor presente dos Custos de implantação, também em 30%. Dessa forma, é possível avaliar a capacidade que o empreendimento tem em suportar possíveis riscos econômicos.

Sendo assim, os valores a serem obtidos para os empreendimentos serão resultantes da relação Benefício/Custo, conforme as considerações apresentadas.

A análise de sensibilidade para o empreendimento recebeu valor de 1,62.

#### d) Ganho operacional

Variável que informa qual poderá ser o máximo ganho de produção no trecho, uma vez implantadas todas as soluções propostas. Apresentada em tonelada quilometro útil (TKU). Para o cálculo do ganho operacional, algumas variáveis foram extraídas do Sistema de Acompanhamento e Fiscalização do Transporte Ferroviário (SAFF).

Para o empreendimento o ganho operacional recebeu valor 1.762.961.157,42.

# e) Fase de implantação do empreendimento

Variável que indica a fase de desenvolvimento em que o empreendimento se encontra.

O empreendimento está classificado na fase Projeto executivo em andamento.

f) Distância do porto

Variável que relaciona o nível de proximidade do local de implantação de um empreendimento com uma área de escoamento portuário, limitando-se a 100 km de distância.

O empreendimento em questão está acima de 100 km de distância.

# 6.73.6 Índice de Prioridade do PROSEFER

Concluídos os cálculos o empreendimento ficou com o valor do IPP de 0,449. Com esse valor, sua classificação geral no PROSEFER 2019 é o 20º lugar.

Na figura a seguir é apresentada a tabela do IPP.

Localidade: Santos Dumont

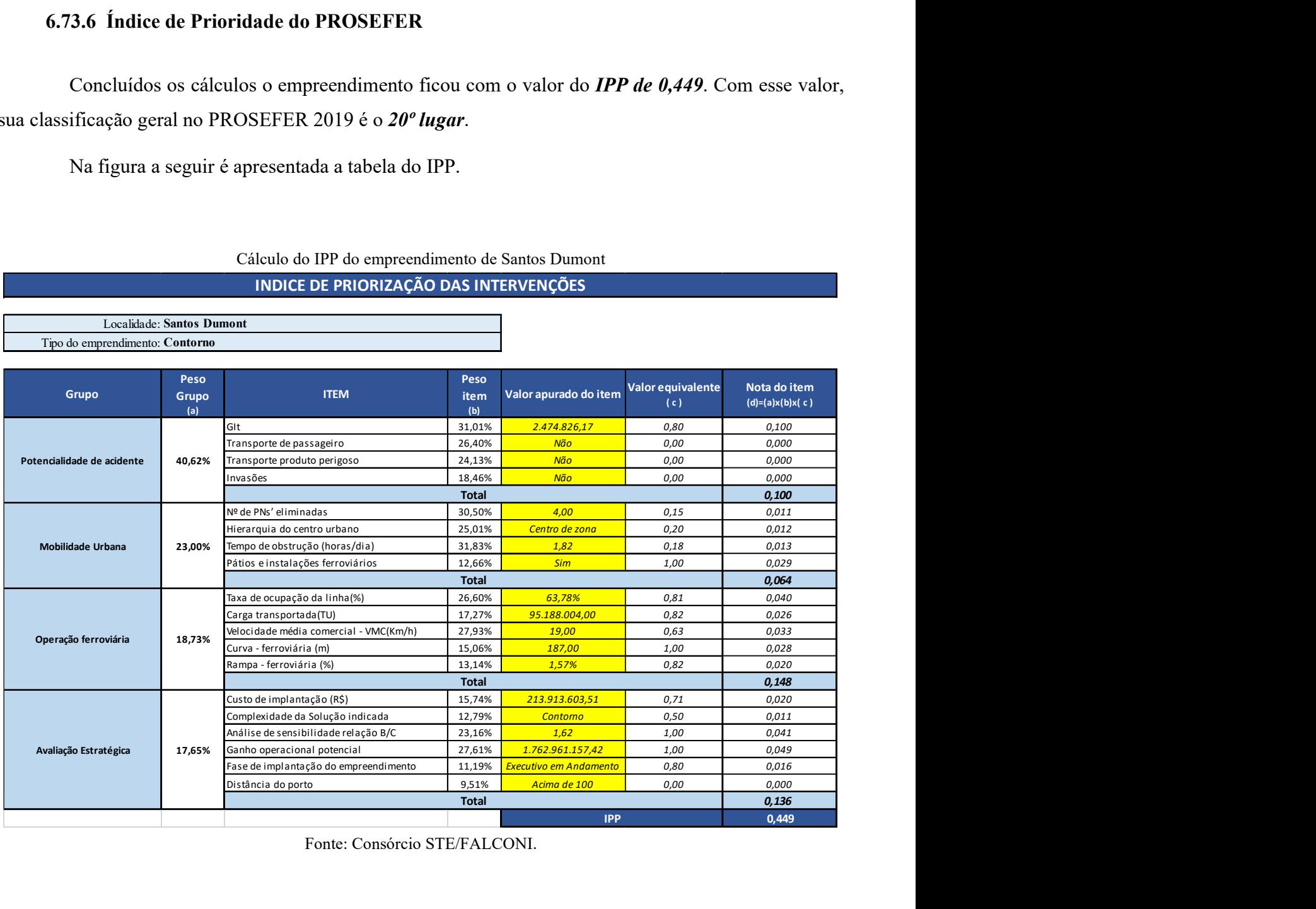

Cálculo do IPP do empreendimento de Santos Dumont INDICE DE PRIORIZAÇÃO DAS INTERVENÇÕES

Fonte: Consórcio STE/FALCONI.

# Empreendimento de São Carlos

# 6.74 Empreendimento São Carlos

# 6.74.1 Identificação do empreendimento

O estudo abrange o município de São Carlos localizado no interior do estado de São Paulo, cujo PIB per capita do município é de R\$ 41.281,81, com aproximadamente 86.719 pessoas ocupadas, segundo dados do IBGE 2016.

Essa região é atravessada pela EF-364, o Município está distante aproximadamente 790 km da capital federal, tem área de 1.136,91 km², uma população estimada de 249.415 habitantes, densidade demográfica de 195,15 hab./km² e IDH de 0,805.

O empreendimento faz parte da Linha Itirapina - Colômbia, as características do trecho estudado são apresentadas na figura a seguir.

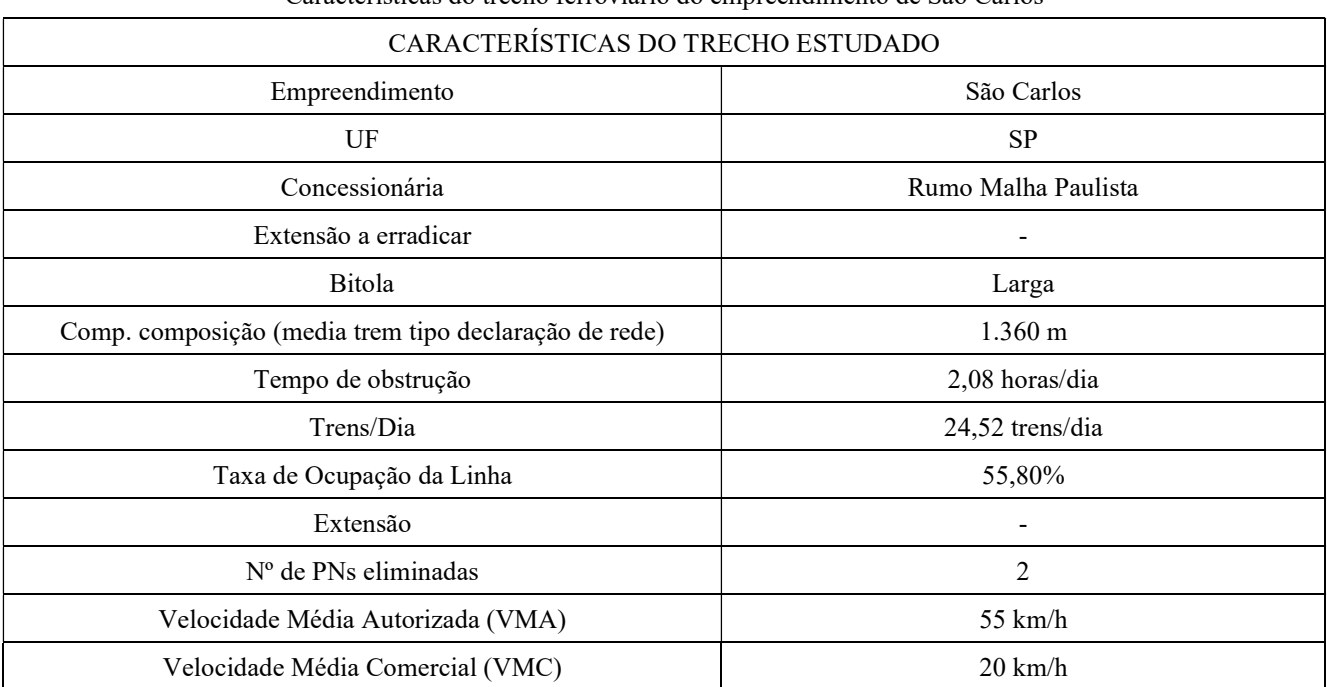

Características do trecho ferroviário do empreendimento de São Carlos

Fonte: ANTT e PROSEFER 2009.

Na figura a seguir é apresentado o mapa de localização do empreendimento.

81

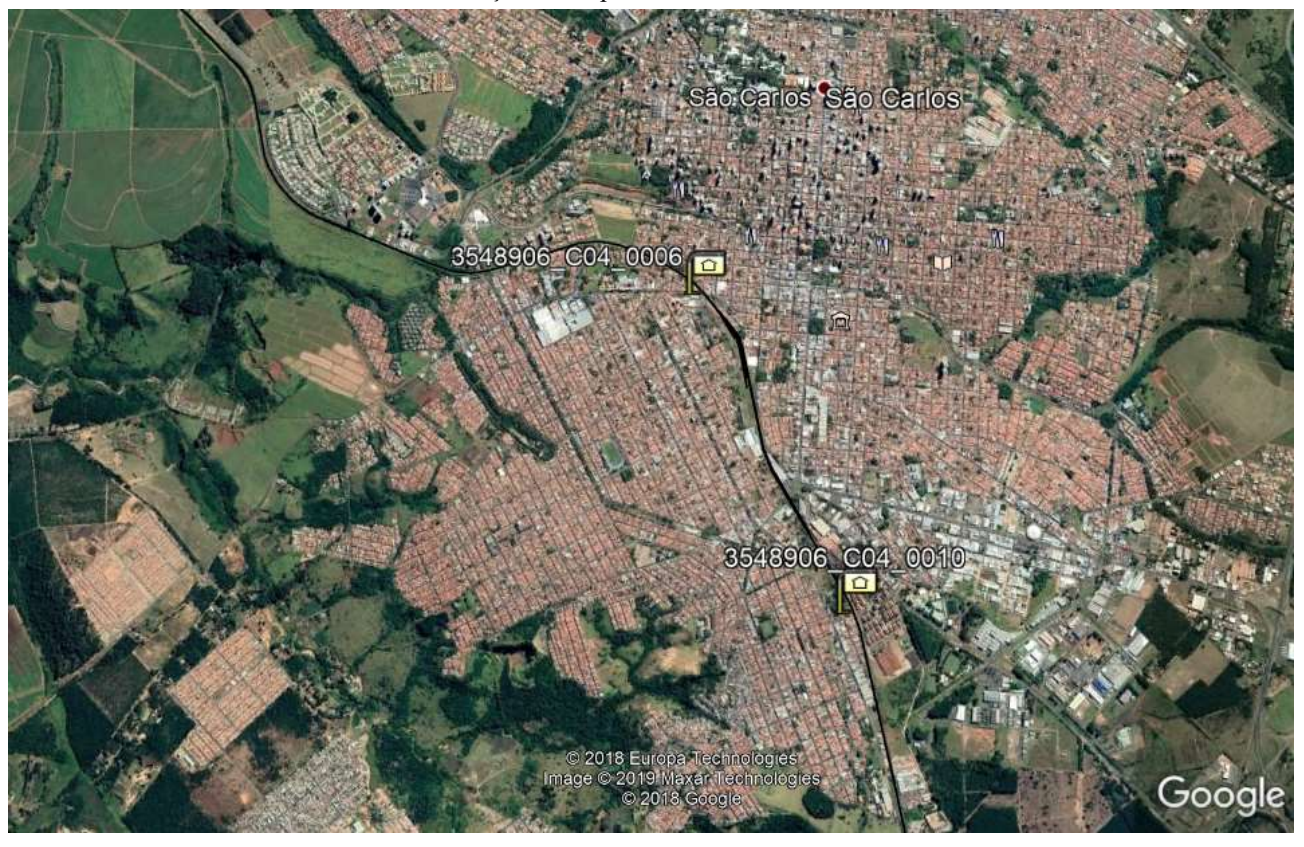

Localização do empreendimento de São Carlos

Fonte: Extraído do PROSEFER 2009.

## 6.74.2 Conflito ferroviário

No perímetro urbano em estudo existem 2 Passagens em Nível (PN`s) que interferem diretamente no tráfego local, ocasionando congestionamentos e riscos à segurança da população, dentre outros transtornos, o tempo de obstrução médio nas referidas PN`s é de 2,08 horas por dia.

#### 6.74.3 Solução indicada

No PROSEFER 2009 foram indicadas ações, de competência da DIF, como a execução de Viadutos, Passarela de pedestres, Contornos ferroviários e Variantes ferroviárias, além de Melhoria de sinalização existente e Cancelas eletrônicas.

A solução indicada para o empreendimento foi Solução Integrada.

## 6.74.4 Emprego da metodologia de priorização do PROSEFER

Por meio de avaliação matricial multicritérios das quatro áreas de priorização do Programa: Potencialidade de Acidentes, Mobilidade Urbana, Operação Ferroviária e Avaliação Estratégica, cujas áreas foram divididas em itens de avaliação com seus respectivos critérios e pesos, obteve-se os índices de priorização do PROSEFER (IPP) para classificar os empreendimentos. Pelo Programa, quanto maior for o IPP, maior prioridade de execução do empreendimento.

No tópico a seguir serão apresentadas as considerações a respeito da apreciação das áreas, utilizadas na avaliação matricial, bem como, seus respectivos itens utilizados no referido modelo e o resultado para o presente empreendimento.

## 6.74.5 Dados de entrada para a avalição multicritério

## 6.74.5.1 Potencialidade de acidentes

A potencialidade de acidentes é um indicador relacionado com a probabilidade e a gravidade da ocorrência de acidentes, considerando a intensidade dos fluxos ferroviário e rodoviário nas passagens em nível do município, assim como a faixa de segurança disponível à ferrovia. Esta área de priorização foi dividida em 4 itens de avaliação, como segue:

## a) Grau de importância total (GIT)

O grau de importância é um parâmetro que define o nível de intervenção de uma passagem em nível (PN), e conforme a Norma NBR 7613, para passagens em nível com GI > 50.000, recomenda-se estudar a viabilidade de construção de passagem em desnível, em substituições da PN.

O GI é dado pela multiplicação entre o volume de tráfego de veículos, volume de trens e um fator de segurança obtido pelas características locais da PN.

Dessa forma, a variável GIT do empreendimento corresponde ao somatório do GI das PN's a serem eliminadas, em que pelo menos uma passagem tenha valor de GI acima de 50.000.

O valor do GIT apurado para o empreendimento é 1.844.348,64.

## b) Transporte de passageiros

Esse item visa verificar se a via férrea estudada possui fluxo de composições de transporte urbano. Essa informação foi obtida através de pesquisa em bancos de dados do estudo do PROSEFER 2009.

## No trecho em análise não há transporte de passageiro.

#### c) Transporte de produtos Perigosos

Esse item informa se a via férrea estudada possui tráfego de composições transportando produtos perigosos que se enquadram como produtos químicos e nocivos a segurança. Esta informação foi obtida na Declaração de Rede da ANTT.

#### No trecho em análise há transporte de produtos perigosos.

#### d) Invasões

De forma a verificar se a faixa de domínio da via férrea encontra-se desimpedida, esse item indica a ocorrência de invasões na área de influência direta do empreendimento recomendado como solução ao conflito existente. Essa informação foi obtida através de pesquisa em bancos de dados do estudo do PROSEFER 2009.

## No trecho em análise há invasões.

#### 6.74.5.2 Mobilidade urbana

A mobilidade urbana é um indicador relacionado diretamente com fatores como a ocupação urbana, as interferências entre a infraestrutura de transportes e operações ferroviárias e a circulação rodoviária do município. Esta área de priorização foi dividida em 4 itens de avaliação, como segue:

## a) Número de passagens em nível eliminadas

Após a definição da solução a ser implantada, que eliminará as interferências relacionadas como críticas, deve-se verificar o número de passagens em nível (PN) que serão erradicadas com a execução do empreendimento sugerido.

O empreendimento eliminará 2 PN's.

#### b) Hierarquia do centro urbano

Essa variável classifica o município considerando o porte da urbanização, a população, os níveis de serviço oferecidos aos habitantes e infraestrutura existente.

O IBGE possui a relação de todos os municípios do Brasil, em que cada um é classificado seguindo a hierarquia definida por esse instituto, como segue:

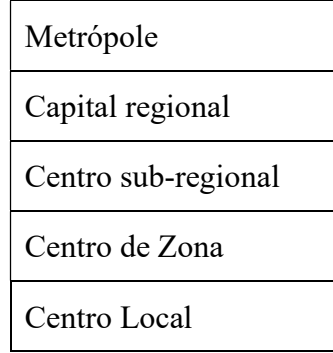

O empreendimento se enquadra na classificação Centro sub-regional.

c) Tempo de obstrução diário

Variável que informa o tempo total de paralisação do tráfego rodoviário em todas as PN's em virtude das composições que atravessam o município, dado em horas por dia. Para o cálculo do tempo de obstrução as variáveis foram extraídas da Declaração de rede da ANTT.

No trecho em análise o tempo de obstrução calculado foi de 2,08 horas/dia.

#### d) Pátios e instalações ferroviárias

Variável que informa a existência de instalações ferroviárias como pátios de manobras, oficinas, terminais de cargas, etc. Nesses casos, além do tráfego periódico de trens, ocasionando paralizações do fluxo rodoviário nas PN`s, poderá haver, interrupções desse fluxo devido as operações de composições ferroviárias, ou segmentos dessas, em manobras realizadas nessas instalações.

Este dado pode ser encontrado no Sistema de Acompanhamento e Fiscalização do Transporte Ferroviário (SAFF).

No empreendimento em análise há pátios e instalações ferroviárias.

# 6.74.5.3 Operações Ferroviárias

É o indicador relacionado com as características técnicas geométricas e operacionais do trecho ferroviário a ser estudado. Esta área de priorização foi dividida em 5 itens de avaliação, como segue:

a) Taxa de Ocupação da Linha

Variável que informa a relação entre o fluxo de transporte atual da via com a capacidade máxima possível de um trecho entre pátios ferroviários, conforme declaração de rede da ANTT. É obtido através da divisão entre a quantidade de trens por dia e a capacidade máxima de trens que a linha suporta diariamente.

Para o empreendimento a *taxa calculada de ocupação* da linha é de 55.80%.

# b) Carga transportada

Variável que informa a carga total transportada anualmente no referido trecho. Apresentado em tonelada útil (TU). Essa informação é extraída da Declaração de rede da ANTT.

# A carga transportada na região é de 24.679.503,00 TU.

c) Velocidade média comercial (VMC)

Variável que informa a velocidade média do trem ao trafegar no trecho em estudo. Essa informação é extraída da Declaração de rede da ANTT.

# No trecho em análise a VMC é de 20,00 km/h.

d) Curva ferroviária

Variável que informa o raio mínimo horizontal existente no trecho da linha principal em estudo, conforme a Declaração de rede da ANTT.

# No empreendimento a curva mínima é de 225,00 m.

e) Rampa ferroviária

Variável que informa o valor da rampa com maior declividade existente no trecho em estudo, conforme a Declaração de rede da ANTT.

# No empreendimento a rampa máxima é de 1,52%.

#### 6.74.5.4 Avaliação estratégica

É o indicador relacionado com as variáveis resultantes do tipo de solução indicada para o empreendimento. Esta área de priorização foi dividida em 6 itens de avaliação, como segue:

#### a) Custo de implantação

Variável que informa o custo previsto para implantação do empreendimento.

#### O custo do empreendimento está estimado em R\$ 22.904.807,44.

#### b) Complexidade da Solução indicada

Variável que define o grau de complexidade da implantação do empreendimento, indicado pelo PROSEFER 2009.

#### A solução indicada para o trecho é a Solução Integrada.

#### c) Análise de sensibilidade (Relação B/C)

É a avaliação do risco da viabilidade através de simulações da variação dos valores efetivos levantados no estudo. Essa análise é realizada, considerando a redução do valor presente dos Benefícios do empreendimento em 30% e o acréscimo do valor presente dos Custos de implantação, também em 30%. Dessa forma, é possível avaliar a capacidade que o empreendimento tem em suportar possíveis riscos econômicos.

Sendo assim, os valores a serem obtidos para os empreendimentos serão resultantes da relação Benefício/Custo, conforme as considerações apresentadas.

## A análise de sensibilidade para o empreendimento recebeu valor de 2,42.

#### d) Ganho operacional

Variável que informa qual poderá ser o máximo ganho de produção no trecho, uma vez implantadas todas as soluções propostas. Apresentada em tonelada quilometro útil (TKU). Para o cálculo do ganho operacional, algumas variáveis foram extraídas do Sistema de Acompanhamento e Fiscalização do Transporte Ferroviário (SAFF).

Para o empreendimento o *ganho operacional* recebeu valor 0,00.

# e) Fase de implantação do empreendimento

Variável que indica a fase de desenvolvimento em que o empreendimento se encontra.

# O empreendimento está classificado na fase Projeto básico aprovado.

# f) Distância do porto

Variável que relaciona o nível de proximidade do local de implantação de um empreendimento com uma área de escoamento portuário, limitando-se a 100 km de distância.

O empreendimento em questão está acima de 100 km de distância.

# 6.74.6 Índice de Prioridade do PROSEFER

Concluídos os cálculos o empreendimento ficou com o valor do IPP de 0,519. Com esse valor, sua classificação geral no PROSEFER 2019 é o 10<sup>°</sup> lugar.

Na figura a seguir é apresentada a tabela do IPP.

Localidade: São Carlos

Tipo do emprendimento: Solução Integrada

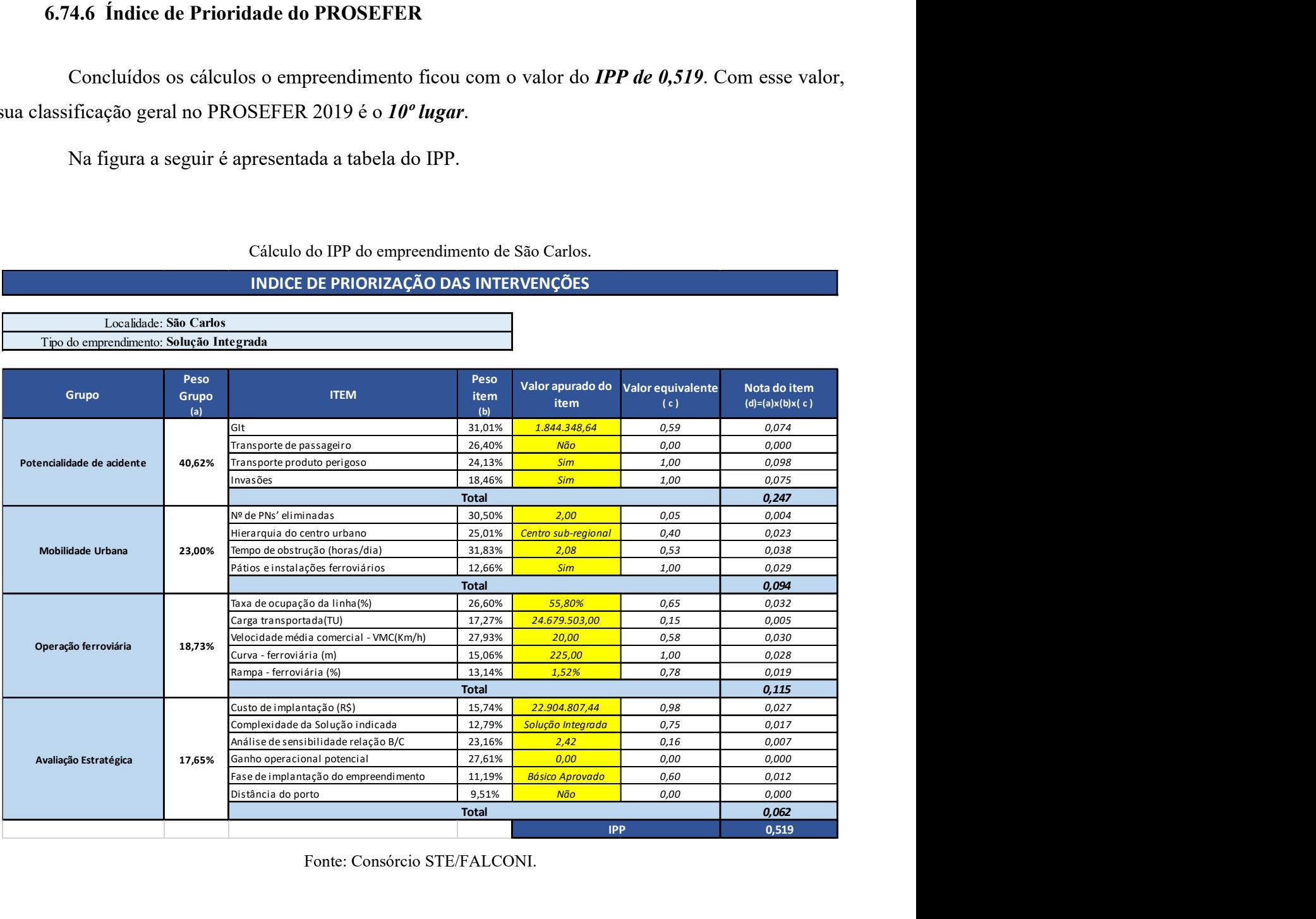

Cálculo do IPP do empreendimento de São Carlos.

INDICE DE PRIORIZAÇÃO DAS INTERVENÇÕES

Fonte: Consórcio STE/FALCONI.

# Empreendimento de São Francisco do Sul

# 6.75 Empreendimento São Francisco do Sul

## 6.75.1 Identificação do empreendimento

O estudo abrange o município de São Francisco do Sul localizado na mesorregião Norte Catarinense, microrregião de Joinville, no estado de Santa Catarina, cujo PIB per capita do município é de R\$72.367,97, com aproximadamente 12,335 pessoas ocupadas, de acordo com os dados do IBGE 2016. São Francisco do Sul tem a economia baseada na exportação, tem o maior porto catarinense e o 5º maior do País.

Essa região é atravessada pelas EF – 485 e EF – 451, o Município está distante aproximadamente 1.546 km da capital federal, tem área de 493,418 km², uma população estimada de 51,677 habitantes, densidade demográfica de 85,27 hab./km² e índice de desenvolvimento humano (IDH) de 0,762.

O empreendimento faz parte da linha Mafra – Francisco do Sul, as características do trecho estudado são apresentadas na figura a seguir.

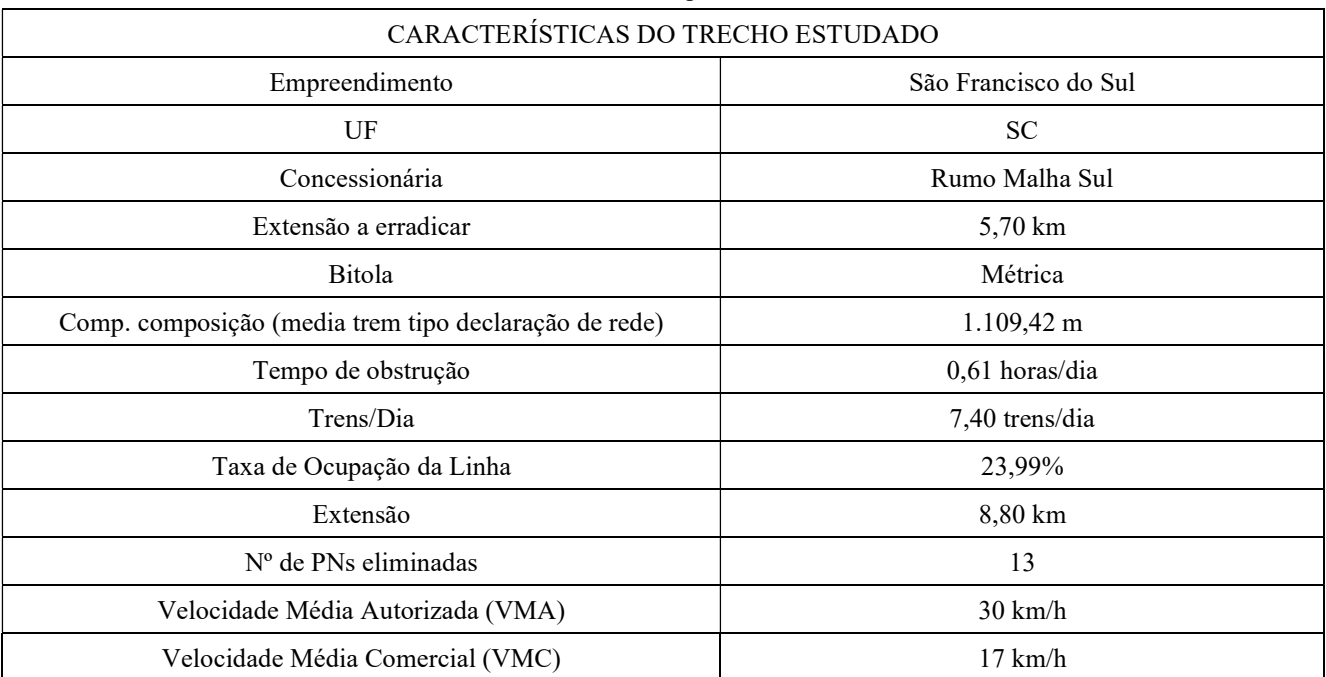

Características do trecho ferroviário do empreendimento de São Francisco do Sul

Fonte: ANTT e PROSEFER 2009.

Na figura a seguir é apresentado o mapa de localização do empreendimento.

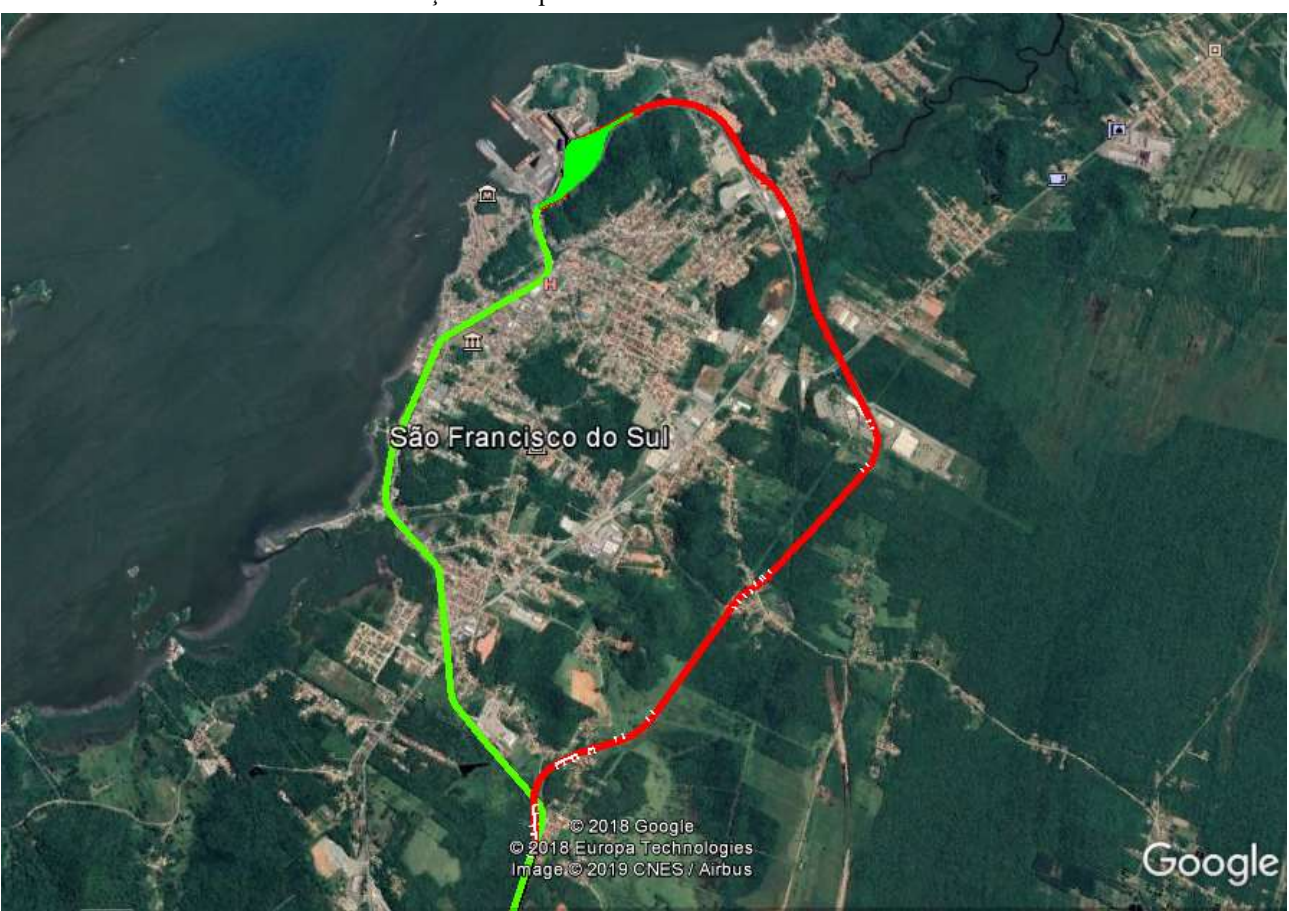

Localização do empreendimento de São Francisco do Sul

Fonte: Extraído do PROSEFER 2009.

# 6.75.2 Conflito ferroviário

No perímetro urbano em estudo existem 13 Passagens em Nível (PN`s) que interferem diretamente no tráfego local, ocasionando congestionamentos e riscos à segurança da população, dentre outros transtornos, o tempo de obstrução médio nas referidas PN`s é de 0,61 horas por dia.

## 6.75.3 Solução indicada

No PROSEFER 2009 foram indicadas ações, de competência da DIF, como a execução de Viadutos, Passarela de pedestres, Contornos ferroviários e Variantes ferroviárias, além de Melhoria de sinalização existente e Cancelas eletrônicas.

A solução indicada para o empreendimento foi Contorno.

## 6.75.4 Emprego da metodologia de priorização do PROSEFER

Por meio de avaliação matricial multicritérios das quatro áreas de priorização do Programa: Potencialidade de Acidentes, Mobilidade Urbana, Operação Ferroviária e Avaliação Estratégica, cujas áreas foram divididas em itens de avaliação com seus respectivos critérios e pesos, obteve-se os índices de priorização do PROSEFER (IPP) para classificar os empreendimentos. Pelo Programa, quanto maior for o IPP, maior prioridade de execução do empreendimento.

No tópico a seguir serão apresentadas as considerações a respeito da apreciação das áreas, utilizadas na avaliação matricial, bem como, seus respectivos itens utilizados no referido modelo e o resultado para o presente empreendimento.

## 6.75.5 Dados de entrada para a avalição multicritério

## 6.75.5.1 Potencialidade de acidentes

A potencialidade de acidentes é um indicador relacionado com a probabilidade e a gravidade da ocorrência de acidentes, considerando a intensidade dos fluxos ferroviário e rodoviário nas passagens em nível do município, assim como a faixa de segurança disponível à ferrovia. Esta área de priorização foi dividida em 4 itens de avaliação, como segue:

## a) Grau de importância total (GIT)

O grau de importância é um parâmetro que define o nível de intervenção de uma passagem em nível (PN), e conforme a Norma NBR 7613, para passagens em nível com GI > 50.000, recomenda-se estudar a viabilidade de construção de passagem em desnível, em substituições da PN.

O GI é dado pela multiplicação entre o volume de tráfego de veículos, volume de trens e um fator de segurança obtido pelas características locais da PN.

Dessa forma, a variável GIT do empreendimento corresponde ao somatório do GI das PN's a serem eliminadas, em que pelo menos uma passagem tenha valor de GI acima de 50.000.

O valor do GIT apurado para o empreendimento é 1.306.863,01.

## b) Transporte de passageiros

Esse item visa verificar se a via férrea estudada possui fluxo de composições de transporte urbano. Essa informação foi obtida através de pesquisa em bancos de dados do estudo do PROSEFER 2009.

## No trecho em análise não há transporte de passageiro.

#### c) Transporte de produtos Perigosos

Esse item informa se a via férrea estudada possui tráfego de composições transportando produtos perigosos que se enquadram como produtos químicos e nocivos a segurança. Esta informação foi obtida na Declaração de Rede da ANTT.

#### No trecho em análise há transporte de produtos perigosos.

#### d) Invasões

De forma a verificar se a faixa de domínio da via férrea encontra-se desimpedida, esse item indica a ocorrência de invasões na área de influência direta do empreendimento recomendado como solução ao conflito existente. Essa informação foi obtida através de pesquisa em bancos de dados do estudo do PROSEFER 2009.

## No trecho em análise há invasões.

#### 6.75.5.2 Mobilidade urbana

A mobilidade urbana é um indicador relacionado diretamente com fatores como a ocupação urbana, as interferências entre a infraestrutura de transportes e operações ferroviárias e a circulação rodoviária do município. Esta área de priorização foi dividida em 4 itens de avaliação, como segue:

## a) Número de passagens em nível eliminadas

Após a definição da solução a ser implantada, que eliminará as interferências relacionadas como críticas, deve-se verificar o número de passagens em nível (PN) que serão erradicadas com a execução do empreendimento sugerido.

O empreendimento eliminará 13 PN's.

#### b) Hierarquia do centro urbano

Essa variável classifica o município considerando o porte da urbanização, a população, os níveis de serviço oferecidos aos habitantes e infraestrutura existente.

O IBGE possui a relação de todos os municípios do Brasil, em que cada um é classificado seguindo a hierarquia definida por esse instituto, como segue:

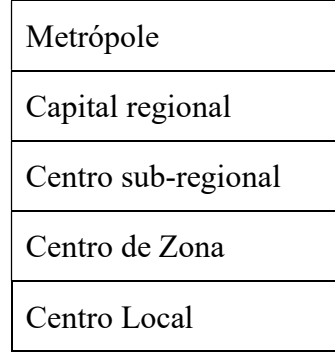

O empreendimento se enquadra na classificação Centro local.

c) Tempo de obstrução diário

Variável que informa o tempo total de paralisação do tráfego rodoviário em todas as PN's em virtude das composições que atravessam o município, dado em horas por dia. Para o cálculo do tempo de obstrução as variáveis foram extraídas da Declaração de rede da ANTT.

No trecho em análise o tempo de obstrução calculado foi de 0,61 horas/dia.

#### d) Pátios e instalações ferroviárias

Variável que informa a existência de instalações ferroviárias como pátios de manobras, oficinas, terminais de cargas, etc. Nesses casos, além do tráfego periódico de trens, ocasionando paralizações do fluxo rodoviário nas PN`s, poderá haver, interrupções desse fluxo devido as operações de composições ferroviárias, ou segmentos dessas, em manobras realizadas nessas instalações.

Este dado pode ser encontrado no Sistema de Acompanhamento e Fiscalização do Transporte Ferroviário (SAFF).

No empreendimento em análise há pátios e instalações ferroviárias.

# 6.75.5.3 Operações Ferroviárias

É o indicador relacionado com as características técnicas geométricas e operacionais do trecho ferroviário a ser estudado. Esta área de priorização foi dividida em 5 itens de avaliação, como segue:

a) Taxa de Ocupação da Linha

Variável que informa a relação entre o fluxo de transporte atual da via com a capacidade máxima possível de um trecho entre pátios ferroviários, conforme declaração de rede da ANTT. É obtido através da divisão entre a quantidade de trens por dia e a capacidade máxima de trens que a linha suporta diariamente.

Para o empreendimento a taxa calculada de ocupação da linha é de 24%.

# b) Carga transportada

Variável que informa a carga total transportada anualmente no referido trecho. Apresentado em tonelada útil (TU). Essa informação é extraída da Declaração de rede da ANTT.

A carga transportada na região é de 3.521.767,00 TU.

c) Velocidade média comercial (VMC)

Variável que informa a velocidade média do trem ao trafegar no trecho em estudo. Essa informação é extraída da Declaração de rede da ANTT.

# No trecho em análise a VMC é de 17,00 km/h.

d) Curva ferroviária

Variável que informa o raio mínimo horizontal existente no trecho da linha principal em estudo, conforme a Declaração de rede da ANTT.

# No empreendimento a curva mínima é de 115,00 m.

e) Rampa ferroviária

Variável que informa o valor da rampa com maior declividade existente no trecho em estudo, conforme a Declaração de rede da ANTT.

# No empreendimento a *rampa máxima* é de 0,65%.

## 6.75.5.4 Avaliação estratégica

É o indicador relacionado com as variáveis resultantes do tipo de solução indicada para o empreendimento. Esta área de priorização foi dividida em 6 itens de avaliação, como segue:

#### a) Custo de implantação

Variável que informa o custo previsto para implantação do empreendimento.

#### O custo do empreendimento está estimado em R\$ 255.819.561,59.

#### b) Complexidade da Solução indicada

Variável que define o grau de complexidade da implantação do empreendimento, indicado pelo PROSEFER 2009.

#### A solução indicada para o trecho é Contorno.

## c) Análise de sensibilidade (Relação B/C)

É a avaliação do risco da viabilidade através de simulações da variação dos valores efetivos levantados no estudo. Essa análise é realizada, considerando a redução do valor presente dos Benefícios do empreendimento em 30% e o acréscimo do valor presente dos Custos de implantação, também em 30%. Dessa forma, é possível avaliar a capacidade que o empreendimento tem em suportar possíveis riscos econômicos.

Sendo assim, os valores a serem obtidos para os empreendimentos serão resultantes da relação Benefício/Custo, conforme as considerações apresentadas.

## A *análise de sensibilidade* para o empreendimento recebeu valor de  $0.60$ .

#### d) Ganho operacional

Variável que informa qual poderá ser o máximo ganho de produção no trecho, uma vez implantadas todas as soluções propostas. Apresentada em tonelada quilometro útil (TKU). Para o cálculo do ganho operacional, algumas variáveis foram extraídas do Sistema de Acompanhamento e Fiscalização do Transporte Ferroviário (SAFF).

Para o empreendimento o ganho operacional recebeu valor 253.443.653,23.

# e) Fase de implantação do empreendimento

Variável que indica a fase de desenvolvimento em que o empreendimento se encontra.

## O empreendimento está classificado na fase Projeto executivo em andamento.

f) Distância do porto

Variável que relaciona o nível de proximidade do local de implantação de um empreendimento com uma área de escoamento portuário, limitando-se a 100 km de distância.

O empreendimento em questão está a 3 km de distância.

# 6.75.6 Índice de Prioridade do PROSEFER

Concluídos os cálculos o empreendimento ficou com o valor do IPP de 0,452 Com esse valor, sua classificação geral no PROSEFER 2019 é o 18º lugar.

Na figura a seguir é apresentada a tabela do IPP.

Localidade: São Francisco do Sul

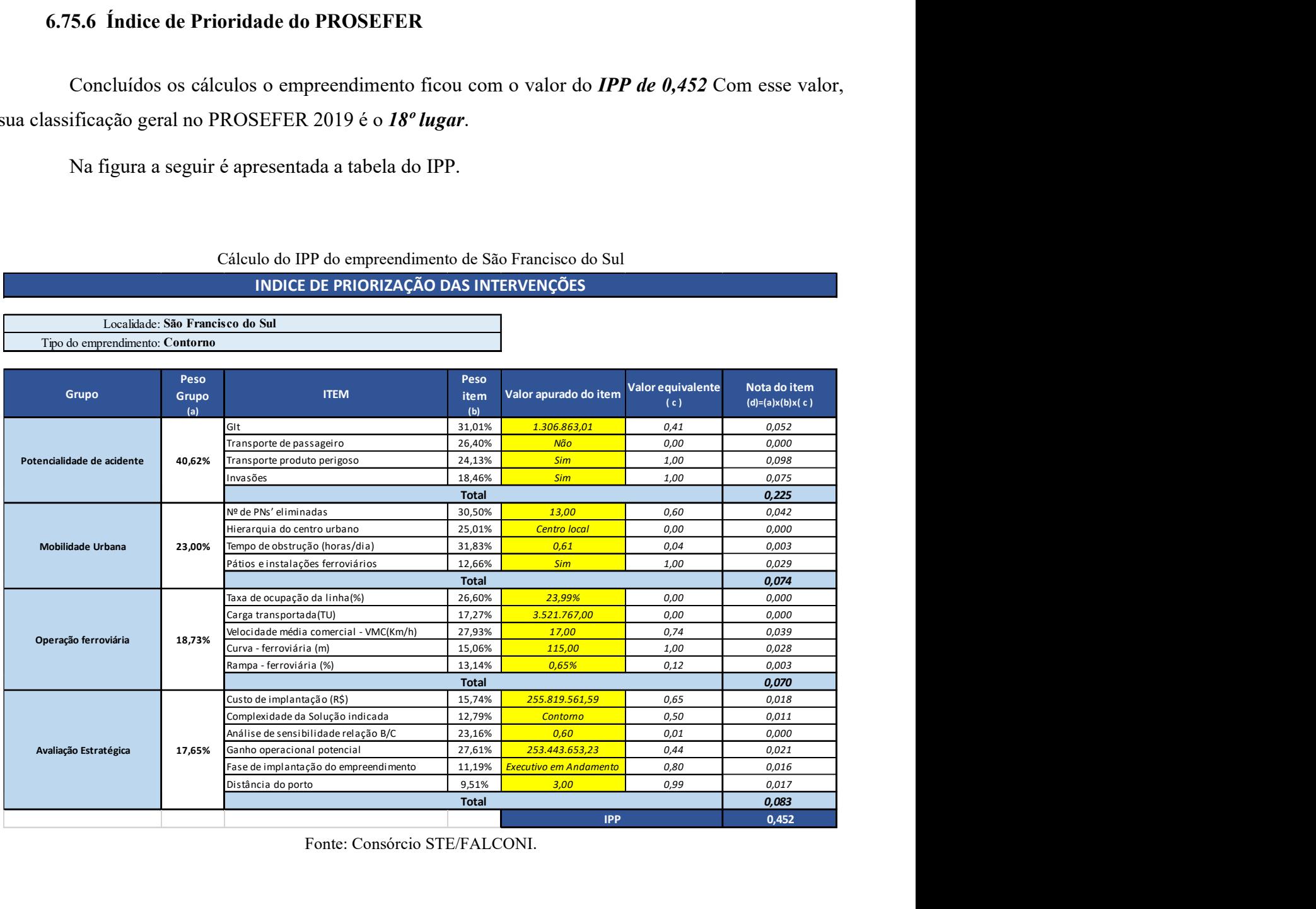

Cálculo do IPP do empreendimento de São Francisco do Sul

INDICE DE PRIORIZAÇÃO DAS INTERVENÇÕES

Fonte: Consórcio STE/FALCONI.

# Empreendimento de São José do Rio Preto

# 6.76 Empreendimento São José do Rio Preto

## 6.76.1 Identificação do empreendimento

O estudo abrange a mesorregião e microrregião de São José do Rio Preto, no interior do estado de São Paulo. Os municípios que integram a região têm a economia baseada em serviços e na indústria.

Essa região é atravessada pela EF – 364 em uma extensão de 53,38 km e abrange três municípios: Mirassol, São José do Rio Preto e Cedral, distante aproximadamente 402 km da capital federal, localizados no estado de São Paulo, a área dos municípios totaliza 873.010 km² com uma população estimada de 524.703 habitantes.

O empreendimento faz parte da linha Araraquara - Ponte, as características do trecho estudado são apresentadas na figura a seguir.

| Caracteristicas do trecho ferroviario do empreendmiento de são José do Rio I Feto |                       |
|-----------------------------------------------------------------------------------|-----------------------|
| CARACTERÍSTICAS DO TRECHO ESTUDADO                                                |                       |
| Empreendimento                                                                    | São José do Rio Preto |
| UF                                                                                | <b>SC</b>             |
| Concessionária                                                                    | Rumo Malha Paulista   |
| Extensão a erradicar                                                              | 45,20 km              |
| Bitola                                                                            | Larga                 |
| Comp. composição (media trem tipo declaração de rede)                             | 1.359,67 m            |
| Tempo de obstrução                                                                | 1,16 horas/dia        |
| Trens/Dia                                                                         | 19,10 trens/dia       |
| Taxa de Ocupação da Linha                                                         | 69,36%                |
| Extensão                                                                          | 53,38 km              |
| $No$ de PNs eliminadas                                                            | 16                    |
| Velocidade Média Autorizada (VMA)                                                 | $53 \text{ km/h}$     |
| Velocidade Média Comercial (VMC)                                                  | $31 \text{ km/h}$     |

Características do trecho ferroviário do empreendimento de São José do Rio Preto

Fonte: ANTT e PROSEFER 2009.

Na figura a seguir é apresentado o mapa de localização do empreendimento.

101

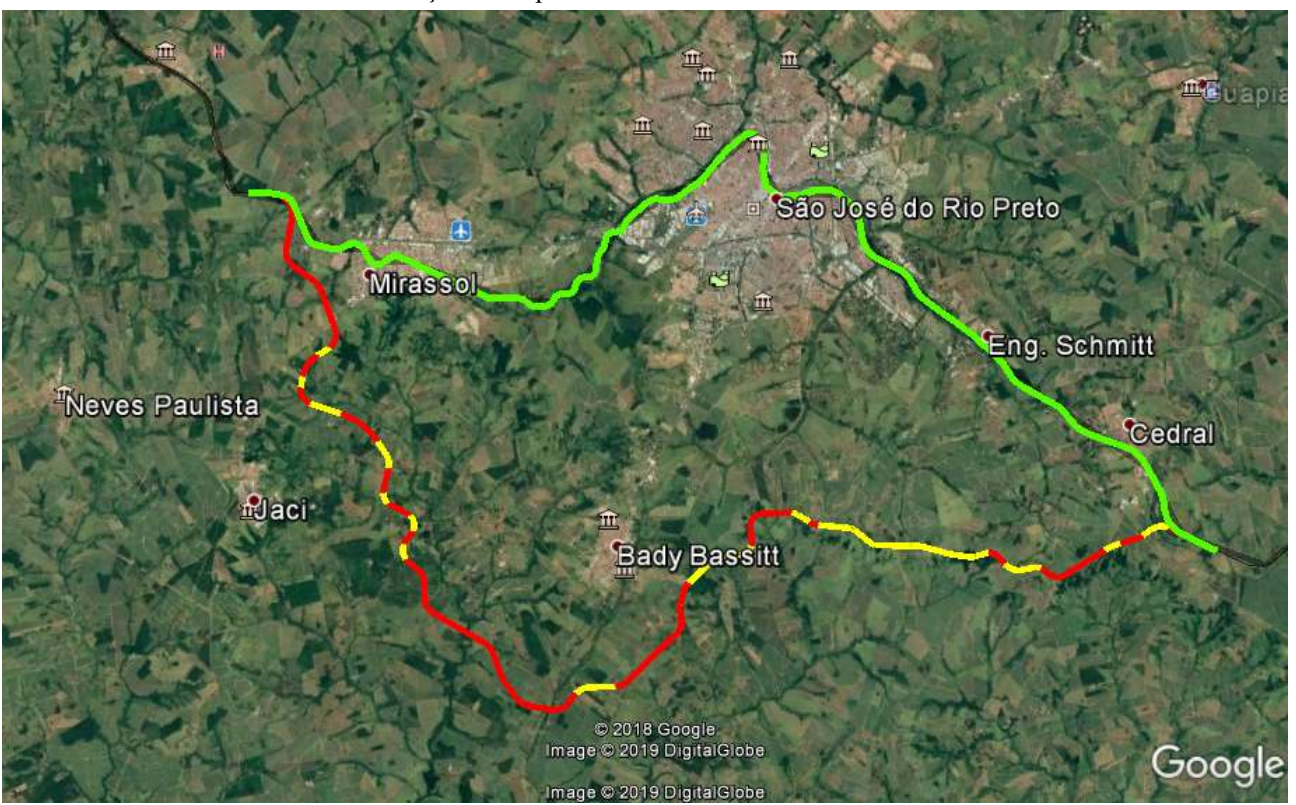

#### Localização do empreendimento de São José do Rio Preto

Fonte: Extraído do PROSEFER 2009.

#### 6.76.2 Conflito ferroviário

No perímetro urbano em estudo existem 16 Passagens em Nível (PN`s) que interferem diretamente no tráfego local, ocasionando congestionamentos e riscos à segurança da população, dentre outros transtornos. Destas passagens, 05 estão localizadas no município de Mirassol, 08 em São José do Rio Preto e 03 em Cedral, o tempo de obstrução médio nas referidas PN`s é de 0,96 horas por dia.

## 6.76.3 Solução indicada

No PROSEFER 2009 foram indicadas ações, de competência da DIF, como a execução de Viadutos, Passarela de pedestres, Contornos ferroviários e Variantes ferroviárias, além de Melhoria de sinalização existente e Cancelas eletrônicas.

A solução indicada para o empreendimento foi Variante Ferroviária.

## 6.76.4 Emprego da metodologia de priorização do PROSEFER

Por meio de avaliação matricial multicritérios das quatro áreas de priorização do Programa: Potencialidade de Acidentes, Mobilidade Urbana, Operação Ferroviária e Avaliação Estratégica, cujas áreas foram divididas em itens de avaliação com seus respectivos critérios e pesos, obteve-se os índices de priorização do PROSEFER (IPP) para classificar os empreendimentos. Pelo Programa, quanto maior for o IPP, maior prioridade de execução do empreendimento.

No tópico a seguir serão apresentadas as considerações a respeito da apreciação das áreas, utilizadas na avaliação matricial, bem como, seus respectivos itens utilizados no referido modelo e o resultado para o presente empreendimento.

## 6.76.5 Dados de entrada para a avalição multicritério

# 6.76.5.1 Potencialidade de acidentes

A potencialidade de acidentes é um indicador relacionado com a probabilidade e a gravidade da ocorrência de acidentes, considerando a intensidade dos fluxos ferroviário e rodoviário nas passagens em nível do município, assim como a faixa de segurança disponível à ferrovia. Esta área de priorização foi dividida em 4 itens de avaliação, como segue:

## a) Grau de importância total (GIT)

O grau de importância é um parâmetro que define o nível de intervenção de uma passagem em nível (PN), e conforme a Norma NBR 7613, para passagens em nível com GI > 50.000, recomenda-se estudar a viabilidade de construção de passagem em desnível, em substituições da PN.

O GI é dado pela multiplicação entre o volume de tráfego de veículos, volume de trens e um fator de segurança obtido pelas características locais da PN.

Dessa forma, a variável GIT do empreendimento corresponde ao somatório do GI das PN's a serem eliminadas, em que pelo menos uma passagem tenha valor de GI acima de 50.000.

O valor do GIT apurado para o empreendimento é 2.399.725,96.

## b) Transporte de passageiros

Esse item visa verificar se a via férrea estudada possui fluxo de composições de transporte urbano. Essa informação foi obtida através de pesquisa em bancos de dados do estudo do PROSEFER 2009.

## No trecho em análise não há transporte de passageiro.

## c) Transporte de produtos Perigosos

Esse item informa se a via férrea estudada possui tráfego de composições transportando produtos perigosos que se enquadram como produtos químicos e nocivos a segurança. Esta informação foi obtida na Declaração de Rede da ANTT.

#### No trecho em análise há transporte de produtos perigosos.

#### d) Invasões

De forma a verificar se a faixa de domínio da via férrea encontra-se desimpedida, esse item indica a ocorrência de invasões na área de influência direta do empreendimento recomendado como solução ao conflito existente. Essa informação foi obtida através de pesquisa em bancos de dados do estudo do PROSEFER 2009.

## No trecho em análise há invasões.

#### 6.76.5.2 Mobilidade urbana

A mobilidade urbana é um indicador relacionado diretamente com fatores como a ocupação urbana, as interferências entre a infraestrutura de transportes e operações ferroviárias e a circulação rodoviária do município. Esta área de priorização foi dividida em 4 itens de avaliação, como segue:

## a) Número de passagens em nível eliminadas

Após a definição da solução a ser implantada, que eliminará as interferências relacionadas como críticas, deve-se verificar o número de passagens em nível (PN) que serão erradicadas com a execução do empreendimento sugerido.

O empreendimento eliminará 16 PN's.

#### b) Hierarquia do centro urbano

Essa variável classifica o município considerando o porte da urbanização, a população, os níveis de serviço oferecidos aos habitantes e infraestrutura existente.

O IBGE possui a relação de todos os municípios do Brasil, em que cada um é classificado seguindo a hierarquia definida por esse instituto, como segue:

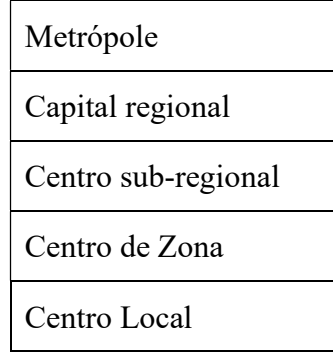

O empreendimento se enquadra na classificação Centro sub-regional.

c) Tempo de obstrução diário

Variável que informa o tempo total de paralisação do tráfego rodoviário em todas as PN's em virtude das composições que atravessam o município, dado em horas por dia. Para o cálculo do tempo de obstrução as variáveis foram extraídas da Declaração de rede da ANTT.

No trecho em análise o tempo de obstrução calculado foi de 1,16 horas/dia.

## d) Pátios e instalações ferroviárias

Variável que informa a existência de instalações ferroviárias como pátios de manobras, oficinas, terminais de cargas, etc. Nesses casos, além do tráfego periódico de trens, ocasionando paralizações do fluxo rodoviário nas PN`s, poderá haver, interrupções desse fluxo devido as operações de composições ferroviárias, ou segmentos dessas, em manobras realizadas nessas instalações.

Este dado pode ser encontrado no Sistema de Acompanhamento e Fiscalização do Transporte Ferroviário (SAFF).

No empreendimento em análise há pátios e instalações ferroviárias.

# 6.76.5.3 Operações Ferroviárias

É o indicador relacionado com as características técnicas geométricas e operacionais do trecho ferroviário a ser estudado. Esta área de priorização foi dividida em 5 itens de avaliação, como segue:

a) Taxa de Ocupação da Linha

Variável que informa a relação entre o fluxo de transporte atual da via com a capacidade máxima possível de um trecho entre pátios ferroviários, conforme declaração de rede da ANTT. É obtido através da divisão entre a quantidade de trens por dia e a capacidade máxima de trens que a linha suporta diariamente.

Para o empreendimento a *taxa calculada de ocupação* da linha é de 69%.

# b) Carga transportada

Variável que informa a carga total transportada anualmente no referido trecho. Apresentado em tonelada útil (TU). Essa informação é extraída da Declaração de rede da ANTT.

# A carga transportada na região é de 23.581.308,00 TU.

c) Velocidade média comercial (VMC)

Variável que informa a velocidade média do trem ao trafegar no trecho em estudo. Essa informação é extraída da Declaração de rede da ANTT.

# No trecho em análise a VMC é de 31,00 km/h.

d) Curva ferroviária

Variável que informa o raio mínimo horizontal existente no trecho da linha principal em estudo, conforme a Declaração de rede da ANTT.

# No empreendimento a curva mínima é de 560,68 m.

e) Rampa ferroviária

Variável que informa o valor da rampa com maior declividade existente no trecho em estudo, conforme a Declaração de rede da ANTT.

# No empreendimento a *rampa máxima* é de 0,99%.

# 6.76.5.4 Avaliação estratégica

É o indicador relacionado com as variáveis resultantes do tipo de solução indicada para o empreendimento. Esta área de priorização foi dividida em 6 itens de avaliação, como segue:

#### a) Custo de implantação

Variável que informa o custo previsto para implantação do empreendimento.

#### O custo do empreendimento está estimado em R\$ 714.133.972,07.

#### b) Complexidade da Solução indicada

Variável que define o grau de complexidade da implantação do empreendimento, indicado pelo PROSEFER 2009.

#### A solução indicada para o trecho é a Variante.

## c) Análise de sensibilidade (Relação B/C)

É a avaliação do risco da viabilidade através de simulações da variação dos valores efetivos levantados no estudo. Essa análise é realizada, considerando a redução do valor presente dos Benefícios do empreendimento em 30% e o acréscimo do valor presente dos Custos de implantação, também em 30%. Dessa forma, é possível avaliar a capacidade que o empreendimento tem em suportar possíveis riscos econômicos.

Sendo assim, os valores a serem obtidos para os empreendimentos serão resultantes da relação Benefício/Custo, conforme as considerações apresentadas.

A análise de sensibilidade para o empreendimento recebeu valor de 0,38.

## d) Ganho operacional

Variável que informa qual poderá ser o máximo ganho de produção no trecho, uma vez implantadas todas as soluções propostas. Apresentada em tonelada quilometro útil (TKU). Para o cálculo do ganho operacional, algumas variáveis foram extraídas do Sistema de Acompanhamento e Fiscalização do Transporte Ferroviário (SAFF).

Para o empreendimento o ganho operacional recebeu valor 40.803.611,60 TKU.

107

# e) Fase de implantação do empreendimento

Variável que indica a fase de desenvolvimento em que o empreendimento se encontra.

# O empreendimento está classificado na fase Projeto básico em andamento.

# f) Distância do porto

Variável que relaciona o nível de proximidade do local de implantação de um empreendimento com uma área de escoamento portuário, limitando-se a 100 km de distância.

O empreendimento em questão está acima de 100 km de distância.
# 6.76.6 Índice de Prioridade do PROSEFER

Concluídos os cálculos o empreendimento ficou com o valor do IPP de 0,484. Com esse valor, sua classificação geral no PROSEFER 2019 é o 16º lugar.

Na figura a seguir é apresentada a tabela do IPP.

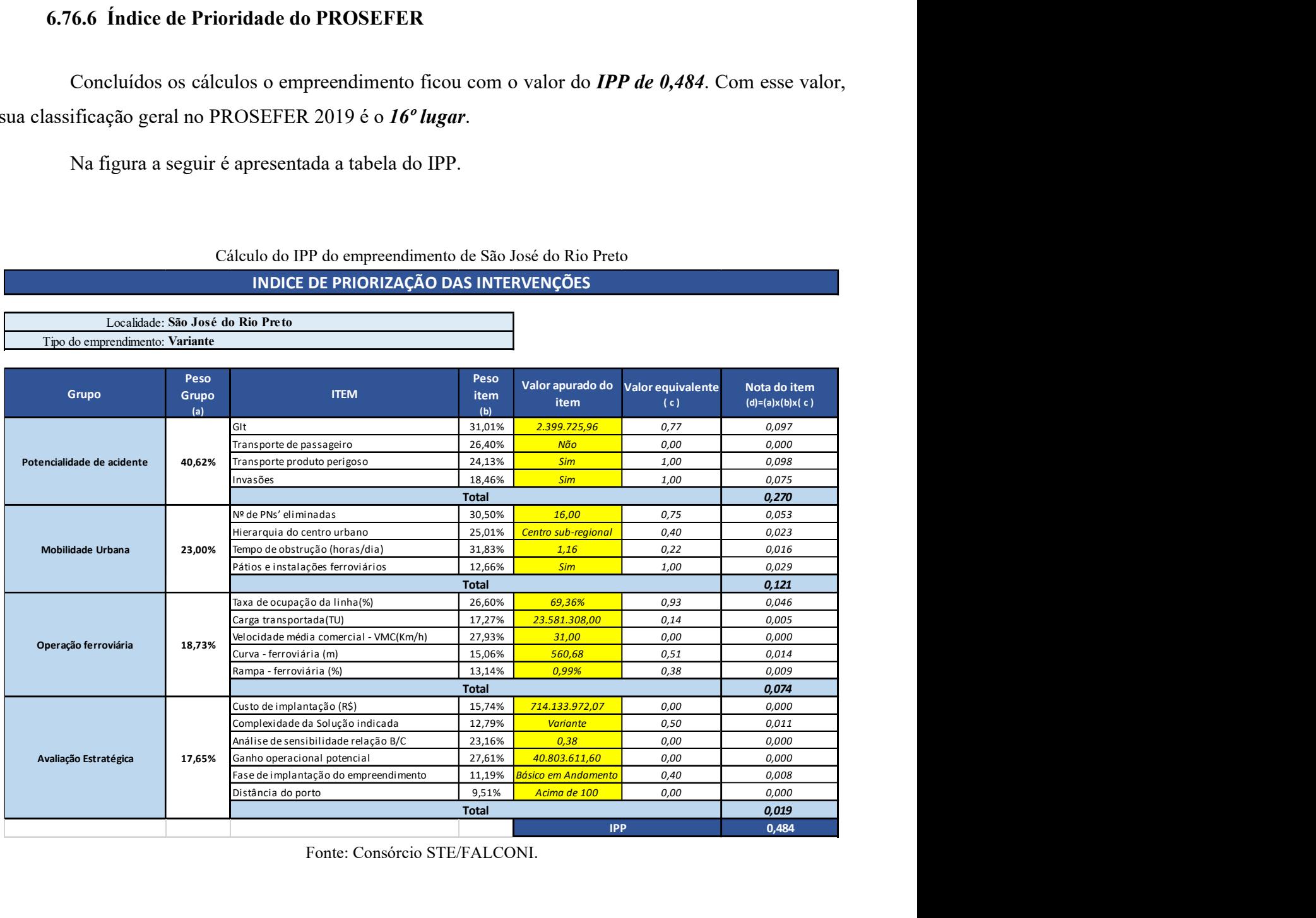

Cálculo do IPP do empreendimento de São José do Rio Preto

INDICE DE PRIORIZAÇÃO DAS INTERVENÇÕES

Localidade: São José do Rio Preto

Fonte: Consórcio STE/FALCONI.

# Empreendimento de Sarandi

# 6.77 Empreendimento Sarandi

# 6.77.1 Identificação do empreendimento

O estudo abrange o município de Sarandi localizado no estado do Paraná, cujo PIB per capita do município é de R\$ 15.514,11, com aproximadamente 15.140 pessoas ocupadas, segundo dados do IBGE 2016.

Essa região é atravessada pela EF-045, o Município está distante aproximadamente 1.145 km da capital federal, tem área de 103,50 km², uma população estimada de 95.543 habitantes, densidade demográfica de 800,74 hab./km² e IDH de 0,695.

O empreendimento faz parte da Linha Ourinhos - Cianorte, as características do trecho estudado são apresentadas na figura a seguir.

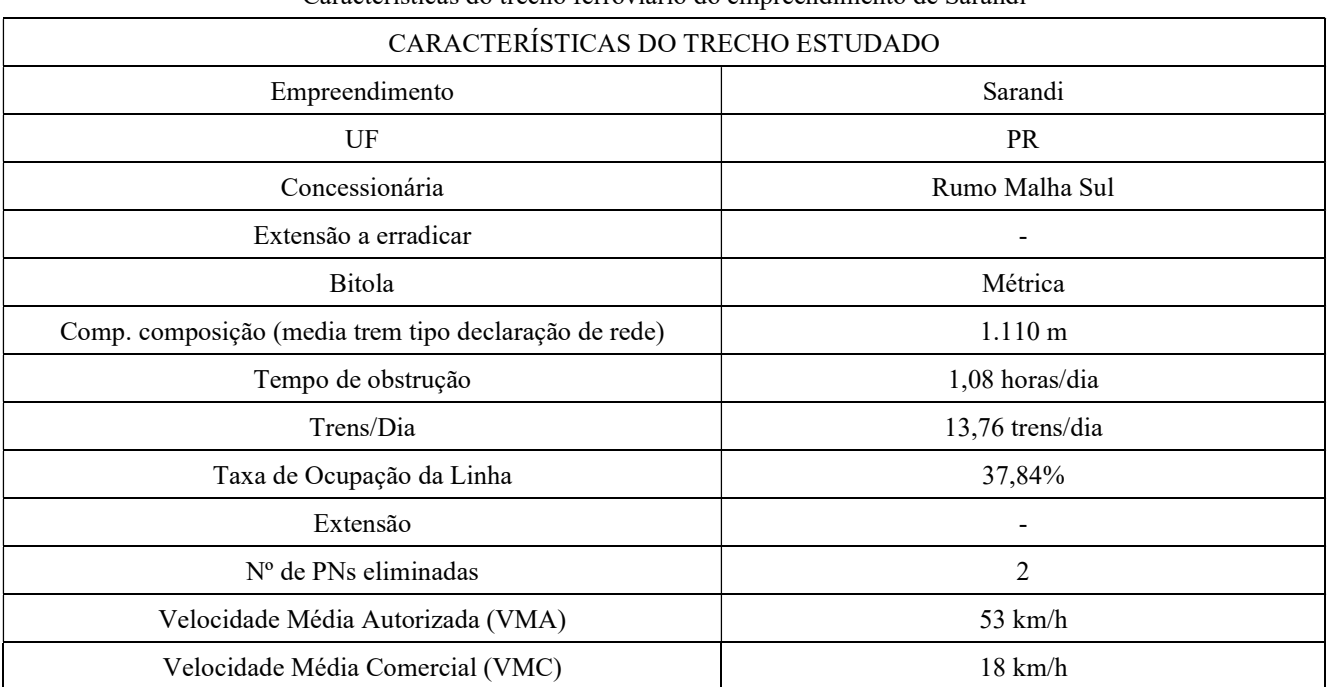

Características do trecho ferroviário do empreendimento de Sarandi

Fonte: ANTT e PROSEFER 2009.

Na figura a seguir é apresentado o mapa de localização do empreendimento.

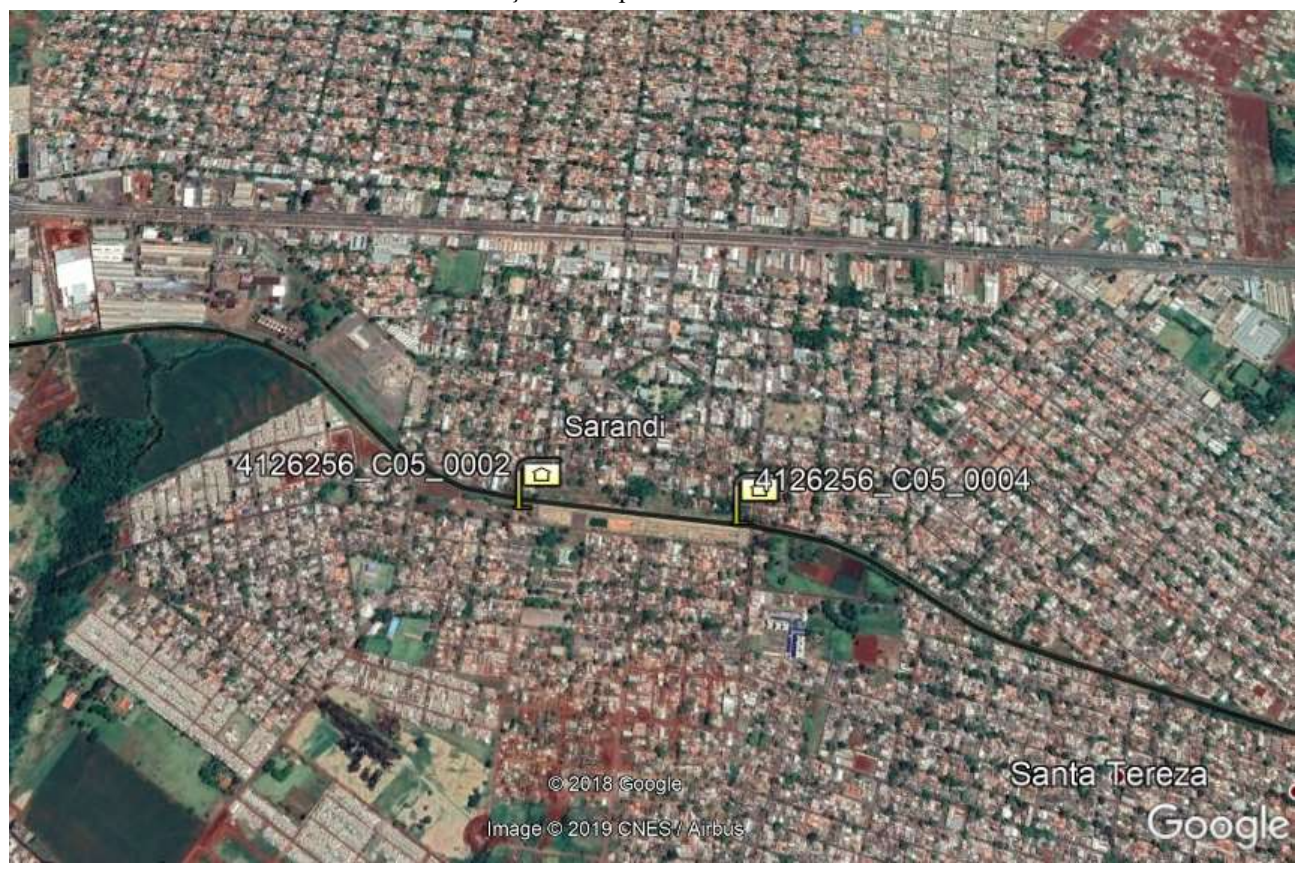

Localização do empreendimento de Sarandi

Fonte: Extraído do PROSEFER 2009.

## 6.77.2 Conflito ferroviário

No perímetro urbano em estudo existem 2 Passagens em Nível (PN`s) que interferem diretamente no tráfego local, ocasionando congestionamentos e riscos à segurança da população, dentre outros transtornos, o tempo de obstrução médio nas referidas PN`s é de 1,08 horas por dia.

## 6.77.3 Solução indicada

No PROSEFER 2009 foram indicadas ações, de competência da DIF, como a execução de Viadutos, Passarela de pedestres, Contornos ferroviários e Variantes ferroviárias, além de Melhoria de sinalização existente e Cancelas eletrônicas.

A solução indicada para o empreendimento foi Solução Integrada.

## 6.77.4 Emprego da metodologia de priorização do PROSEFER

Por meio de avaliação matricial multicritérios das quatro áreas de priorização do Programa: Potencialidade de Acidentes, Mobilidade Urbana, Operação Ferroviária e Avaliação Estratégica, cujas áreas foram divididas em itens de avaliação com seus respectivos critérios e pesos, obteve-se os índices de priorização do PROSEFER (IPP) para classificar os empreendimentos. Pelo Programa, quanto maior for o IPP, maior prioridade de execução do empreendimento.

No tópico a seguir serão apresentadas as considerações a respeito da apreciação das áreas, utilizadas na avaliação matricial, bem como, seus respectivos itens utilizados no referido modelo e o resultado para o presente empreendimento.

## 6.77.5 Dados de entrada para a avalição multicritério

## 6.77.5.1 Potencialidade de acidentes

A potencialidade de acidentes é um indicador relacionado com a probabilidade e a gravidade da ocorrência de acidentes, considerando a intensidade dos fluxos ferroviário e rodoviário nas passagens em nível do município, assim como a faixa de segurança disponível à ferrovia. Esta área de priorização foi dividida em 4 itens de avaliação, como segue:

## a) Grau de importância total (GIT)

O grau de importância é um parâmetro que define o nível de intervenção de uma passagem em nível (PN), e conforme a Norma NBR 7613, para passagens em nível com GI > 50.000, recomenda-se estudar a viabilidade de construção de passagem em desnível, em substituições da PN.

O GI é dado pela multiplicação entre o volume de tráfego de veículos, volume de trens e um fator de segurança obtido pelas características locais da PN.

Dessa forma, a variável GIT do empreendimento corresponde ao somatório do GI das PN's a serem eliminadas, em que pelo menos uma passagem tenha valor de GI acima de 50.000.

O valor do GIT apurado para o empreendimento é 946.836,38.

### b) Transporte de passageiros

Esse item visa verificar se a via férrea estudada possui fluxo de composições de transporte urbano. A informação foi obtida através de pesquisa em bancos de dados do estudo do PROSEFER 2009.

#### No trecho em análise não há transporte de passageiro.

#### c) Transporte de produtos Perigosos

Esse item informa se a via férrea estudada possui tráfego de composições transportando produtos perigosos que se enquadram como produtos químicos e nocivos a segurança. Esta informação foi obtida na Declaração de Rede da ANTT.

#### No trecho em análise *há transporte de produtos perigosos*.

### d) Invasões

De forma a verificar se a faixa de domínio da via férrea encontra-se desimpedida, esse item indica a ocorrência de invasões na área de influência direta do empreendimento recomendado como solução ao conflito existente. Essa informação foi obtida através de pesquisa em bancos de dados do estudo do PROSEFER 2009.

No trecho em análise *não há invasões*.

#### 6.77.5.2 Mobilidade urbana

A mobilidade urbana é um indicador relacionado diretamente com fatores como a ocupação urbana, as interferências entre a infraestrutura de transportes e operações ferroviárias e a circulação rodoviária do município. Esta área de priorização foi dividida em 4 itens de avaliação, como segue:

a) Número de passagens em nível eliminadas

Após a definição da solução a ser implantada, que eliminará as interferências relacionadas como críticas, deve-se verificar o número de passagens em nível (PN) que serão erradicadas com a execução do empreendimento sugerido.

O empreendimento eliminará 2 PN's.

### b) Hierarquia do centro urbano

Essa variável classifica o município considerando o porte da urbanização, a população, os níveis de serviço oferecidos aos habitantes e infraestrutura existente.

O IBGE possui a relação de todos os municípios do Brasil, em que cada um é classificado seguindo a hierarquia definida por esse instituto, como segue:

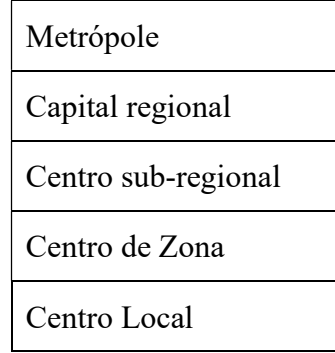

O empreendimento se enquadra na classificação Centro Local.

c) Tempo de obstrução diário

Variável que informa o tempo total de paralisação do tráfego rodoviário em todas as PN's em virtude das composições que atravessam o município, dado em horas por dia. Para o cálculo do tempo de obstrução as variáveis foram extraídas da Declaração de rede da ANTT.

No trecho em análise o tempo de obstrução calculado foi de 1,08 horas/dia.

## d) Pátios e instalações ferroviárias

Variável que informa a existência de instalações ferroviárias como pátios de manobras, oficinas, terminais de cargas, etc. Nesses casos, além do tráfego periódico de trens, ocasionando paralizações do fluxo rodoviário nas PN`s, poderá haver, interrupções desse fluxo devido as operações de composições ferroviárias, ou segmentos dessas, em manobras realizadas nessas instalações.

Este dado pode ser encontrado no Sistema de Acompanhamento e Fiscalização do Transporte Ferroviário (SAFF).

No empreendimento em análise há pátios e instalações ferroviárias.

# 6.77.5.3 Operações Ferroviárias

É o indicador relacionado com as características técnicas geométricas e operacionais do trecho ferroviário a ser estudado. Esta área de priorização foi dividida em 5 itens de avaliação, como segue:

a) Taxa de Ocupação da Linha

Variável que informa a relação entre o fluxo de transporte atual da via com a capacidade máxima possível de um trecho entre pátios ferroviários, conforme declaração de rede da ANTT. É obtido através da divisão entre a quantidade de trens por dia e a capacidade máxima de trens que a linha suporta diariamente.

Para o empreendimento a taxa calculada de ocupação da linha é de 37,84%.

b) Carga transportada

Variável que informa a carga total transportada anualmente no referido trecho. Apresentado em tonelada útil (TU). Essa informação é extraída da Declaração de rede da ANTT.

# A carga transportada na região é de 9.300.778,00 TU.

c) Velocidade média comercial (VMC)

Variável que informa a velocidade média do trem ao trafegar no trecho em estudo. Essa informação é extraída da Declaração de rede da ANTT.

No trecho em análise a VMC é de 18,00 km/h.

d) Curva ferroviária

Variável que informa o raio mínimo horizontal existente no trecho da linha principal em estudo, conforme a Declaração de rede da ANTT.

No empreendimento a curva mínima é de 600,00 m.

e) Rampa ferroviária

Variável que informa o valor da rampa com maior declividade existente no trecho em estudo, conforme a Declaração de rede da ANTT.

No empreendimento a *rampa máxima* é de 1,77%.

## 6.77.5.4 Avaliação estratégica

É o indicador relacionado com as variáveis resultantes do tipo de solução indicada para o empreendimento. Esta área de priorização foi dividida em 6 itens de avaliação, como segue:

#### a) Custo de implantação

Variável que informa o custo previsto para implantação do empreendimento.

#### O custo do empreendimento está estimado em R\$ 22.904.807,44.

#### b) Complexidade da Solução indicada

Variável que define o grau de complexidade da implantação do empreendimento, indicado pelo PROSEFER 2009.

## A solução indicada para o trecho é Solução Integrada.

#### c) Análise de sensibilidade (Relação B/C)

É a avaliação do risco da viabilidade através de simulações da variação dos valores efetivos levantados no estudo. Essa análise é realizada, considerando a redução do valor presente dos Benefícios do empreendimento em 30% e o acréscimo do valor presente dos Custos de implantação, também em 30%. Dessa forma, é possível avaliar a capacidade que o empreendimento tem em suportar possíveis riscos econômicos.

Sendo assim, os valores a serem obtidos para os empreendimentos serão resultantes da relação Benefício/Custo, conforme as considerações apresentadas.

## A *análise de sensibilidade* para o empreendimento recebeu valor de  $0.66$ .

#### d) Ganho operacional

Variável que informa qual poderá ser o máximo ganho de produção no trecho, uma vez implantadas todas as soluções propostas. Apresentada em tonelada quilometro útil (TKU). Para o cálculo do ganho operacional, algumas variáveis foram extraídas do Sistema de Acompanhamento e Fiscalização do Transporte Ferroviário (SAFF).

Para o empreendimento o *ganho operacional* recebeu valor 0,00.

117

# e) Fase de implantação do empreendimento

Variável que indica a fase de desenvolvimento em que o empreendimento se encontra.

O empreendimento está classificado na fase não iniciado.

## f) Distância do porto

Variável que relaciona o nível de proximidade do local de implantação de um empreendimento com uma área de escoamento portuário, limitando-se a 100 km de distância.

O empreendimento em questão está acima de 100 km de distância.

# 6.77.6 Índice de Prioridade do PROSEFER

Concluídos os cálculos o empreendimento ficou com o valor do IPP de 0,312. Com esse valor, sua classificação geral no PROSEFER 2019 é o 53º lugar.

Na figura a seguir é apresentada a tabela do IPP.

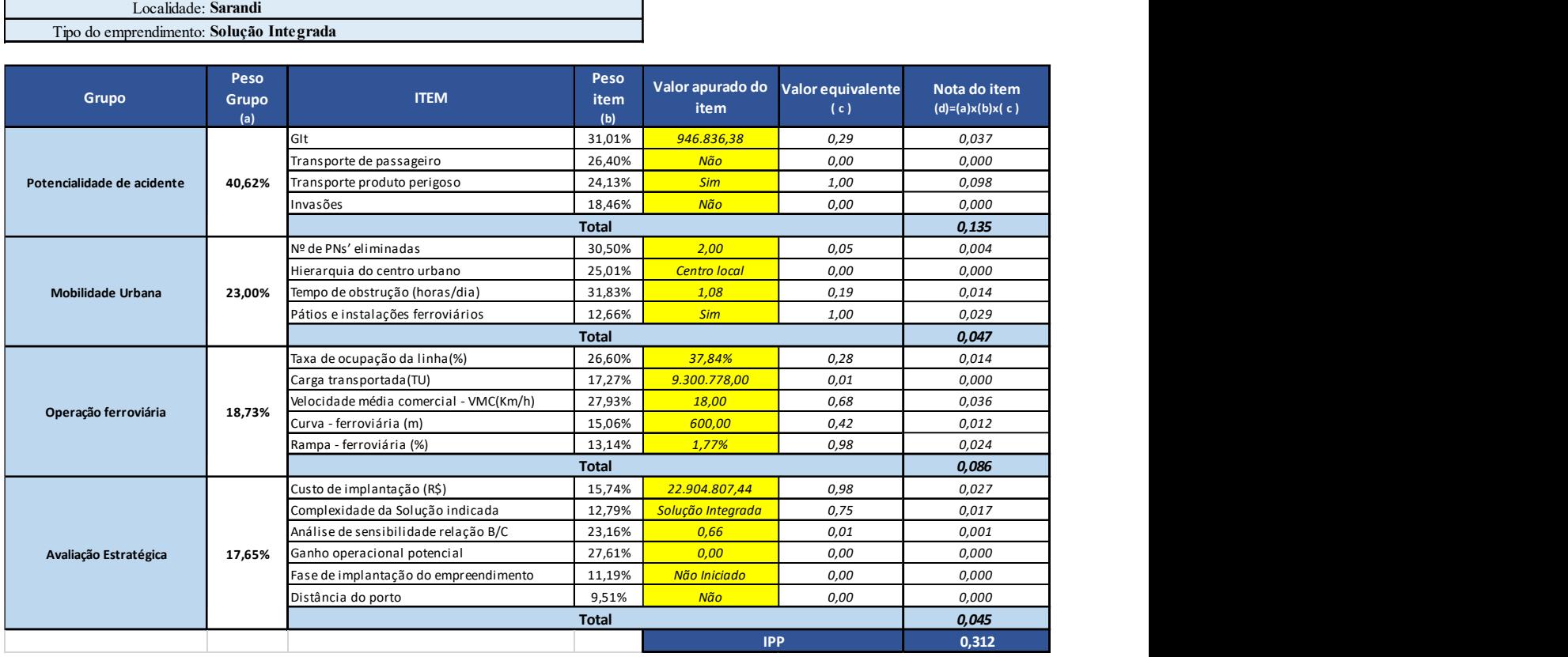

Cálculo do IPP do empreendimento de Sarandi INDICE DE PRIORIZAÇÃO DAS INTERVENÇÕES

٦

Fonte: Consórcio STE/FALCONI.